République Algérienne Démocratique et Populaire Ministère de l'Enseignement Supérieur et de la Recherche Scientifique

# **UNIVERSITE DE BISKRA FACULTE DES SCIENCES ET DES SCIENCES DE L'INGENIEUR DEPARTEMENT D'ELECTROTECHNIQUE**

## **MEMOIRE DE MAGISTER**

Spécialité : *ELECTROTECHNIQUE* Option : *Electricité Industrielle*

Présenté et soutenu publiquement par :

# **RAHOUA Naima**

(Ingénieur d'Etat en Electrotechnique)

**à l' Université de Biskra**

# **THEME**

**Commande Adaptative à Modèle de Référence d'une Machine** 

**Synchrone Triphasée Alimentée par un Onduleur**

**de Tension**

Devant le jury composé de :

**R. ABDESSEMED** Professeur Université de Batna Président **A. BENAKCHA** Maître de Conférences, Université de Biskra Rapporteur **S. E. ZOUZOU** Maître de Conférences, Université de Biskra Examinateur **A. GOLEA** Maître de Conférences, Université de Biskra Examinateur **A. BOUREK** Magister Université de Biskra Invité **A. MENACER** Magister Université de Biskra Invité

#### **2003/2004**

# **Résumé**

L'utilisation du moteur synchrone à aimants permanents (MSAP) dans les entraînements à vitesse variable a fortement augmenté ces dernières années par rapport aux autres types de moteurs.

Le but assigné à ce travail de thèse est d'améliorer les performances de la commande de la MSAP alimentée par un onduleur de tension.

On a d'abord présenté la modélisation de la MSAP, puis développé sa commande adaptative à modèle de référence (MRAC) pour compenser les variations des paramètres de la machine. Cette étude est menée en exploitant la théorie de l'hyperstabilité où le régime de poursuite est obtenu. Aussi, une étude comparative entre cette commande et la commande vectorielle a été effectuée.

**Mots clés** : MSAP, commande adaptative, hyper stabilité, commande vectorielle.

#### **Abstract**

The use of the permanent magnet synchronous motor (PMSM) in the drives at variable speed has strongly increased these last years compared to the other types of engines.

The goal assigned with this thesis work is to improve the performances of the ordering of the PMSM supplied with a tension inverter.

We have initially presented the modeling of the PMSM, then developed his adaptive control with model of reference (MRAC) to compensate for the variations of the parameters machine. This study is undertaken by exploiting the theory of the hyper stability where the mode of continuation is obtained. Also, a comparative study between this control and the vectorial one were carried out.

**Key words**: PMSM, adaptive control, hyper stability, vectorial control.

## **REMERCIEMENTS**

**Je remercie en premier lieu mon encadreur et promoteur, docteur BENAKCHA Abd el hamid d'avoir accepter de me guider et d'avoir fait confiance en mes capacités .**

**Un grand merci à messieurs les membres de jury de m'avoir honoré en acceptant du juger le modeste travail que j'ai effectué, à Mr. Rachid ABDESSEMED maître de conférences à l'Université de Batna d'avoir accepté présider ce jury, à Mr.Zouzou Salaheddine maître de conférences à l'Université de Biskra, ainsi que Mr.Amar GOLEA maître de conférences à l'Université de Biskra, à Mr A. Menacer et à Mr.A.Bourek chargés de cours au département d'électrotechnique de l'université de Biskra, d'avoir accepté d'assister à ma soutenance.**

**Je remercie ceux qui me sont très chers, mes parents, à qui je dois ma présence et ma réussite. Merci pour l'amour, pour la patience, pour les efforts, pour les sacrifices que vous avez fait pour me voir réussir.** 

**Je remercie tout spécialement Mr.F.NACERI , Mr.NAIT SAID, Mr. R.ABDSSMAD, Mr KAHDJOUG de l'Université de Batna de m'avoir aidé.**

**Je suis reconnaissante aux étudiants de magister de l'Université de Batna et plus particulièrement S.MENDACI, Zineb, Hadda.**

**Je remercie toute ma gratitude à RECHID Naima, ma très chère amie qui a vécu toutes mes peines ainsi que les temps les plus pénibles que j'ai enduré pendant la préparation.**

**Je remercie enfin tous ceux qui m'ont appris et instruit, tous mes enseignants du département d'électrotechnique de l'Université de Biskra .** 

## **DEDICACES**

**Ce travail est dédié :**

**Aux êtres qui me sont les plus chers : MAMAN,PAPA ; A ma sœur et mes frères : Messaouda, Nadjib, Azzedine et Larbi ; A Mon beau frères : louardi ; A mes belles sœurs : Wassila, Fatima ; A mes très chers nièces et neveux : Asma, Meriéme, Hadjer, Amira, Chahed, Abd El Madjid, Ahmed, Ramzi**

**A toutes mes amies : Naima, Abida, Amel, Nadjiba, Hassina, Samira, Saida, A toute la promotion de magistère : N. Tkouti, L. Alloui, L. Djelab, M.Sahraoui, A.Arif. A toute ma famille**

**A tous ceux que j'ai pu oublier, qu'ils me pardonnent.** 

# **GLOSSAIRE ET NOMENCLATURE**

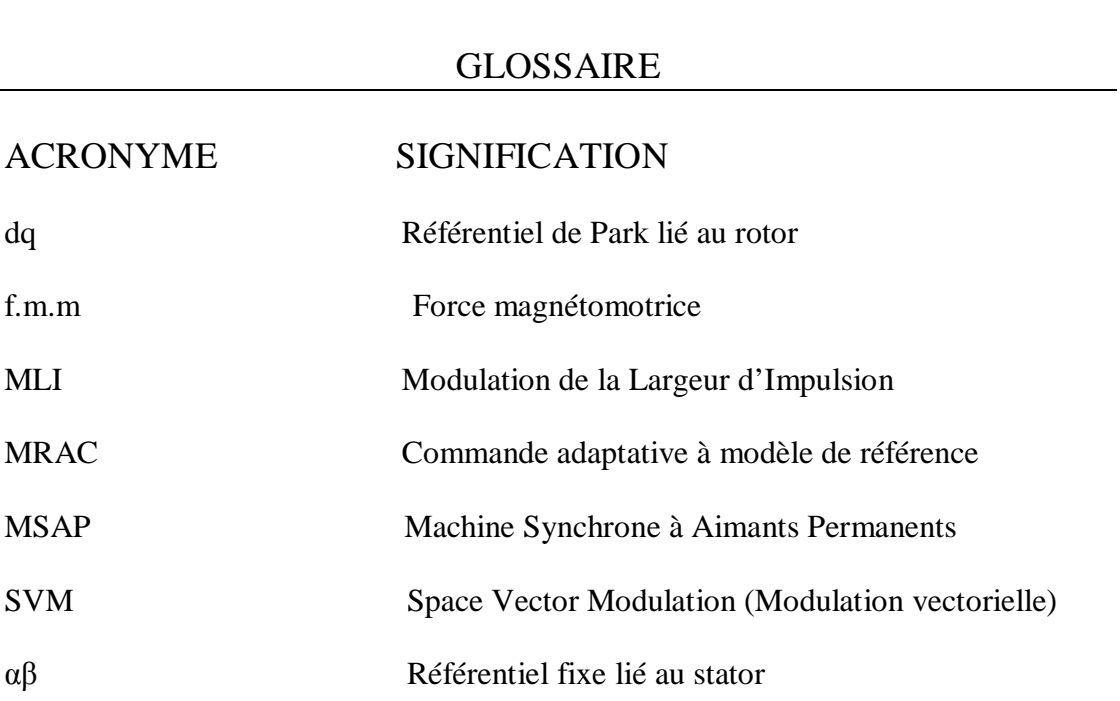

# NOMENCLATURE

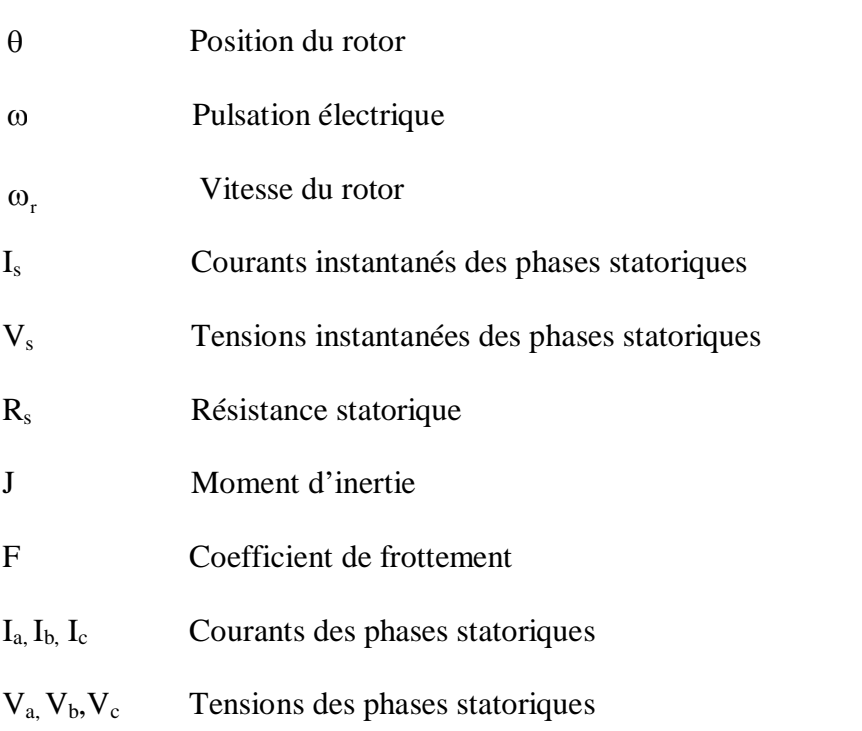

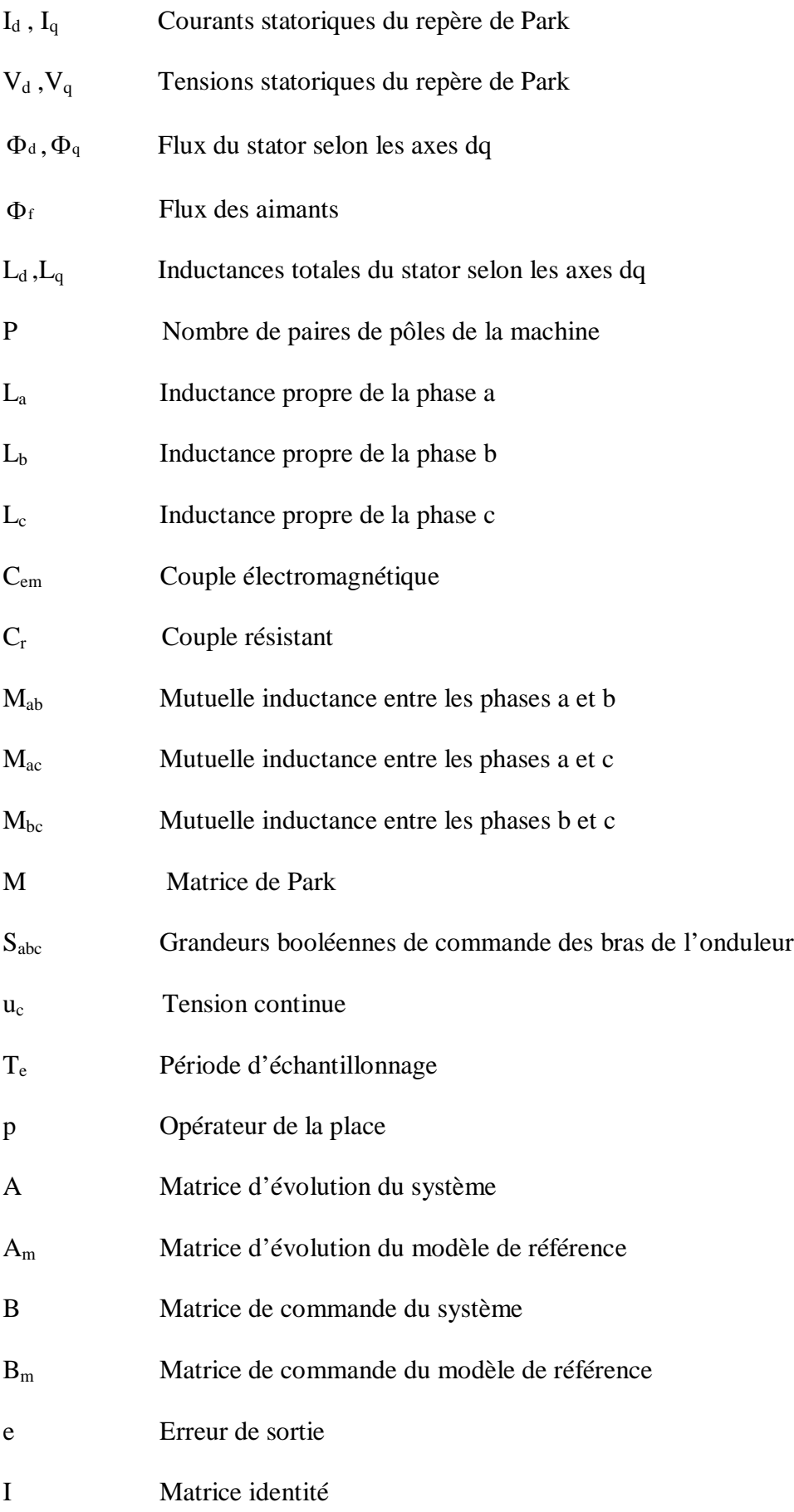

- K<sup>p</sup> Gain de la contre réaction
- K<sup>p</sup> Gain de la chaîne directe
- r Entrée de référence
- u Loi de commande
- X Vecteur d'état du système
- X<sup>m</sup> Vecteur d'état du modèle de référence
- Y Sortie du système
- Y<sub>m</sub> sortie du modèle de référence

# Sommalre

# *SOMMAIRE*

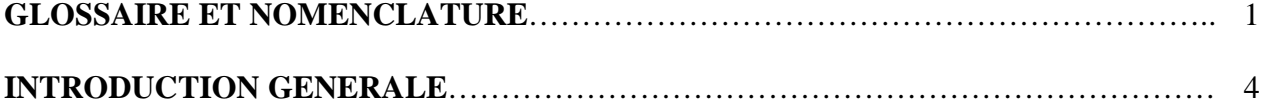

# **CHAPITRE UN - MODELISATION DE LA MACHINE SYNCHRONE A AIMANTS PERMANENTS (MSAP)**

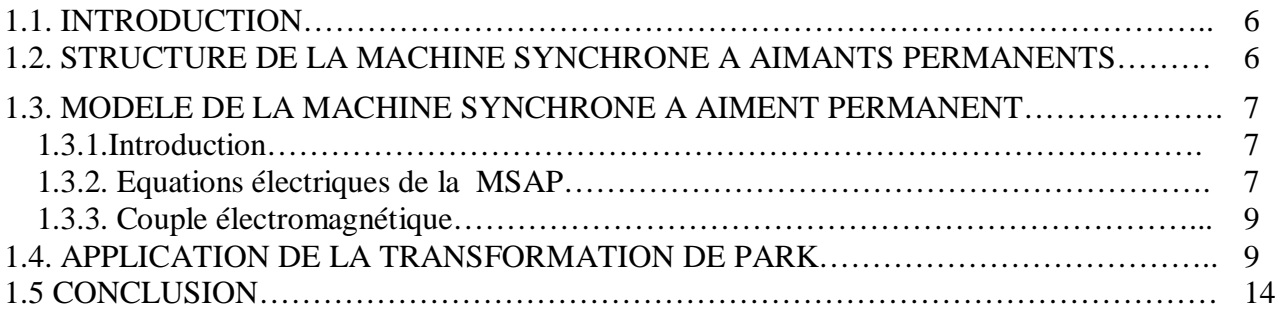

# **CHAPITRE DEUX -CONSIDERATION GENERALES SUR LES ONDULEURS ET LEUR COMMANDE**

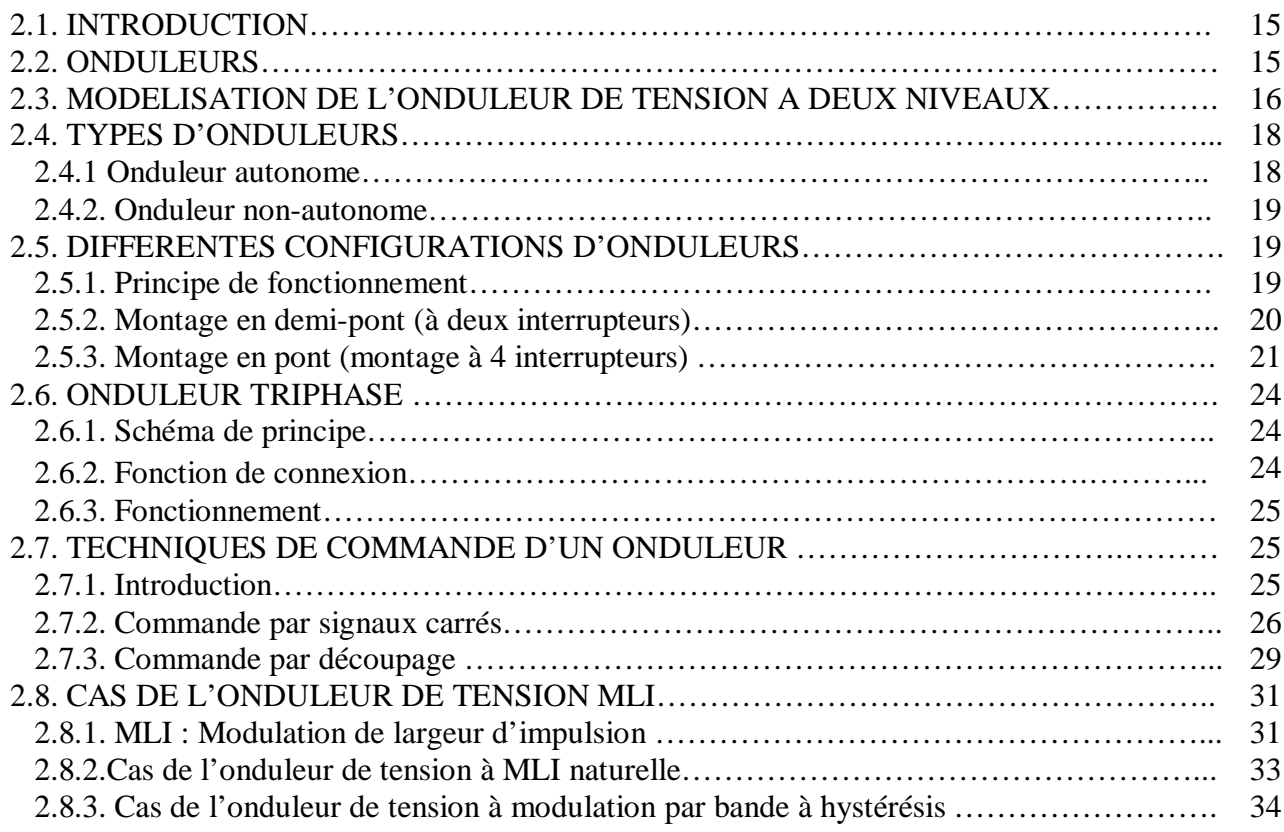

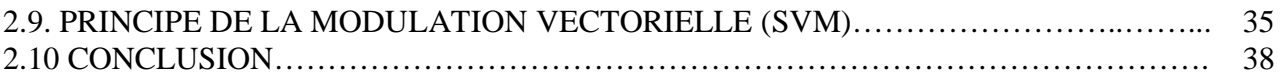

# **CHAPITRE TROIS- COMMANDE VECTORIELLE DE LA MSAP**

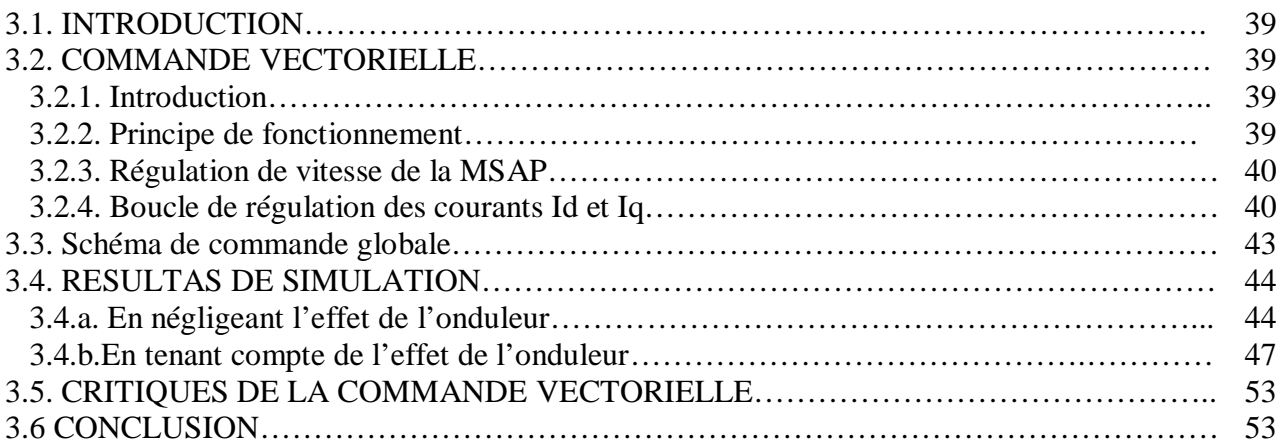

# **CHAPITRE QUATRE - PRESENTATION DE QUELQUES TECHNIQUES**

# **DE LA COMMANDE ADAPTATIVE**

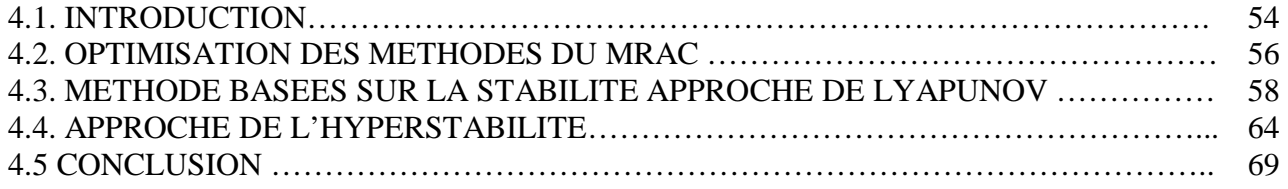

# **CHAPITRE CINQ - SIMULATION NUMERIQUE**

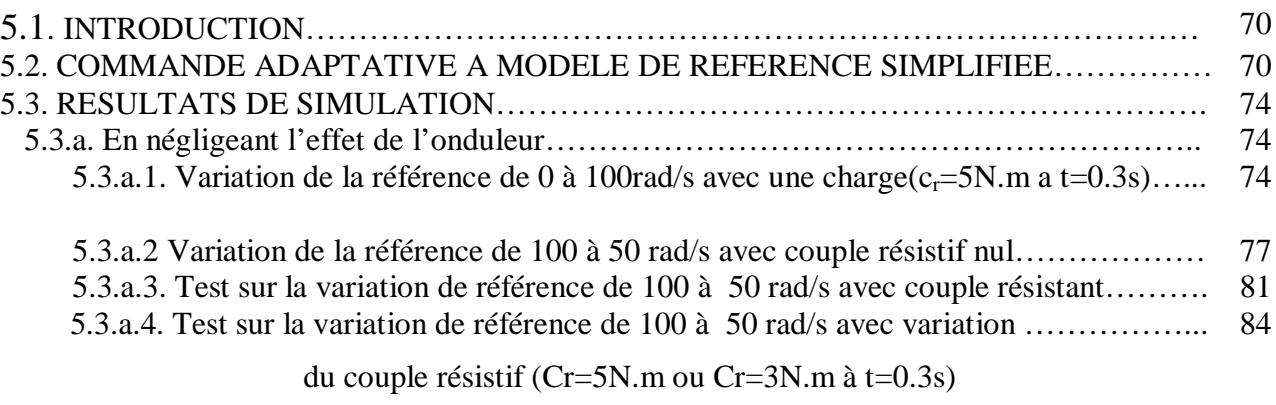

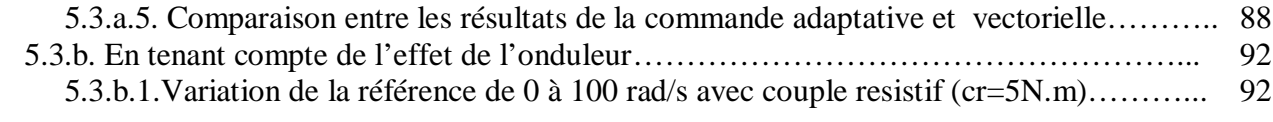

5.3.b.2 Test sur la variation de référence de 100rad/s à 50 rad/s avec couple…………….. 92

# resistif (cr=5N.m)

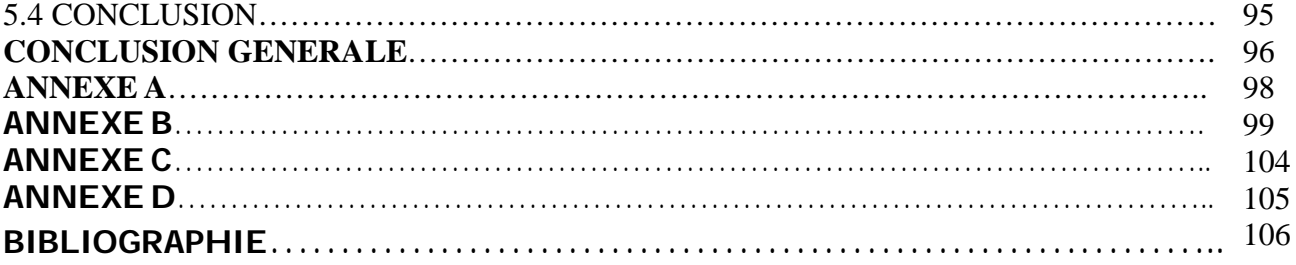

# Introduction générale

# *INTRODUCTION GENERALE*

De nos jours, les machines à courants alternatifs remplacent de plus en plus les machines à courant continu dans de nombreux domaines. Toutefois, les contraintes de productivité associées à la robotique ont imposé aux concepteurs des critères de façon à obtenir des performances dynamiques élevées.

Les moteurs synchrones doivent avoir des performances dynamiques élevées. Pour cela des recherches approfondies sont effectuées dans divers laboratoires afin de mettre au point de nouveaux matériaux, comme par exemple les aimants permanents. Ces derniers permettent aux moteurs synchrones à aimants de concurrencer les autres types de machines à courant continu , synchrone à excitation électrique et asynchrone.

En effet, les moteurs synchrones à aimants permanents permettent d'avoir un couple pulsionnel important, un rendement élevé, une faible constante de temps mécanique une puissance massique accrue, des coûts d'entretien réduits.

**D**e plus en plus la machine synchrone à aimants permanents (**MSAP**) est utilisée comme actionneur dans les mécanismes et les systèmes de positionnement [11]. Parce que c'est une machine robuste, on peut l'utiliser dans des environnements explosifs, correctifs et poussiéreux contrairement à la machine à courant continu .

**L**'implantation de nouvelles techniques de contrôle (commande vectorielle, contrôle adaptatif, mode glissant et logique floue) ont amélioré les performances dynamiques de l'entraînement électrique. Cette amélioration a été rendue possible grâce à l'emploi des microprocesseurs, microcontrôleurs et micro-ordinateurs qui ont permis l'implantation numérique de ces contrôles sophistiqués mais complexes.

Une des techniques de commande adaptative est la commande adaptative à modèle de référence (**MRAC**), (Model reference adaptative control). Celle ci consiste à proposer un modèle de référence tel que la divergence entre la réponse du système et celle du modèle tende vers zéro.

4

**L**'objectif assigné à ce travail est de concevoir une commande adaptative appliquée à la **MSAP** alimentée par un convertisseur de fréquence et de faire une comparaison par simulation entre la commande vectorielle et la commande adaptative à modèle de référence .

**C**ette commande est basée sur un contrôle vectoriel afin de faciliter la commande de la machine .

**P**our satisfaire les besoins de cette étude, nous avons organisé notre travail comme suit :

-**d**ans le premier chapitre, nous allons aborder la modélisation de la MSAP en vue de sa commande ;

-**l**e second chapitre est consacré à une étude sur les convertisseurs statiques ;

-**l**e troisième chapitre est consacré à la commande vectorielle en tension par l'utilisation de la modulation vectorielle (**SVM**) ;

-**l**e quatrième chapitre présentera l'étude théorique de la commande adaptative à modèle de référence ;

-**d**ans le cinquième chapitre, on s'intéressera aux résultas de la commande adaptative et à l'étude de sa robustesse par rapport aux variations paramétriques de la machine. une comparaison entre les commandes vectorielle et adaptative y est effectuée ;

-**l**e travail est clôturé par une conclusion générale ainsi que les perspectives envisagées.

5

Chapitre un

**MODELISATION DE LA MACHINE** SYNCHRONRE A AIMANT PERMANENT  $(MSSAP)$ 

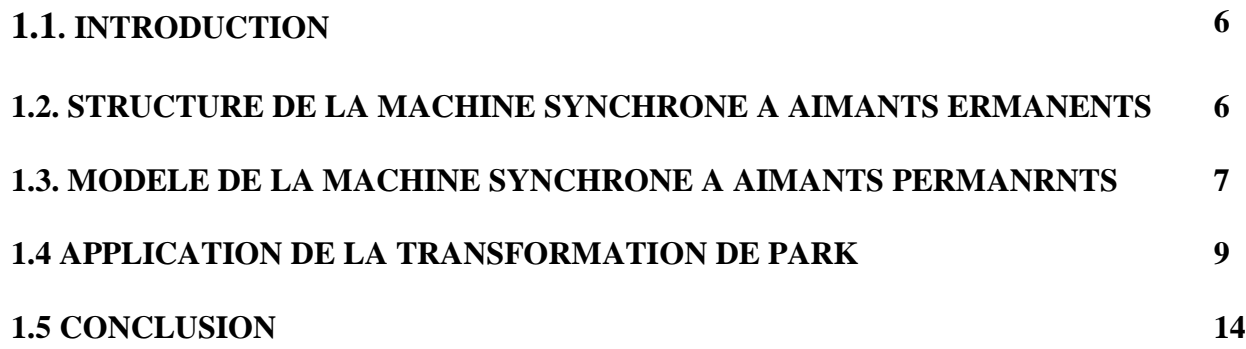

# *MODELISATION DE LA MACHINE SYNCHRONE A AIMANTS PERMANENTS (MSAP)*

## **1.1. INTRODUCTION**

Afin de répondre à des critères de performances toujours croissants, des algorithmes de commande de plus en plus complexes sont développés. Les progrès des calculateurs numériques ont permis d'appliquer ces nouvelles stratégies dans l'industrie. De ce fait, la commande des machines électriques est devenue un élément important dans la recherche et la formation. Avant d'entamer la commande il faut modéliser la machine.

# **1.2. STRUCTURE DE LA MACHINE SYNCHRONE A AIMANTS PERMANENTS a-Stator :**

La machine synchrone à aimants permanents, qu'elle soit à pôles lisses ou à pôles saillants, a un stator composé de trois enroulements identiques décalés de 120° électriques dans l'espace. Lorsque on alimente les enroulements statoriques par un système triphasé équilibré de courants, il y a création d'un champ tournant le long de l'entrefer. La vitesse de rotation du champ tournant est proportionnelle au nombre de pôles [6] [7] soit :

$$
\Omega = \frac{\omega}{P}
$$
 (0.25 m rad/s) (1-1)

# **b-Rotor :**

On utilise des aimants permanents. Ce sont des matériaux magnétiques durs, créant un champ magnétique à l'extérieur du volume qu'ils occupent [6] .

Les rotors des MSAP avec aimantation radiale ou tangentielle peuvent être de deux types : \*avec pièces polaires

\*sans pièces polaires

# **1.3. MODELE DE LA MACHINE SYNCHRONE A AIMANTS PERMANENTS 1.3.1. Introduction**

La mise sous forme d'un modèle mathématique d'une **MSAP** facilite largement son étude en vue de sa commande dans les régimes de fonctionnement transitoire et permanent.

Avant d'entamer le modèle mathématique, nous avons quelques hypothèses à imposer  $[6] [7]$ :

\* le circuit magnétique de la machine est non saturé ;

- \* répartition sinusoïdale de la f.m.m. dans l'entrefer ;
- \* l'effet de peau qui augmente les résistances et réduit les inductances est négligeable ;
- \* l'entrefer est d'épaisseur uniforme ;
- \* l'effet d'encoches est négligeable.

# **1.3.2. Equations électriques de la MSAP**

La figure 1.1 représente dans l'espace électrique les trois enroulements statoriques fixes et au rotor un aimant permanent.

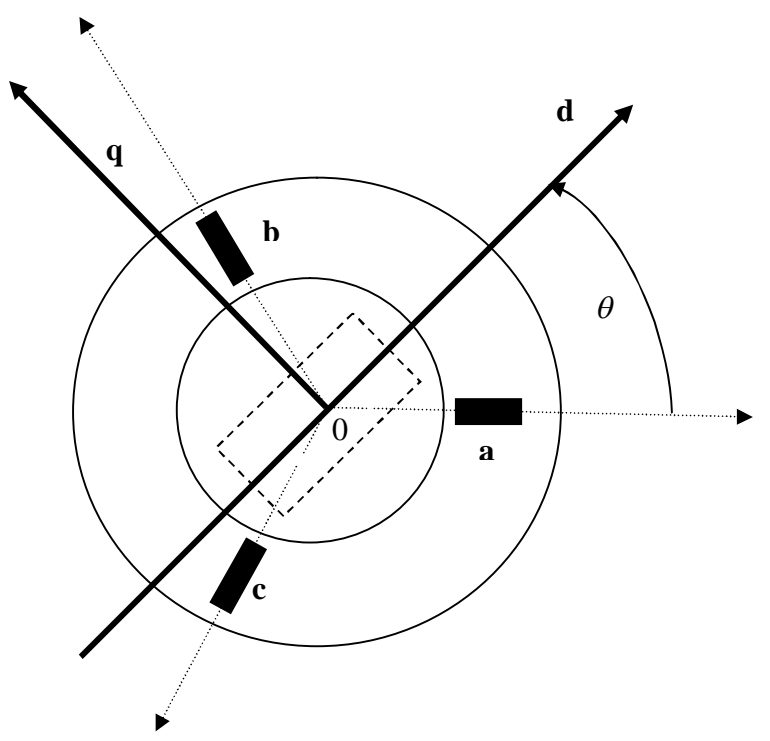

Figure 1.1 Modèle triphasé de la MSAP

Les équations en tension décrites dans le repère fixe au stator s'écrivent en notation matricielle :

$$
[\mathrm{V}_s] = [\mathrm{R}_s].[\mathrm{i}_s] + \frac{\mathrm{d}[\Phi_s]}{\mathrm{d}t} \tag{1-2}
$$

Avec ,

$$
[\Phi_s] = [L_{ss}].[i_s] + [\Phi_{sf}] \tag{1-3}
$$

où :

$$
[V_s]=[V_a\ V_b\ V_c]^T \t\t: vector \tensions \tstatoriques
$$

 $[i_s] = [i_a \ i_b \ i_c]^T$ : vecteur courants statoriques

 $\begin{bmatrix} \Phi_\text{a} & \Phi_\text{b} & \Phi_\text{c} \end{bmatrix}^\text{T}$ : vecteur flux statoriques

$$
[\mathbf{R}_s] = \begin{bmatrix} \mathbf{R}_s & 0 & 0 \\ 0 & \mathbf{R}_s & 0 \\ 0 & 0 & \mathbf{R}_s \end{bmatrix}
$$
: matrice résistance du stator

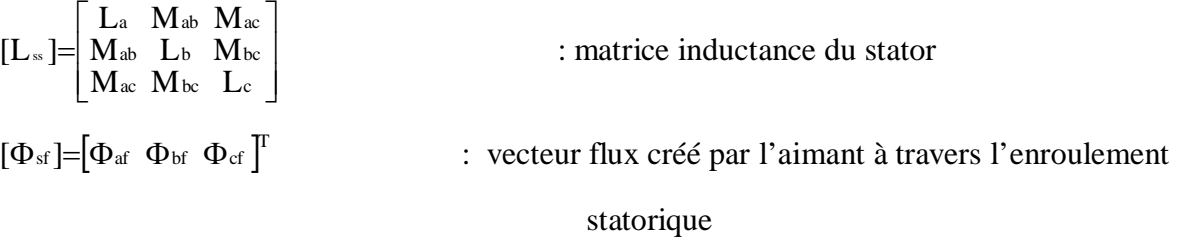

#### **1.3.3. Couple électromagnétique**

Le couple électromagnétique de la machine est donné par l'expression suivante [6] :

$$
C_e = [i_s]^T \left\{ \frac{1}{2} \cdot \left( \frac{d[L_{ss}]}{d\theta} \right) \cdot [i_s] + \frac{d[\Phi_{sf}]}{d\theta} \right\} \tag{1-4}
$$

Le flux créé par l'aimant étant constant, on ne peut plus régler le couple électromagnétique par l'intermédiaire de l'inducteur comme pour la machine synchrone à inducteur bobiné [6] [18].

L'étude analytique du comportement des équations (1-2) et (1-3) est alors relativement laborieuse, vu le grand nombre de coefficients variables. On utilise alors des transformations mathématiques qui permettent de décrire le comportement du moteur à l'aide d'équations différentielles à coefficients constants [1][6]. L'une de ces transformations est la transformation de **Park.**

# **1.4. APPLICATION DE LA TRANSFORMATION DE PARK**

La transformation de **Park** est souvent appelée transformation des deux axes [ 5 ]. Physiquement, l'application de cette transformation à la **MSAP** correspond à une transformation des trois bobines (statoriques) de la **MSAP** à deux bobines équivalentes reprenant les mêmes considérations ou aspects en termes de f.m.m , de flux , de couple et de courants ou du moins une image qui leur sera parfaitement proportionnelle.

La description mathématique de la machine synchrone (**MSAP**) se base sur la représentation vectorielle du courant et de la tension statoriques dans le plan de **Park.** Le système (**d,q**) est supposé lié au rotor. Donc il tourne à la vitesse, Ω par rapport au système d'axe (**α,β**) lié au stator.

Les équations électriques sont donc décomposées en deux composantes, une composante directe, et une composante en quadrature [18] .

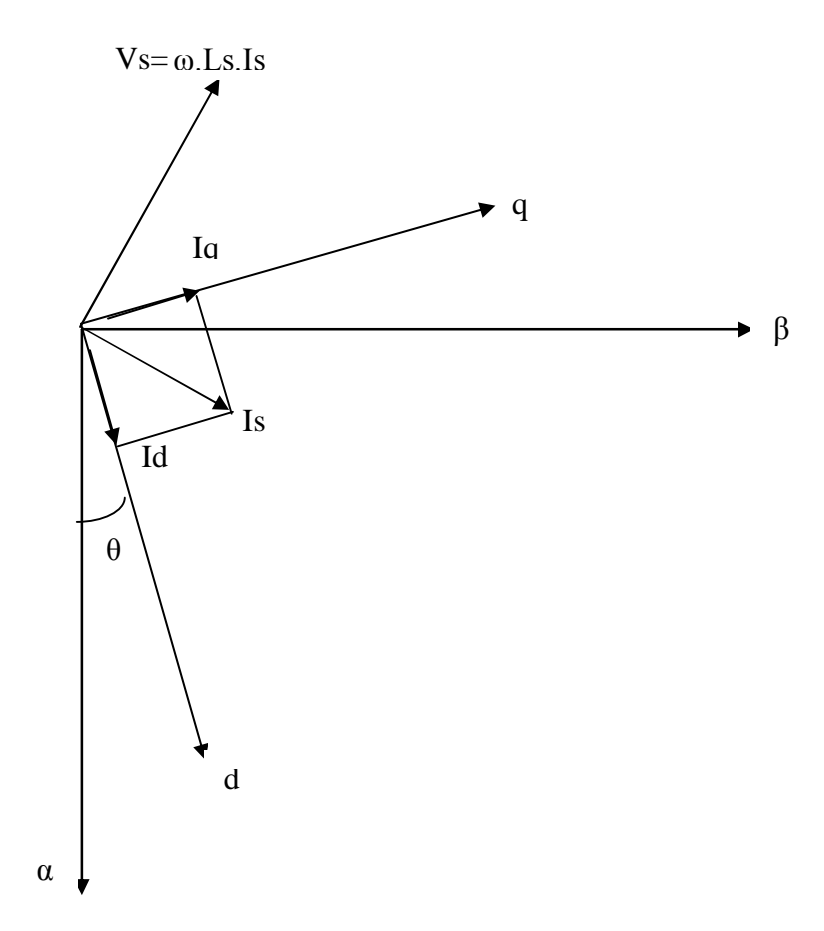

Figure 1.2. Modèle à deux axes

La figure 1.2 montre que la position instantanée du rotor, par conséquent le flux rotorique, est situé à un angle θ par rapport à l'axe  $\alpha$  du référentiel  $(α, β)$  lié au stator. Le passage entre les axes (d,q) et (a,b,c) et inversement est assuré par les transformations suivantes[1] [2] :

$$
\begin{bmatrix} X_a \\ X_b \\ X_c \end{bmatrix} = M^{-1} \begin{bmatrix} X_d \\ X_q \\ X_o \end{bmatrix}
$$

où :

$$
\begin{bmatrix} X_{d} \\ X_{q} \\ X_{0} \end{bmatrix} = M \begin{bmatrix} X_{a} \\ X_{b} \\ X_{c} \end{bmatrix}
$$

où : X grandeur physique (tension, courant ou flux)

$$
\mathbf{M} = \sqrt{\frac{2}{3}} \begin{bmatrix} \cos\theta_e & \cos(\theta_e - 2\pi/3) & \cos(\theta_e - 4\pi/3) \\ -\sin\theta_e & -\sin(\theta_e - 2\pi/3) & -\sin(\theta_e - 4\pi/3) \\ \frac{1}{\sqrt{2}} & \frac{1}{\sqrt{2}} & \frac{1}{\sqrt{2}} \end{bmatrix}
$$

$$
\mathbf{M}^{-1} = \sqrt{\frac{2}{3}} \begin{bmatrix} \cos\theta_{\rm e} & -\sin\theta_{\rm e} & \frac{1}{\sqrt{2}} \\ \cos(\theta_{\rm e} - 2\pi/3) & -\sin(\theta_{\rm e} - 2\pi/3) & \frac{1}{\sqrt{2}} \\ \cos(\theta_{\rm e} - 4\pi/3) & -\sin(\theta_{\rm e} - 4\pi/3) & \frac{1}{\sqrt{2}} \end{bmatrix}
$$

telle que [6] [17] [23] :

 $\theta_e = P \theta_m$ 

Avec,

θ<sup>e</sup> : angle électrique

θ<sup>m</sup> : angle mécanique

Le coefficient  $\sqrt{\frac{2}{3}}$  de cette transformation normalisée est choisi pour donner une expression invariante du couple électromagnétique à partir de la propriété :  $M^t = M^{-1}$ .

Dans un repère lié au rotor les équations électromagnétiques et mécanique de la **MSAP**  s'écrivent [14] [24][26] :

\* les équations électriques sont représentées par le système suivant :

$$
\begin{cases}\nV_{d} = R_{s}I_{d} + \dot{\Phi}_{d} - \omega_{r}\Phi_{q} \\
V_{q} = R_{s}I_{q} + \dot{\Phi}_{q} + \omega_{r}\Phi_{d}\n\end{cases}
$$
\n(1-5)

avec :

 $ω_r = P.Ω$ 

\*les équations des flux statoriques sont données par

$$
\begin{cases} \Phi_{d} = L_{d} I_{d} + \Phi_{f} \\ \Phi_{q} = L_{q} I_{q} \end{cases}
$$
 (1-6)

où :

Φ<sup>f</sup> : flux total dû aux aimants et qui se ferme sur le stator.

Le couple électromagnétique dans le référentiel (d,q) est donné par l'expression suivante :

$$
Ce = P(\Phi_d I_q - \Phi_q I_d) \tag{1-7}
$$

D'après le système d'équations (1-6), l'équation du couple devient :

$$
\mathrm{Ce}=\mathrm{P}((\mathrm{L}_{d}-\mathrm{L}_{q})\mathrm{Id}_{q}+\Phi_{f}\mathrm{I}_{q})\tag{1-8}
$$

La constante du couple, dans notre cas **1**, peut prendre deux valeurs selon la constante utilisée dans la transformation de **PARK** ,tableau1.

|                        | Egalité des amplitudes |                   | Egalité des puissances |                   |
|------------------------|------------------------|-------------------|------------------------|-------------------|
| Constante<br>du Couple |                        |                   |                        |                   |
| Constante de           | $3\rightarrow 2$       | $2 \rightarrow 3$ | $3\rightarrow 2$       | $2 \rightarrow 3$ |
| Park                   | $rac{2}{3}$            |                   | $\sqrt{3}$             | ◠                 |

Tableau 1 .Les différents coefficients de Park et du couple

L'équation mécanique est donnée par la relation suivante :

$$
J\frac{d\Omega}{dt} + F\Omega = C_{\text{em}} - C_{\text{r}}
$$
 (1-9)

C<sup>r</sup> : couple résistant (N.m)

Ω : vitesse mécanique (rad/s)

A partir des équations (1-5),(1-6),(1-8) et (1-9), on construit le schéma bloc de la figure 1.4.

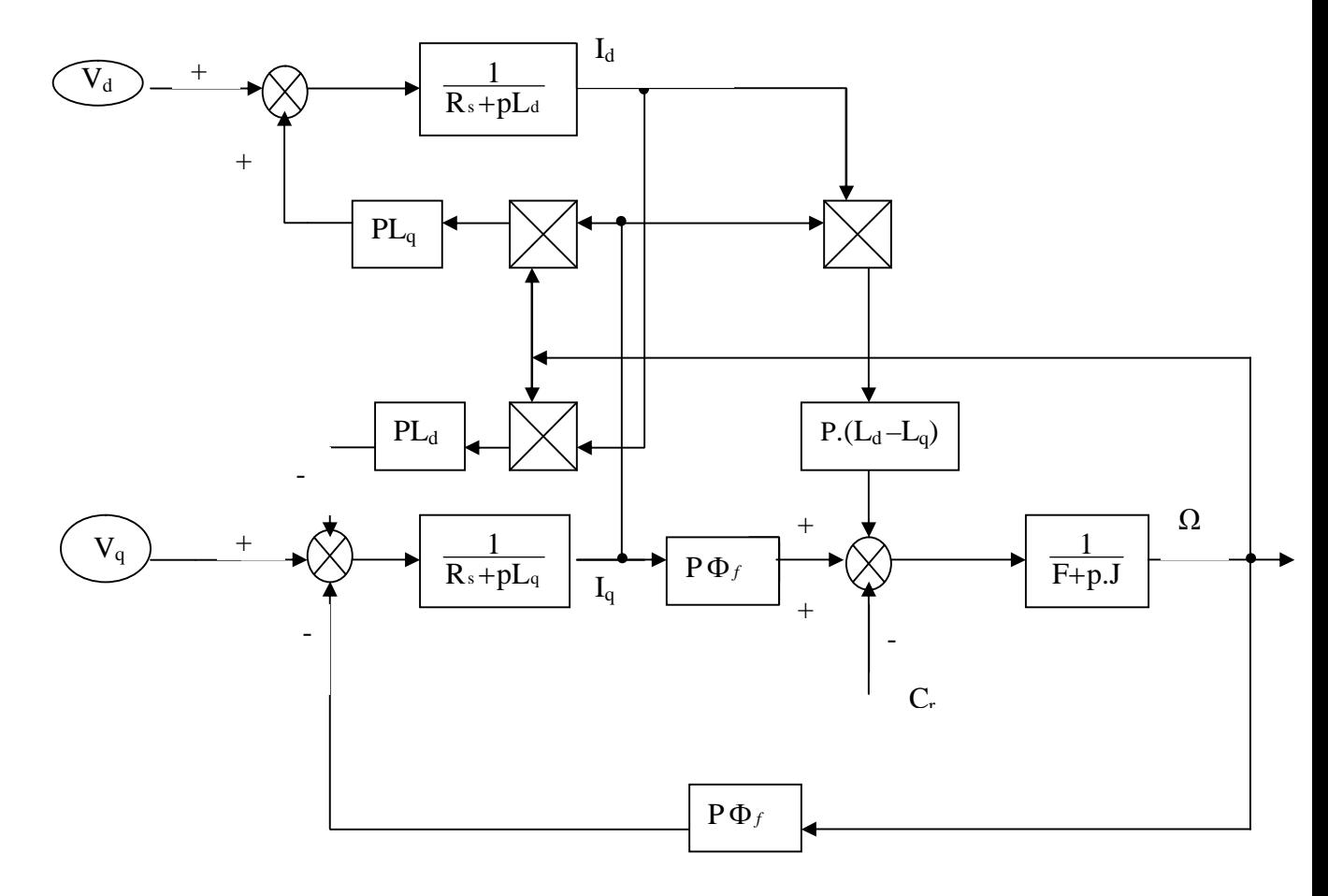

Figure 1.4. Le modèle de la MSAP dans le repère de Park

# **1.5 CONCLUSION**

La modélisation des machines électriques est primordiale aussi bien, pour le concepteur que pour l'automaticien. Elle est généralement utilisée pour réduire la machine électrique avec toute sa complexité à un simple système d'équations différentielles.

La résolution analytique d'un système d'équations régissant le fonctionnement d'un ensemble de circuits électriques permet de prédire le comportement de la machine dans différents régimes de fonctionnement [6] [7].

La simplicité de la formulation algébrique conduit à des temps de simulation courts. Toutefois, la précision de la modélisation doit demeurer acceptable.

Dans ce chapitre, nous avons présenté la modélisation de la **MSAP** par l'application directe de la transformation de Park sur le modèle général de la machine, pour assurer une maîtrise en régime dynamique.

Chapitre Deux

# **CONSIDERATIONS GENERALES** SUR LES ONDULEURES ET LEUR COMMANDE

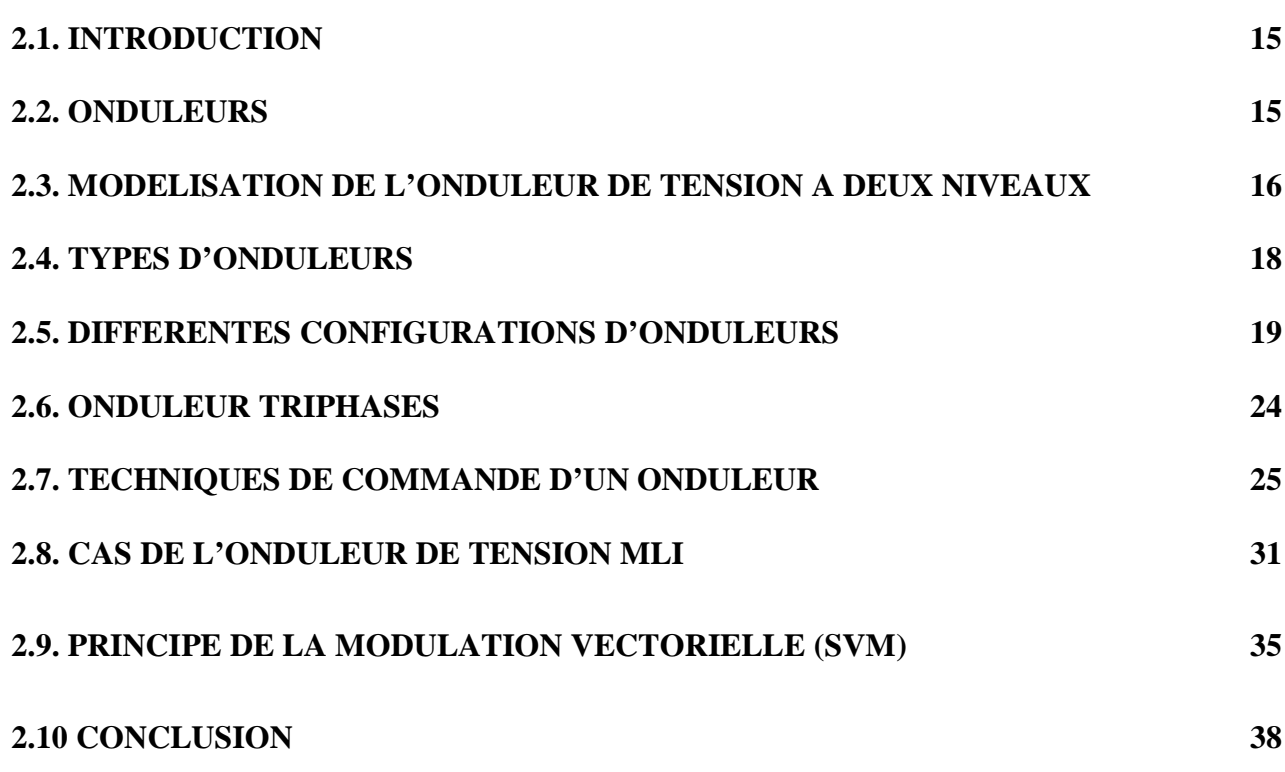

# *CONSIDERATIONS GENERALES SUR LES ONDULEURS ET LEUR COMMANDE*

# **2.1. INTRODUCTION**

Durant plusieurs années, la vitesse variable était exclusivement du ressort de la machine à courant continu. Toutefois, dans les trois dernières décades, l'évolution des alimentations statiques à tension et fréquence réglables a permis de réaliser des pilotages performants avec les machines à courant alternatif et spécialement avec les machines synchrones. De par leur principe, les machines synchrones ne peuvent fonctionner à vitesse variable que si elles sont alimentées à fréquence variable. Aussi, c'est certainement pour ce type de machine que l'apport de l'électronique de puissance et de contrôle a été le plus sensible.

Ce présent chapitre est consacré à l'étude théorique des convertisseurs continu-alternatif. Il s'agit d'alimenter une machine synchrone à aimants permanents (**MSAP**). Ces convertisseurs permettent la transformation d'une énergie continue fournie, soit par un système photovoltaïque, soit par des batteries d'accumulateurs (système de secours), ou par le réseau d'énergie alternative.

## **2.2. ONDULEURS**

Les onduleurs sont conçus pour la transformation de la tension continue en tension alternative.

De tels appareils doivent délivrer une tension à fréquence déterminée et le signal généré (tension ou courant) doit être le plus sinusoïdal possible.

15

## **2.3. MODELISATION DE L'ONDULEUR DE TENSION A DEUX NIVEAUX**

Le schéma représentatif d'une association **onduleur-machine** peut être donné par la figure 2.1.

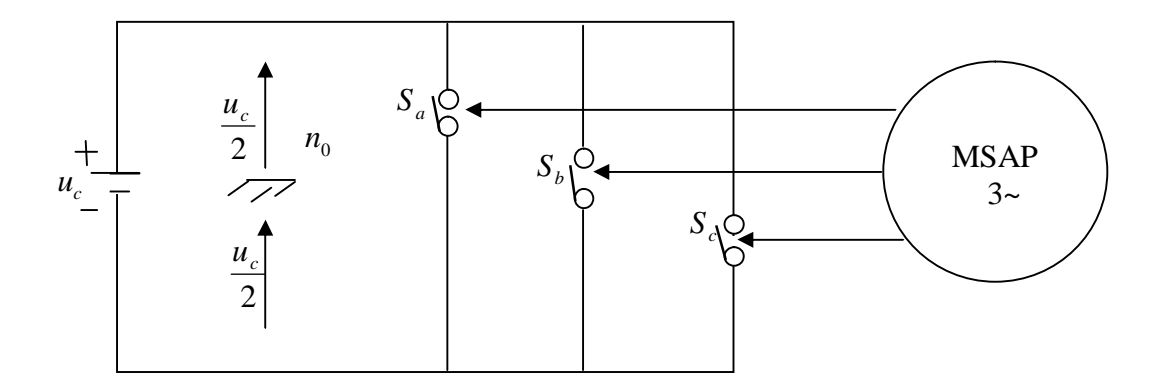

Figure 2.1. Schéma de principe de l'onduleur triphasé alimentant la MSAP

L'état des interrupteurs, supposés parfaits, peut être représenté par trois grandeurs booléennes de commande  $S_j$ (j=a,b,c) telles que :

 $S_i=1$  si l'interrupteur du haut est fermé et celui d'en bas est ouvert.

 $S_i=0$  si l'interrupteur du haut est ouvert et celui d'en bas est fermé.

Dans ces conditions, on peut écrire les tensions de phases u jno en fonction des signaux de S *<sup>j</sup>* tel que [28] [8] :

$$
u_{jn_0} = S_j u_c - \frac{u_c}{2}
$$
 (2-1)

En s'appuyant sur la notion des vecteurs tournants [28], on peut considérer que l'onduleur délivre un vecteur de tension :

$$
U_{\rm sn0} = \sqrt{\frac{2}{3}} (u_{\rm an0} + u_{\rm bno} e^{j\frac{2\pi}{3}} + u_{\rm cn0} e^{j\frac{4\pi}{3}})
$$
 (2-2)

D'après l'équation (2-1), ce vecteur tension peut être écrit aussi en fonction des signaux de commande par la relation suivante :

$$
U_{\rm sn_0} = \sqrt{\frac{2}{3}} u_c (S_a + S_b e^{j\frac{2\pi}{3}} + S_c e^{j\frac{4\pi}{3}})
$$
 (2-3)

les différentes combinaisons des trois grandeurs  $(S_a, S_b, S_c)$  permettent de générer huit vecteurs tensions dont deux correspondent au vecteur nul comme le montre la figure 2.2.

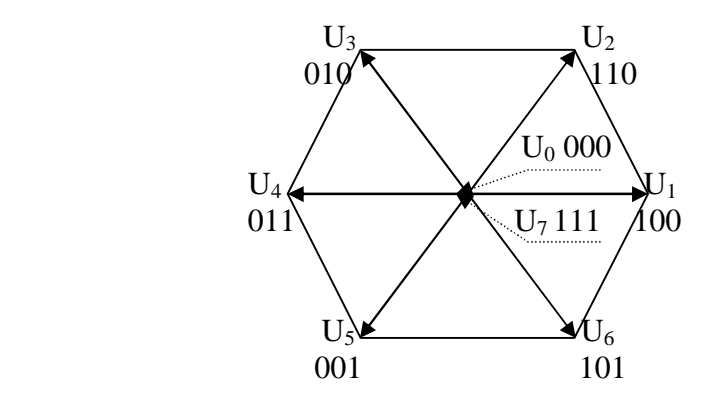

Figure 2.2. Vecteurs tensions d'état de l'onduleur

D'après ce qui a été vu, les six vecteurs tensions non nuls peuvent être formulés par :

$$
U_{i} = \sqrt{\frac{2}{3}} u_{c} e^{j(i-1)\frac{\pi}{3}}
$$
  $i = 1...6$  (2-4)

La machine constitue une charge triphasée équilibrée couplée en triangle ou en étoile avec un neutre n<sub>o</sub> isolé d'où :

$$
u_{\rm san} + u_{\rm sbn} + u_{\rm scn} = 0 \tag{2-5}
$$

Cette relation permet d'écrire :

$$
\begin{cases}\n\mathbf{u}_{\text{san}} = \frac{1}{3} [2 \mathbf{u}_{\text{sano}} - \mathbf{u}_{\text{shno}} - \mathbf{u}_{\text{seno}}] \\
\mathbf{u}_{\text{shn}} = \frac{1}{3} [2 \mathbf{u}_{\text{shno}} - \mathbf{u}_{\text{sano}} - \mathbf{u}_{\text{seno}}] \\
\mathbf{u}_{\text{scn}} = \frac{1}{3} [2 \mathbf{u}_{\text{scno}} - \mathbf{u}_{\text{sano}} - \mathbf{u}_{\text{shno}}]\n\end{cases}
$$
\n(2-6)

L'utilisation de l'expression (2-1) permet d'établir les équations instantanées des tensions simples en fonction des grandeurs de commande.

$$
\begin{bmatrix}\n\mathbf{u}_{\text{an}} \\
\mathbf{u}_{\text{bn}} \\
\mathbf{u}_{\text{cn}}\n\end{bmatrix} = \mathbf{u}_{\text{c}} \begin{bmatrix}\n\frac{2}{3} & \frac{-1}{3} & \frac{-1}{3} \\
-\frac{1}{3} & \frac{2}{3} & -\frac{1}{3} \\
\frac{-1}{3} & \frac{-1}{3} & \frac{2}{3} \\
\frac{-1}{3} & -\frac{1}{3} & \frac{2}{3}\n\end{bmatrix} \begin{bmatrix}\nS_{\text{a}} \\
S_{\text{b}} \\
S_{\text{c}}\n\end{bmatrix}
$$
\n(2-7)\n
$$
\text{avec:} \left[T\right] = \begin{bmatrix}\n\frac{2}{3} & \frac{-1}{3} & \frac{-1}{3} \\
\frac{-1}{3} & \frac{2}{3} & \frac{-1}{3} \\
\frac{-1}{3} & \frac{-1}{3} & \frac{2}{3}\n\end{bmatrix}
$$

Ainsi, l'onduleur est modélisé par cette matrice de transfert  $[T]$  qui assure le passage continu-alternatif.

#### **2.4. TYPES D'ONDULEURS**

Les onduleurs sont classés selon le type d'application et les performances désirées.

Actuellement, il existe deux types d'onduleurs :

#### **2.4.1Onduleur autonome**

Un onduleur, pour lequel les interrupteurs qui le constituent sont commandés par des circuits auxiliaires indépendants du réseau alternatif, est dit autonome. Il impose aux bornes de la charge une tension alternative quelque soit le signe du courant dans la charge.

Les onduleurs autonomes sont utilisés dans de nombreux domaines et sont classés comme suit :

#### **\*onduleurs à fréquence fixe**

Ils sont alimentés le plus souvent par des accumulateurs et utilisés généralement comme alimentations de secours.

## **\*onduleurs à fréquence variable**

Ils sont alimentés via le réseau par l'intermédiaire d'un redresseur. Ils délivrent à la charge une tension de fréquence variable utilisée surtout pour faire fonctionner à vitesse variable un moteur à courant alternatif. L'inconvénient majeur d'un tel onduleur réside dans le fait qu'il présente des pertes à vide et à faibles charges.

#### **2.4.2.Onduleur non-autonome**

Il est caractérisé par le fait que la fréquence et la forme d'onde de la tension de sortie sont imposées par le réseau alternatif auquel il est lié (alimentation des machines synchrones).

## **2.5. DIFFERENTES CONFIGURATIONS D'ONDULEURS**

A partir d'une source de tension continue, les circuits électroniques des onduleurs doivent accomplir trois tâches :

\*inverser périodiquement le passage du courant dans la charge (donc la polarité) ;

\*réguler la tension de sortie (la charge ne doit avoir d'influence que sur la puissance transmise) ;

\*mettre en forme le signal périodique de sortie pour qu'il présente le moins d'harmoniques possibles ;

Ces fonctions sont effectuées par différents montages. Avant de décrire ces montages, on présentera en premier lieu le principe de base de fonctionnement d'un onduleur.

#### **2.5.1. Principe de fonctionnement**

Pour obtenir une tension alternative à partir d'une tension continue, il faut découper la tension d'entrée et l'appliquer au récepteur, tantôt dans un sens, tantôt dans l'autre. Supposons d'abord que l'opération soit réalisée avec des interrupteurs parfaits.

Si on ne veut utiliser que deux interrupteurs, une transformation à point milieu est nécessaire.

#### **2.5.2. Montage en demi-pont (à deux interrupteurs)**

Le plus simple des convertisseurs continus-alternatifs correspond au schéma de la figure 2.3, il utilise un transformateur à point milieu **T** et deux interrupteurs **I1** et **I2**. Ces derniers commutent en alternance pour inverser la polarité sur la charge.

Pendant une alternance, **I1** est fermé et **I<sup>2</sup>** ouvert

$$
V_B - V_0 = u_c
$$
  

$$
V_S = 2n_2
$$
 
$$
u_c/n_1
$$

Pendant l'autre alternance  $I_1$  est ouverte et  $I_2$  fermé

$$
V_A - V_0 = -u_c
$$

$$
V_S = -2n_2 \cdot u_c/n_1
$$

Ce type de convertisseur est caractérisé par une faible puissance  $(4 \text{ kW})$  et ne peut régler que la cadence d'ouverture et de fermeture de **I<sup>1</sup>** et **I2**, mais il est impossible d'agir sur le rapport de transformation.

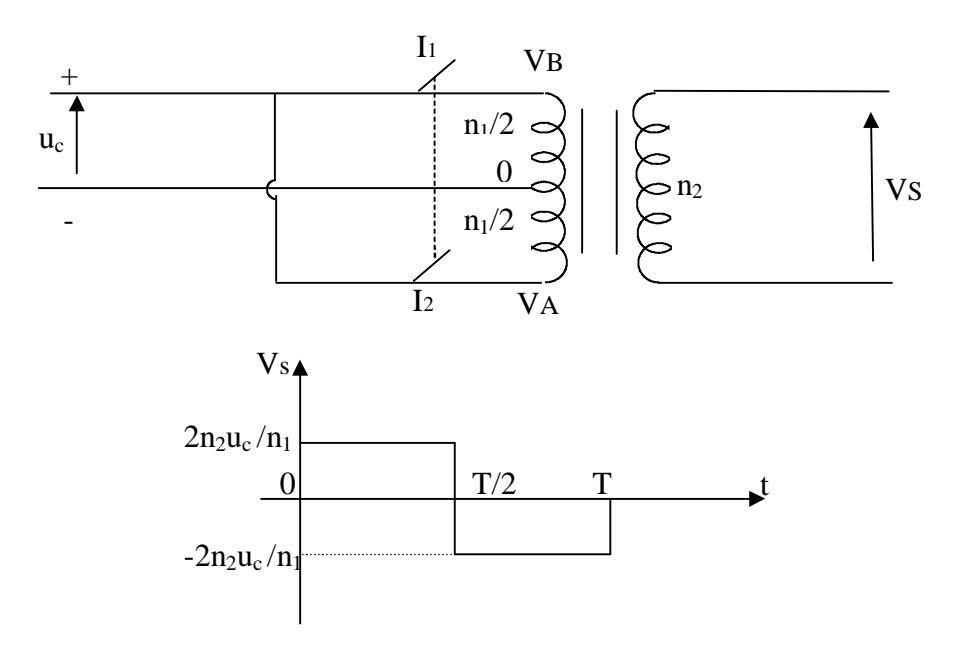

Figure 2.3. Montage à deux interrupteurs

#### **2.5.3. Montage en pont (montage à 4 interrupteurs)**

Un tel montage est obtenu en utilisant quatre interrupteurs (**I1, I2, I3, I4**) montés comme l'indique la figure 2.4. Les interrupteurs sont commandés deux à deux simultanément. Il est cependant possible d'effectuer une commande symétrique de ces interrupteurs fermés en alternance (**I1,I4**) et (**I2, I3**). En outre, on peut effectuer une commande décalée dans le temps qui fait apparaître un intervalle de temps (β/ω) au début de la conduction de **I1** et **I<sup>3</sup>** , ainsi que **I2** et **I<sup>4</sup>** durant lequel la charge est court-circuitée et la tension de sortie nulle.

L'avantage de ce montage est qu'il offre la possibilité de faire varier la tension de sortie.

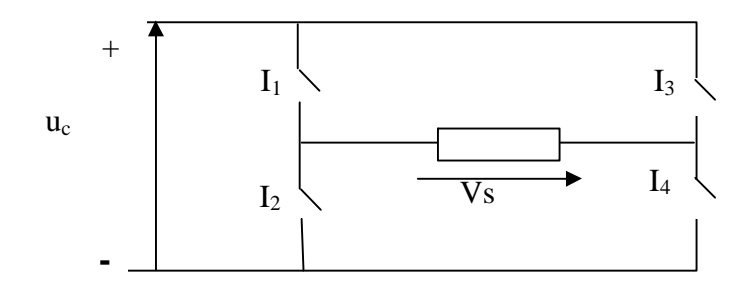

Figure 2.4. Montage à quatre interrupteurs

## **a- Commande symétrique (Adjacente)**

A l'instant t=0 ,en même temps on ferme simultanément **I1** et **I<sup>4</sup>** et on ouvre en même temps également  $I_2$  et  $I_3$ . La tension de sortie prend la valeur +u<sub>c</sub> (V<sub>s</sub>= +u<sub>c</sub>).

Pour  $t = T/2$ , on ouvre  $I_1$  et  $I_4$  et on ferme  $I_2$  et  $I_3$ , la tension de sortie  $V_s = -u_c$ . Pour  $t = T$ , on recommence : la tension de sortie est formée de signaux rectangulaires de valeurs crête à crête égales à 2u<sub>c</sub>.

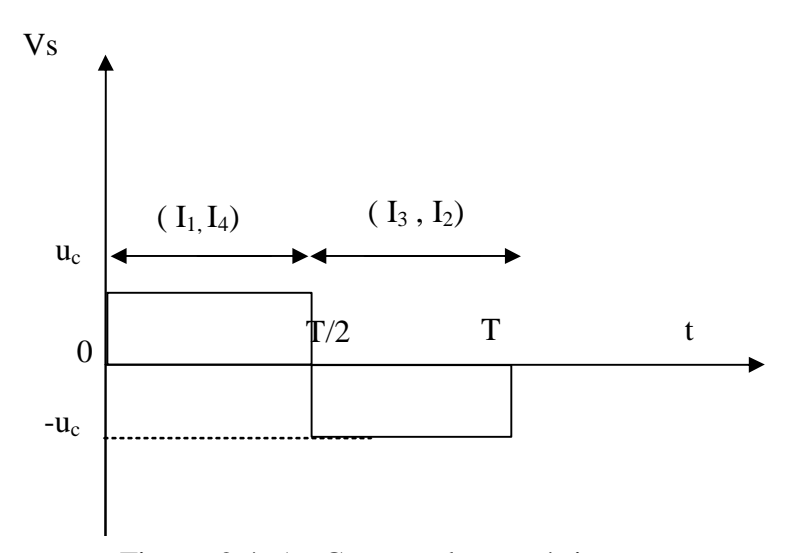

Figure 2.4. A. Commande symétrique.

## **b- Commande décalée**

On ferme  $I_1$  de t=0 à t=T/2 et  $I_2$  de t=T/2 à t=T comme précédemment, mais en retarde d'un angle β les phases de conduction de **I<sup>3</sup>** et **I4.**

 **\*I<sup>4</sup>** est fermé pour β /ω< t < β /ω+T/2

<sup>\*</sup>I<sub>3</sub> est fermé pour T/2+ β / ω < t < T+β / ω Avec ω =  $2π/T$  (pulsation)

La tension de sortie  $V_s$  est égale à +u<sub>c</sub> quand  $I_1$  et  $I_4$  sont simultanément conducteurs, à (V<sub>S</sub>=

-u<sub>c</sub>) quand  $I_2$  et  $I_3$  sont fermés.

Il apparaît deux intervalles, de durée  $\beta/\omega$ , correspondant a la conduction au début de I<sub>1</sub> et I<sub>3</sub> simultanément puis I<sub>2</sub> et I<sub>4</sub> durant lequel la charge est court-circuitée et la tension de sortie nulle. Par action sur l'angle β on peut faire varier  $V_s$  de u<sub>c</sub> à 0, c'est cette possibilité de faire varier la tension de sortie qui justifie le passage de deux à quatre interrupteurs.

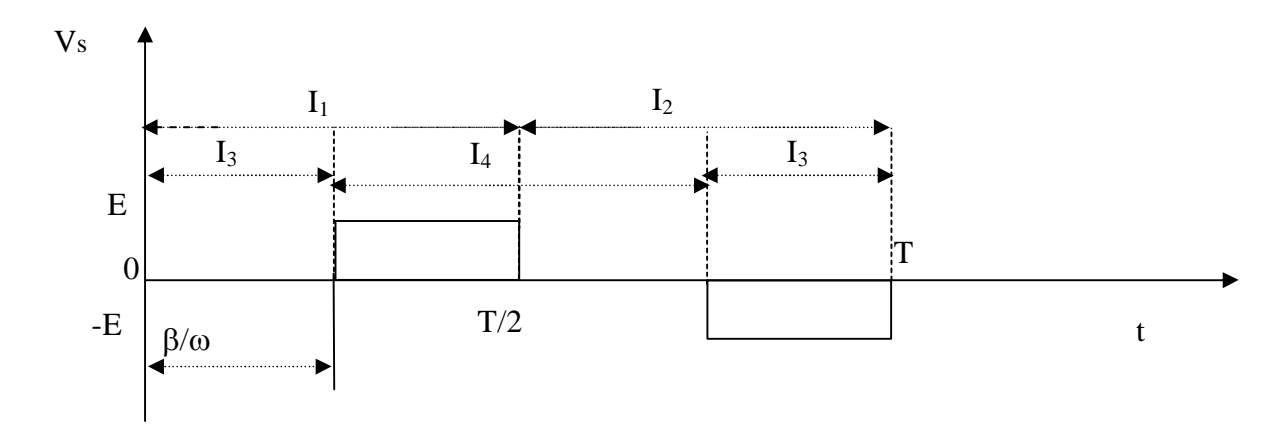

Figure 2. 4. b. Commande décalée

## **c- Commande disjointe**

On retarde le moment de conduction des interrupteurs pour éviter un court-circuit si deux interrupteurs d'une même branche étaient conducteurs simultanément.

#### **2.6. ONDULEUR TRIPHASE**

#### **2.6.1. Schéma de principe**

On peut considérer qu'un onduleur triphasé est équivalant à trois onduleurs en demi-pont. Les trois cellules de commutation formant un onduleur triphasé sont bidirectionnelles en courant (Figure 2.5).

Dans l'hypothèse réaliste de la conduction continue, on montre que chaque groupe transistor-diode, assemblés en parallèle, forme un interrupteur bicommandable (à l'ouverture et à la fermeture) dont l'état apparaît complémentaire de celui qui lui est associé pour former ainsi un bras de commutation : par exemple  $I_{11}$  et  $I_{12}$ .

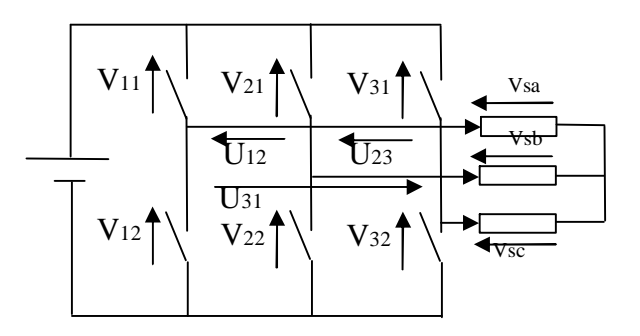

Figure 2.5. Schéma de branchement d'un onduleur triphasé

### **2.6.2. Fonctions de connexions**

Chaque interrupteur est I<sub>ci</sub> (c  $\in$ {1,2,3},i $\in$ {1,2}).

Une fonction de connexion  $f_{ci}$ , un courant  $I_{ci}$  qui traverse chaque interrupteur et une tension  $V_{ci}$  à ses bornes ont respectivement pour expressions :

 $I_{ci}= f_{ci}$ . i<sub>c</sub> et  $V_{ci}=(1-f_{ci})V_c$
Avec :

 $f_{ci}=0$ : interrupteur ouvert,

 $f_{ci}=1$ : interrupteur fermé.

 $I_c$ : courant commuté,  $V_c$ : tension commutée.

#### **2.6.3. Fonctionnement**

\*Chaque demi-pont est à commande adjacente ;

\*Chacun des trois demi-pont a sa commande de 120° soit T/3.

L'onduleur est alimenté par une source de tension continue constante. A partir des notations de la figure 2.5, donnant la tension aux bornes de chaque interrupteur, on déduit aisément les expressions des tensions composées :

$$
U_{12}=V_{sa}-V_{sb}=V_{12}-V_{11}
$$
  
\n
$$
U_{23}=V_{sb}-V_{sc}=V_{31}-V_{21}
$$
  
\n
$$
U_{31}=V_{sc}-V_{sa}=V_{11}-V_{31}
$$
\n(2-8)

#### **2.7. TECHNIQUES DE COMMANDE D'UN ONDULEUR**

#### **2.7.1. Introduction**

La forme de la tension de sortie d'un onduleur doit être proche d'une sinusoïde pour laquelle le taux d'harmoniques est le plus faible possible. Cette dernière dépend largement de la technique de commande utilisée. Par conséquent, il est nécessaire d'étudier l'influence des techniques de commande sur le spectre en fréquence des tensions de sortie.

Ces techniques sont :

\* commande par signaux carrés,

\* commande par ondes en marches d'escalier,

\* commande par découpage,

\* commande par modulation en largeur d'impulsion (MLI).

#### **2.7.2. Commande par signaux carrés**

#### **a-Commande adjacente :**

Cette technique consiste à commander les interrupteurs deux à deux  $(I_1,I_4)$ ,  $(I_2,I_3)$  montés en pont (figure 2.6) par deux signaux carrés.

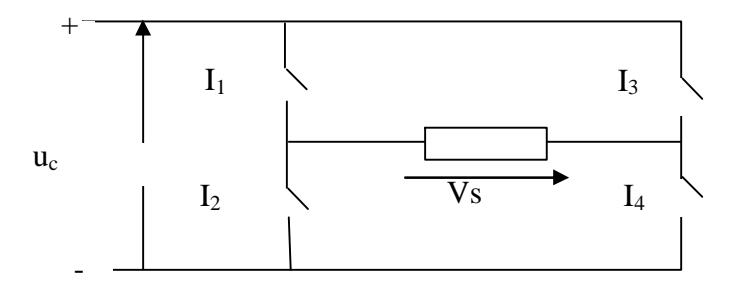

Figure 2.6. Montage en pont

Les formes des tensions de sorties, générées par un onduleur commandé par cette technique pour une charge résistive et une charge inductive, sont données par les figures 2.7.a et 2.7.b.

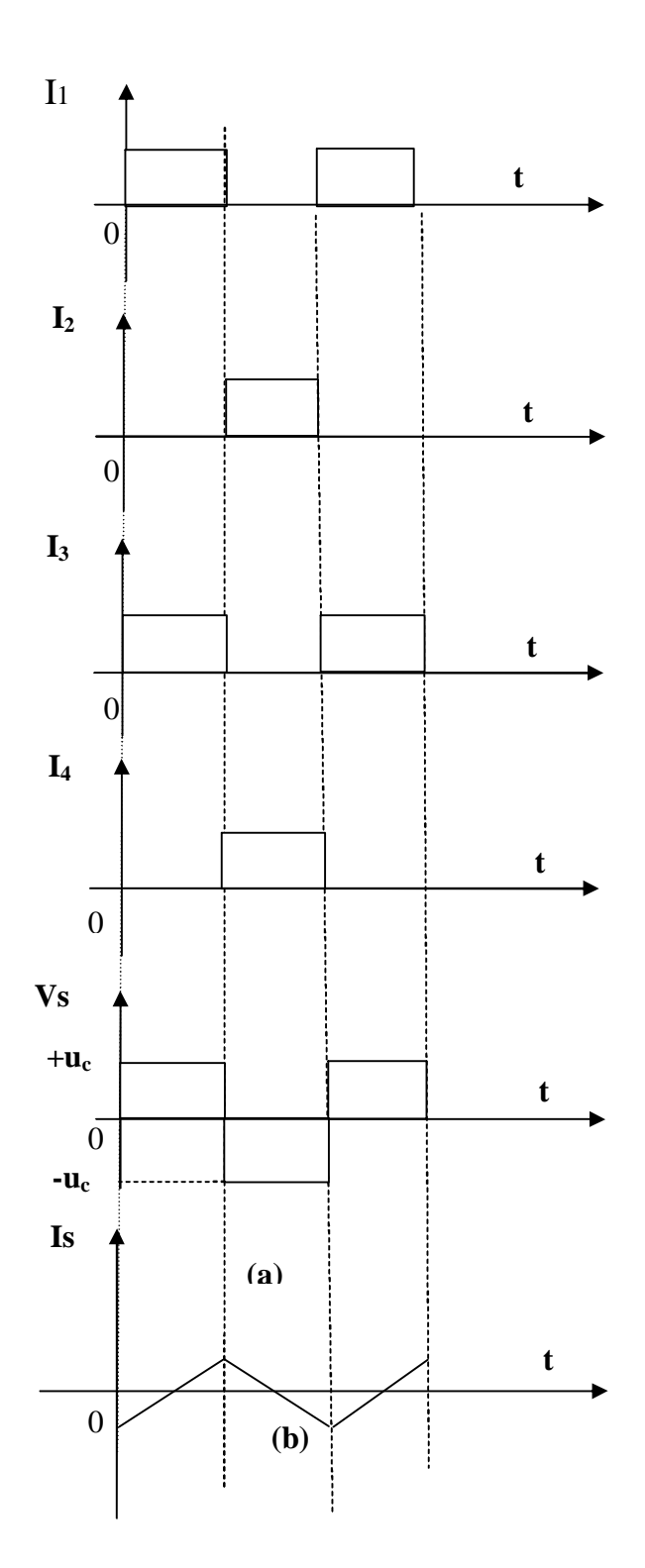

Figure 2.7. Courant dans les interrupteurs et tension de sortie pour la commande adjacente : ( a ) charge résistive , ( b ) charge inductive pur

Pour une charge résistive la tension de sortie est périodique et définie par :

$$
V_{S}(t) = \begin{cases} + u_c & \text{si} \quad 0 \leq \text{ot} \leq \pi \\ -u_c & \text{si} \quad \pi \leq \text{ot} \leq 2\pi \end{cases}
$$
(2-9)

En conclusion, les avantages de cette technique se résument dans sa simplicité et sont coût de réalisation réduit. Par contre, elle ne permet pas d'agir sur l'amplitude du terme fondamental de la tension de sortie qui est de : π  $2\sqrt{2}u_c$ 

La présence des harmoniques d'ordre inférieur (3,5,7,9,11,…) qui influent sur la forme de la tension de sortie de l'onduleur, pose un problème sérieux, celui du filtrage de ces harmoniques. En effet, étant d'ordre inférieur, le filtrage de ces harmoniques indésirables nécessite des circuits complexes, encombrants et coûteux.

#### **b- Commande décalée :**

Le principe de cette technique consiste à assurer l'ouverture et la fermeture des deux paires d'interrupteurs  $(I_1,I_4)$  et  $(I_2,I_3)$  avec un certain temps décalé  $t_d$  comme le montre la figure 2.8.

Les formes de tensions de sortie pour une charge résistive et pour une charge inductive sont représentées respectivement sur les figures 2.8.a et 2.8.b.

Pour notre étude, on considère uniquement la tension aux bornes d'une charge résistive :

$$
Vs(t) = \sum_{n=0}^{+\infty} (a_n \cos(n \omega t) + b_n \sin(n \omega t)).
$$

En résumé, cette technique permet d'agir sur la valeur efficace et sur l'amplitude du terme fondamentale de la tension de sortie. Cette amplitude est de la forme

2 π  $\frac{2u_{c}cos(\beta/2)}{2u}$  au lieu de π π  $2\sqrt{2} \frac{\mathrm{u}_{\mathrm{c}}}{\mathrm{u}_{\mathrm{c}}}$ dans le cas de la commande adjacente.

On note qu'on peut supprimer totalement un terme et ces multiples et que les harmoniques d'ordre faible restent encore difficiles à filtrer.

#### **2.7.3. Commande par découpage**

Le problème du filtrage des harmoniques de faible ordre est crucial. Ce sont donc ces derniers qu'il faut atténuer, et ceci au niveau de la génération du signal et non après. Il est possible d'obtenir le résultat par un découpage convenable du signal carré comme indiqué sur la figure 2.9.

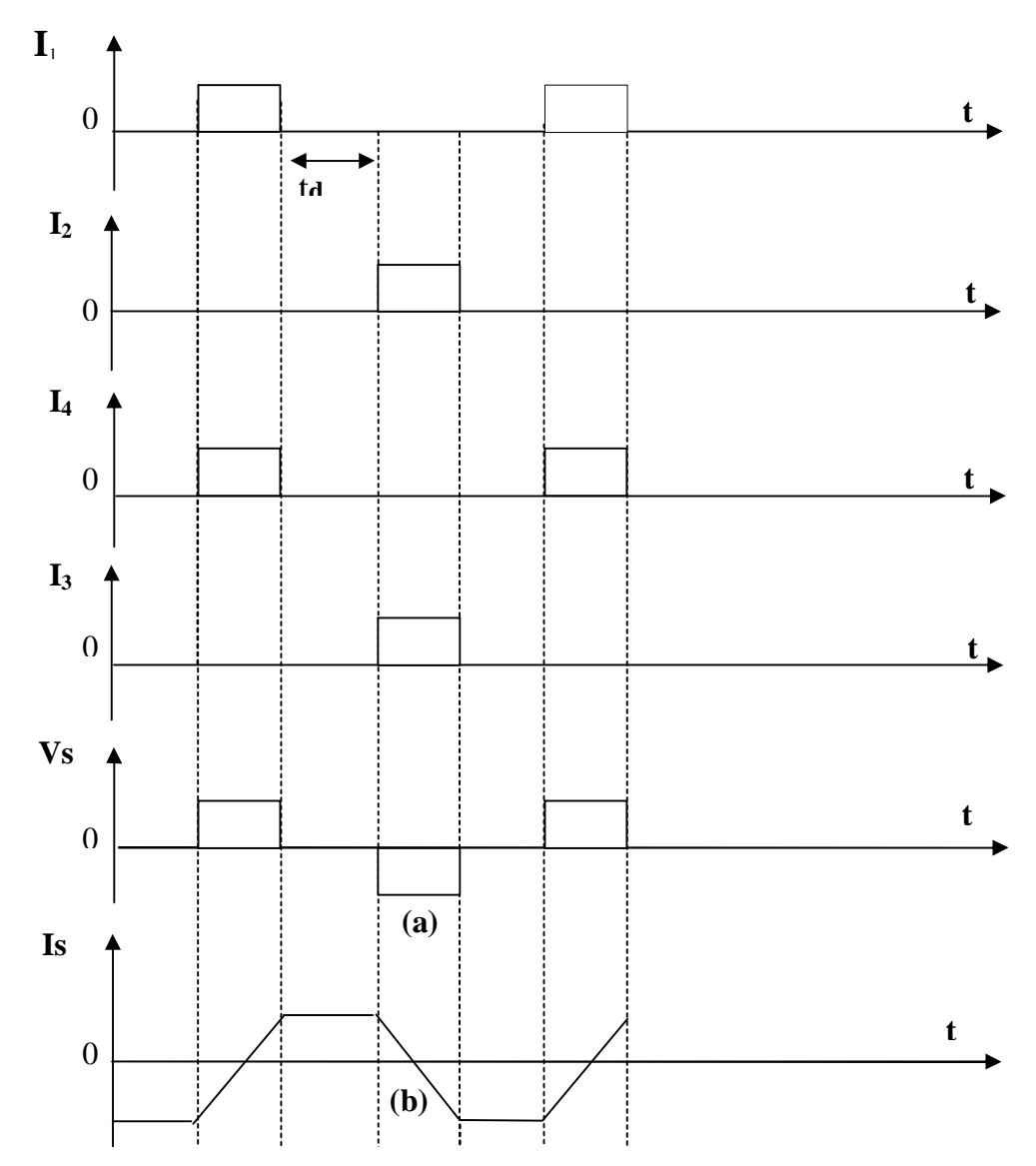

Figure 2. 8. Courants dans les interrupteurs et tension de sortie pour la commande décalée : ( a ) charge résistive , ( b ) charge inductive .

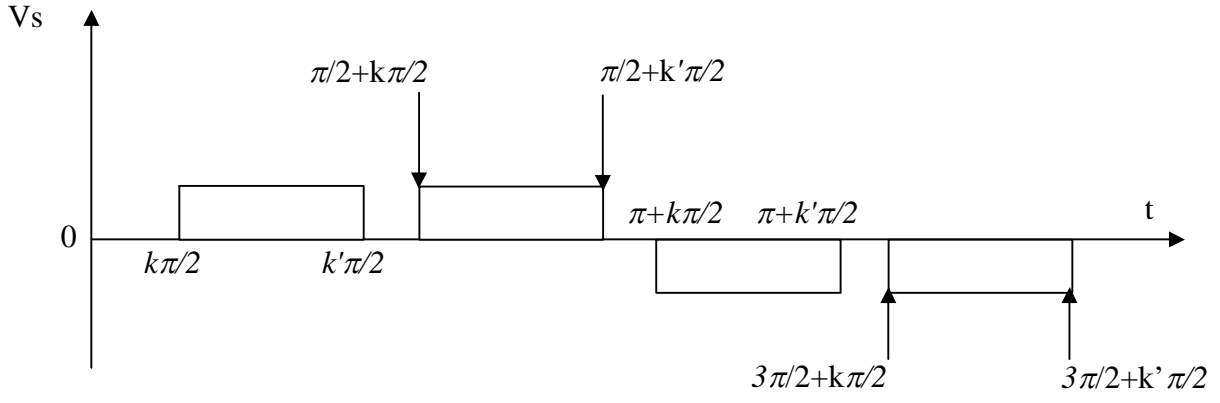

Figure 2 . 9. Tension de sortie pour la commande par découpage

La tension de sortie Vs(t) est donnée par :

$$
V_{s}(t) = \sum_{n=0}^{+\infty} b_{n} \sin(n \omega t) d\omega t
$$
  
\n
$$
a \text{vec } b_{n} = \frac{2}{T} \int_{0}^{T} V_{s}(t) \sin(n \omega t) d\omega t
$$
  
\n
$$
b_{n} = \frac{1}{\pi} \left[ \int_{k\pi/2}^{k\pi/2} u \sin(n \omega t) d\omega t + \int_{\pi+k\pi/2}^{\pi+k\pi/2} (-u) \sin(n \omega t) d\omega t + \int_{\pi/2+k\pi/2}^{\pi/2+k\pi/2} u \sin(n \omega t) d\omega t + \int_{(3\pi/2)+k\pi/2}^{(3\pi/2)+k\pi/2} (-u) \sin(n \omega t) d\omega t \right]
$$

$$
b_n = \frac{2u}{n\pi} (\cos(n k \pi/2) - (\cos(n k' \pi/2))
$$
 (2-10)

Donc:

$$
V_{S}(t) = \sum_{n=0}^{+\infty} (2 \, u/n \, \pi \,) \, (\cos n \, k \, \pi/2 - \cos n \, k' \, \pi/2) \, \sin n \, \omega \, t \tag{2-11}
$$

Avec n pair :

$$
V_s(t) = \sum_{n=0}^{+\infty} V_n \sqrt{2} \sin (n \omega t)
$$
 (2-12)

En conclusion, la tension de sortie peut être contrôlée en ajustant le rapport cyclique des impulsions de commande.

L'inconvénient d'une telle technique réside dans l'augmentation de la fréquence de commutation qui peut conduire à des pertes de commutation importantes si les composants semiconducteurs ne sont pas choisis convenablement.

#### **2.8. CAS DE L'ONDULEUR DE TENSION MLI**

#### **2.8.1. MLI : Modulation de largeur d'impulsion**

De nos jours, les solutions présentées précédemment sont de plus en plus abandonnées au profit d'une nouvelle technique électrique dénommée la « modulation de la largeur d'impulsion(MLI) », ou PWM(pulse with modulation). Elle s'impose comme solution efficace

dans les unités de moyenne et petite puissances pour des raisons de rendement, d'encombrement réduit et de spectre harmonique amélioré. Dans cette gamme de puissance, l'onduleur de tension est souvent utilisé [27 ].

la MLI consiste à convertir une modulante (tension de référence au niveau commander), généralement sinusoïdale, en une tension sous forme de créneaux successifs, générée à la sortie de l'onduleur (niveau puissance). Au niveau électronique, son principe repose sur la comparaison de la modulante avec la porteuse (tension à haute fréquence de commutation). Voir Figure 2.10

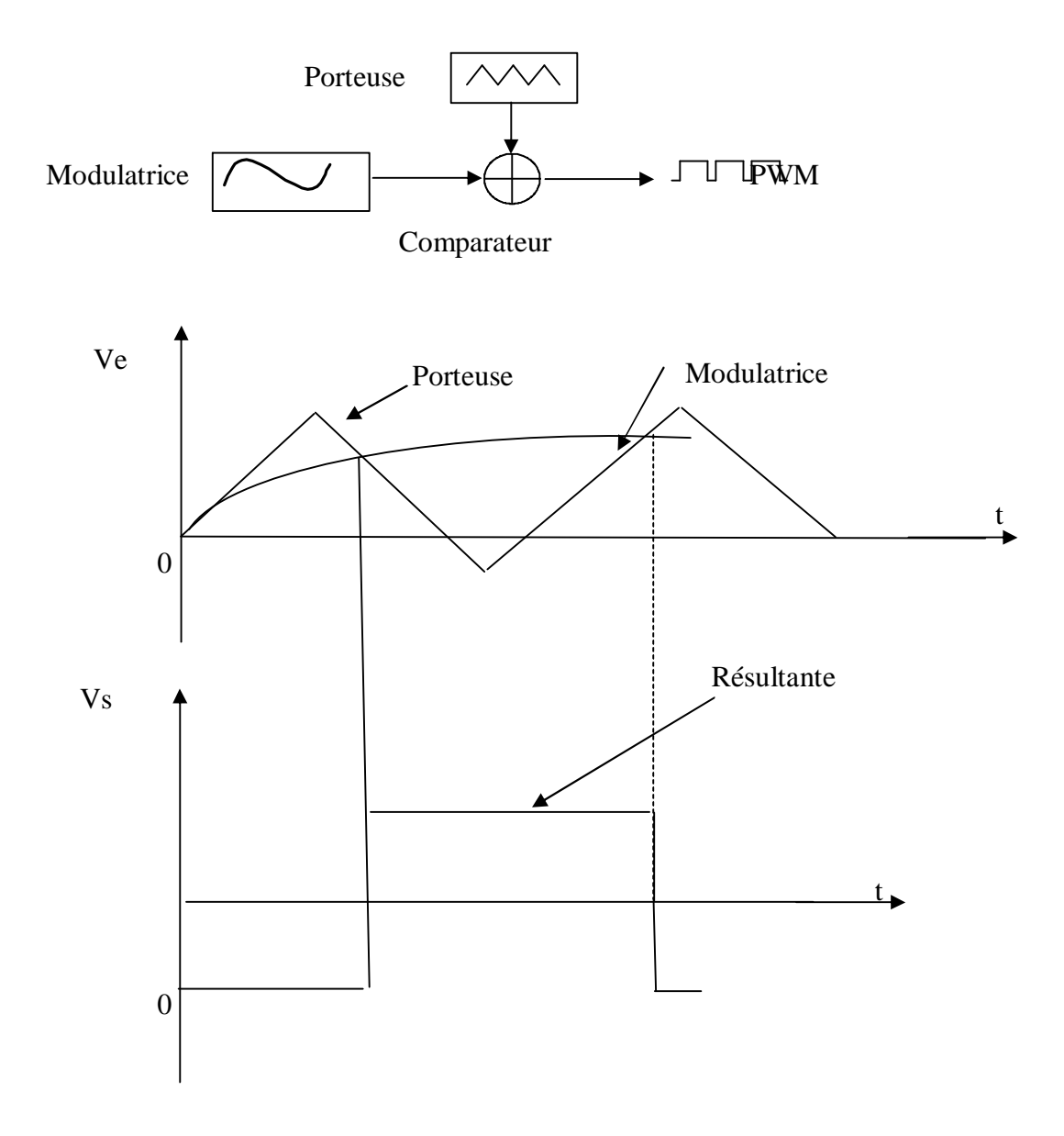

Figure 2.10. Principe de génération d'un créneau de la MLI

La valeur du rapport de fréquence entre la porteuse triangulaire (ou en dents de scie ) et la modulante découle d'un compromis entre une bonne neutralisation des harmoniques et un bon rendement de l'onduleur.

Les techniques de modulation sont nombreuses. Les plus utilisées sont : la naturelle, la régulière, l'optimisée (élimination d'harmoniques non désirés), la vectorielle (**SVM**), et la modulation à bande à hystérésis.

L'objectif de la MLI adéquate est de réduire ou de minimiser les oscillations sur la vitesse, le couple et les courants; ce qui permettra de réduire la pollution en harmoniques dans le réseau électrique avec minimisation des pertes dans le système et donc amélioration du rendement.

Dans ce chapitre trois parmi les techniques de modulation précitées nous allons résumer la MLI naturelle,la **MLI** vectorielle et la **MLI** à bande à hystérésis.

#### **2.8.2.Cas de l'onduleur de tension à MLI naturelle**

Cette technique (la MLI naturelle) repose sur la comparaison entre deux signaux :

\*le premier qui est appelé signal de référence représente l'image de la sinusoïde qu'on désire à la sortie de l'onduleur. Ce signal est modulable en amplitude et en fréquence ;

 \*le second, est appelé signal de la porteuse, définit la cadence de la commutation des interrupteurs statiques de l'onduleur. C'est un signal de haute fréquence (HF) par rapport au signal de référence [ 27 ]. L'onde en impulsions et meilleure que l'onde rectangulaire si :

$$
f_{\text{porteuse}} > 20 f_{\text{reférence}} \tag{2-13}
$$

Notons qu'il est possible de régler la tension de sortie de l'onduleur en agissant sur l'indice d'amplitude, avec :

$$
V_{\text{mod}} = \frac{V_{\text{m}}}{V_{p}}
$$
 (2-14)

avec :

V<sup>p</sup> : valeur crête de la porteuse

V<sup>m</sup> : valeur maximale de la tension de référence.

La valeur maximale de la tension fondamentale (à la sortie de l'onduleur) vaut exactement  $[27]$ :

$$
V_{lmax} = \frac{u_c}{2} \cdot V_{mod}
$$
 (2-15)

avec :

 $u_c$ : tension continu

#### **2.8.3. Cas de l'onduleur de tension à modulation par bande à hystérésis**

Dans ce cas, la MLI est générée par un régulateur à action à deux positions. La différence entre la valeur consigne ou de référence du courant iref et la valeur mesurée i

est appliquée à l'entrée d'un régulateur à deux positions, comme représentée à la figure 2.11

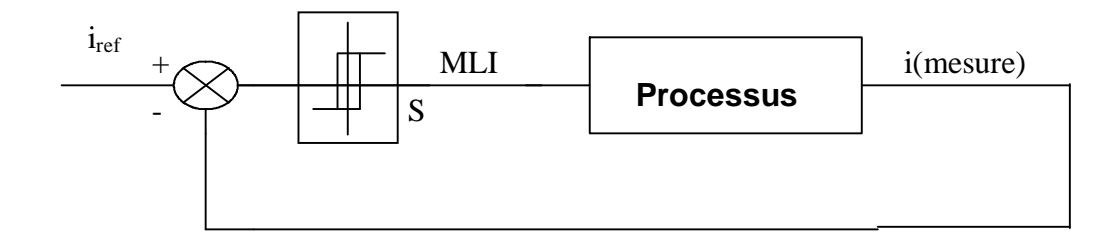

Figure 2.11. Régulateur à deux positions

$$
\begin{cases}\n\text{si } |\text{i}_{\text{ref}} - \text{i}| < \Delta \text{i} = \frac{\text{h}}{2}, \text{ alors } S = 1 \\
\text{si } |\text{i}_{\text{ref}} - \text{i}| > \Delta \text{i} = \frac{\text{h}}{2}, \text{ alors } S = 0\n\end{cases}
$$
\n(2-16)

h :étant la bande à hystérésis

La fréquence de pulsation est déterminée, d'une part par la bande à hystérésis h du régulateur à action à deux positions et d'autre part par la variation temporelle du courant i. Cette dernière dépend du comportement de la charge, la MSAP dans ce cas. La fréquence de pulsation

Peut varier selon le point de fonctionnement, tandis que l'ondulation du courant est constante et imposée par l'hystérésis du régulateur à deux positions.

#### **2.9. PRINCIPE DE LA MODULATION VECTORIELLE (SVM)**

La MLI vectorielle est certainement la méthode de MLI la mieux adaptée au contrôle de moteurs synchrones . Contrairement à d'autres méthodes, la MLI vectorielle ne s'appuie pas sur des calculs séparés des modulations pour chacun des bras de l'onduleur.

Un vecteur tension de référence u<sub>ref</sub> est calculé globalement et approximé sur une période de modulation  $T_e$  par un vecteur tension moyen  $U_{\text{mov}}$ , ce dernier est élaboré par l'application des vecteurs tensions U<sub>i</sub> et U<sub>i+1</sub> adjacents et des vecteurs nuls U<sub>0</sub> et U<sub>7</sub>.

La figure 2-12 représente le cas ou le vecteur de référence se trouve dans le secteur 1.

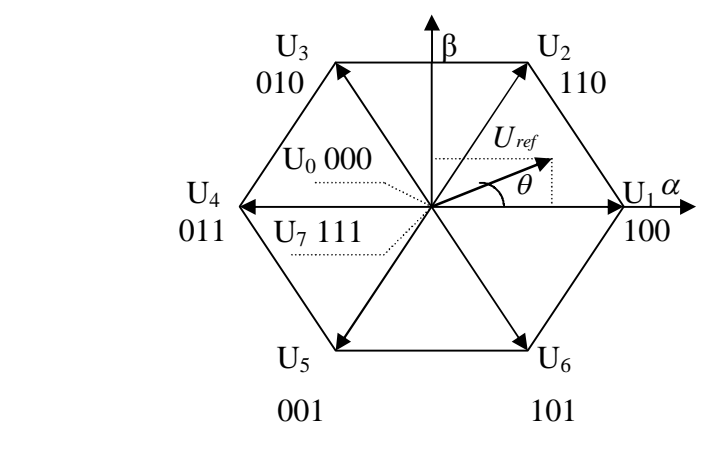

Figure 2.12. Représentation des vecteurs tensions d'états de l'onduleur et de référence dans le repère stationnaire  $(\alpha,\beta)$ .

Toutes les techniques **SVM** utilisent pour synthétiser la tension de référence, les équations suivantes [8] [28] [18] :

$$
T_{e}.U_{ref}=T_{i}.U_{i}+T_{i+1}.U_{i+1}
$$
\n
$$
(2-17)
$$

$$
T_0 = T_e - (T_i + T_{i+1}) \tag{2-18}
$$

où :

- T<sup>e</sup> : période d'échantillonnage.
- $T_i$ : temps d'application du vecteur U<sub>i</sub>.
	- $T_{i+1}$ : temps d'application du vecteur  $U_{i+1}$ .
	- To: temps d'application des vecteurs nuls (U<sub>0</sub> et U<sub>7</sub>).

La substitution des vecteurs tensions Ui et U<sub>i+1</sub> par leurs expressions données selon l'équation (2- 17 ) donne :

$$
T_e U_{ref} = \sqrt{\frac{2}{3}} u_c (T_i e^{j(i-1)\frac{\pi}{3}} + T_{i+1} e^{j\frac{\pi}{3}})
$$
\n(2-19)

Sous la forme matricielle, on trouve :

$$
\mathrm{T}_{\mathrm{e}}\!\!\left[\!\begin{array}{c} \mathbf{U}_{\mathrm{sa}} \\ \mathbf{U}_{\mathrm{sb}} \end{array}\!\right] =\!\sqrt{\frac{2}{3}}\mathrm{u}_{\mathrm{e}}\!\!\left[\!\begin{array}{cc} \cos(i-1)\frac{\pi}{3} & \cos(i\frac{\pi}{3}) \\ \sin(i-1)\frac{\pi}{3} & \sin(i\frac{\pi}{3}) \end{array}\!\right]\!\left[\!\begin{array}{c} \mathrm{T}_{\mathrm{i}} \\ \mathrm{T}_{\mathrm{i}+1} \end{array}\!\right] \tag{2-20}
$$

Après la résolution du système précédent on trouve :

$$
\begin{bmatrix} T_i \\ T_{i+1} \end{bmatrix} = \sqrt{2} \frac{T_e}{u_c} \begin{bmatrix} \sin(i\frac{\pi}{3}) & -\cos(i\frac{\pi}{3}) \\ -\sin(i-1)\frac{\pi}{3} & \cos(i-1)\frac{\pi}{3} \end{bmatrix} \begin{bmatrix} U_{sa} \\ U_{sb} \end{bmatrix}
$$
 (2-21)

La détermination du secteur i est basée sur l'argument de la tension de référence tel que :

$$
\theta = \arg \begin{pmatrix} U_{sa} \\ U_{sb} \end{pmatrix} \tag{2-22}
$$

$$
(i-1)\frac{\pi}{3} \le \theta \le i\frac{\pi}{3} \tag{2-23}
$$

Plusieurs stratégies **SVM** peuvent être utilisées pour le pilotage de l'onduleur. La seule différence entre ces stratégies est le choix du vecteur nul et la séquence d'application des vecteurs tension durent la période d'échantillonnage [8] [28].

Parmi ces stratégies, nous avons utilisé une **SVM** symétrique intéressante dans la réduction des harmoniques de tension, mais elle travaille avec une fréquence de commutation un peu élevée par rapport à d'autres méthodes du fait que chaque bras commute deux fois par période T<sup>e</sup> , comme le montre la figure 2.13 suivante.

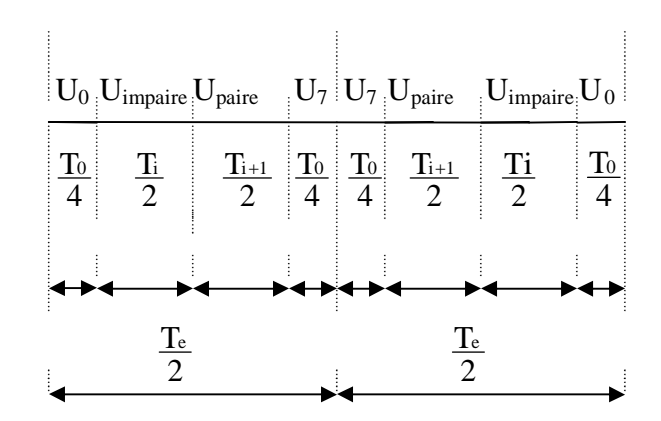

Figure 2.13.Séquence d'application des vecteurs sur une période d'échantillonnage.

Avec :

U<sub>impair</sub> correspond aux vecteurs tensions impaires :  $U_1(1.0.0)$ ,  $U_3(0.1.0)$  et  $U_5(0.0.1)$ .

U<sub>paire</sub> correspond aux vecteurs tensions paires :  $U_2(1.1.0)$ ,  $U_4(0.1.1)$  et  $U_6(1.0.1)$ .

Les vecteurs nuls sont sélectionnés de la manière suivante :

 $*$  U<sub>0</sub>(0.0.0) est utilisé avant et après les vecteurs tensions impaires.

 $*$  U<sub>7</sub>(1.1.1) est utilisé avant et après les vecteurs tensions paires.

La fréquence de commutation est égale dans ce cas à la fréquence d'échantillonnage  $(1/T_e)$ .

#### **2.10 CONCLUSION**

On donne, de plus en plus fréquemment, la préférence à la modulation vectorielle (**SVM**) dans le domaine des entraînements à vitesse variable avec moteurs synchrones ou asynchrones alimentés par des onduleurs de tension .Parce que ce type de modulation s'intègre de façon naturelle dans les systèmes de régulation de ces entraînement, surtout lorsqu'on utilise la commande vectorielle [12].

La commande par **SVM** des onduleurs a pour objectifs de réduire les harmoniques qui ont un effet indésirable sur la forme de l'onde de sortie. Ainsi on obtient à la sortie une tension de la forme désirée (proche d'une sinusoïde). C'est la raison pour laquelle, nous avons opté pour cette technique de commande du convertisseur.

# Chapitre Trois<br>commande vectorielle de la msap

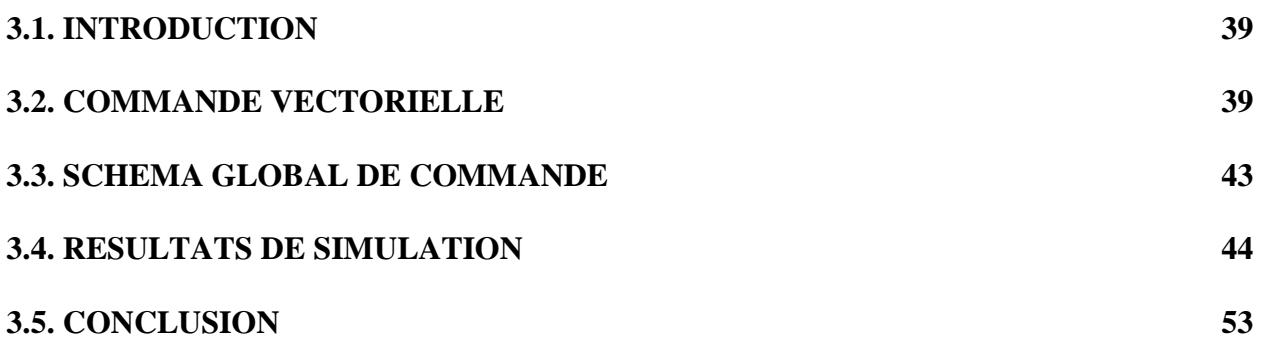

#### *COMMANDE VECTORIELLE DE LA MSAP*

#### **3.1. INTRODUCTION**

Pour effectuer un certain travail avec des performances données, le système doit être asservi. Le premier rôle d'un système de régulation est d'obliger la ou les grandeurs asservies (sorties du système) à conserver des valeurs aussi proches que possible de celles que l'on choisit comme valeurs de consignes. Généralement les systèmes de commande sont à boucles fermées de rétroaction, puisque c'est le moyen le plus commode de réaliser les relations désirées entre l'entrée (commandable) et la sortie (observable).

Le présent chapitre est consacré à la régulation analytique de vitesse de la MSAP utilisant la commande vectorielle avec un régulateur PI. Cette commande en tension utilise la modulation vectorielle (en anglais, **SVM**, space vector modulation).

#### **3.2. COMMANDE VECTORIELLE**

#### **3.2.1. Introduction**

Durant ces dernières années la commande vectorielle de la **MSAP** a été le sujet de plusieurs investigations pour obtenir avec cette machine des performances dynamiques et statiques comparables à celles de la machine à courant continu à excitation séparée. Ce type de commande permet un contrôle séparé du flux et du couple. Grâce à cette propriété, on peut la commander facilement. La production du couple et la création du flux sont indépendantes [ 1 ]. L'objectif de la commande vectorielle de la **MSAP** et de réaliser ce découplage.

Le contrôle de la machine vise une amélioration du temps de réponse et de la qualité du couple.

#### **3.2.2. Principe de fonctionnement**

l'objectif de la commande vectorielle de la **MSAP** est d'aboutir à un modèle équivalent à celui d'une machine à courant continu; c-à-d un modèle linéaire et découplé ; ce qui permet d'améliorer le comportement dynamique de la **MSAP**.

A partir de l'expression (1-7), le contrôle de couple exige la maîtrise correcte des courants statoriques **Id, Iq**. L'organisation des boucles de courant dont l'effet est d'orienter le vecteur courant statorique **I<sup>s</sup>** par action sur ces composantes relatives **Id**, **Iq .** Cette disposition explique le vocable de contrôle vectoriel [15].

Parmi les stratégies de commande on utilise souvent celle qui consiste à maintenir la composante **I<sup>d</sup>** nulle. On règle ainsi la vitesse ou la position par la composante **Iq.**  La relation (1-8) devient alors :

$$
Ce = P.\Phi_f.I_q \tag{3-1}
$$

C'est une expression semblable à celle d'une machine à courant continu.

#### **3.2.3. Régulation de vitesse de la MSAP**

La commande vectorielle de la **MSAP** nécessite la connaissance de la position angulaire du rotor. Ceci permet de réaliser l'autopilotage qui assure  $\omega_e = \omega_r$ . Alors le système d'équations (1-5) devient [26] :

$$
\begin{cases}\nV_d = R_s I_d + \dot{\Phi}_d - \omega_e \Phi_q \\
V_q = R_s I_q + \dot{\Phi}_q + \omega_e \Phi_d\n\end{cases}
$$
\n(3-2)

Ce système d'équations, correspond à un système multivariables. Un contrôle de la vitesse de la **MSAP** demande la commande simultanée des deux variables **I<sup>d</sup>** et **Iq**.

Le système est muni alors d'une boucle de régulation de vitesse qui impose la référence du courant **Iq**. La référence du courant **I<sup>d</sup>** est maintenue égale à zéro [25] [24] [21] [17] [23] [11]. La commande est effectuée par des régulateurs analogiques de type **PI** (proportionnel – intégral) pour avoir une erreur statique nulle.

#### **3.2.4.** Boucle de régulation des courants  $I_d$  et  $I_q$

Si on tient compte que la machine est alimentée par un onduleur de tension, le système d'équations (3-2 ) montre qu'il existe un couplage entre les axes **d,q.** Ce couplage est éliminé en général par une méthode de compensation par anticipation classique des termes de couplage

déterminées à partir de la mesure. Ces derniers étant rajoutés aux sorties des correcteurs des courants afin d'obtenir les tensions de référence qui attaquent l'onduleur. Une telle compensation revient à découpler le courant de l'influence de la vitesse. Si la compensation est idéale le courant **I<sup>q</sup>** ne dépend que de sa référence. Cependant, le problème de l'identification en temps réel des paramètres de la machine **(Ld,Lq)** empêche la compensation d'être idéale.

A partir du système d'équations (3-2), on peut tirer la fonction de transfert suivante :

$$
F_d(p) = \frac{I_d(p)}{V_d(p) + ea(p)} = \frac{1}{R_s + pL_d}
$$
\n(3-3)

$$
F_q(p) = \frac{I_q(p)}{V_q(p) + e_q(p)} = \frac{1}{R_s + pL_q}
$$
\n(3-4)

on aura donc [27] :

$$
\begin{array}{c} u_d = V d + e_d \\ u_q = V q + e_q \end{array}
$$

Sous cette forme, la partie électrique apparaît comme deux processus monovariables couplés par les grandeurs de perturbation  $e_d(p)$  et  $e_d(p)$  qui sont les termes de couplage entre les axes **d,q** tels que :

$$
e_{d}(p) = \omega_{e}L_{q}I_{q}
$$
\n
$$
e_{q}(p) = -\omega_{e}L_{d}I_{d} - \omega_{e}\Phi_{f}
$$
\n(3-5)

la compensation a pour effet de découpler les deux axes grâce à une reconstitution en temps réel de ces perturbations ( $e_d(p)$  et  $e_q(p)$ ) réciproques. Dans de telles conditions, le système devient linéaire.

La figure 3.1 montre le schéma fonctionnel de principe de découplage par compensation pour la régulation de courant.

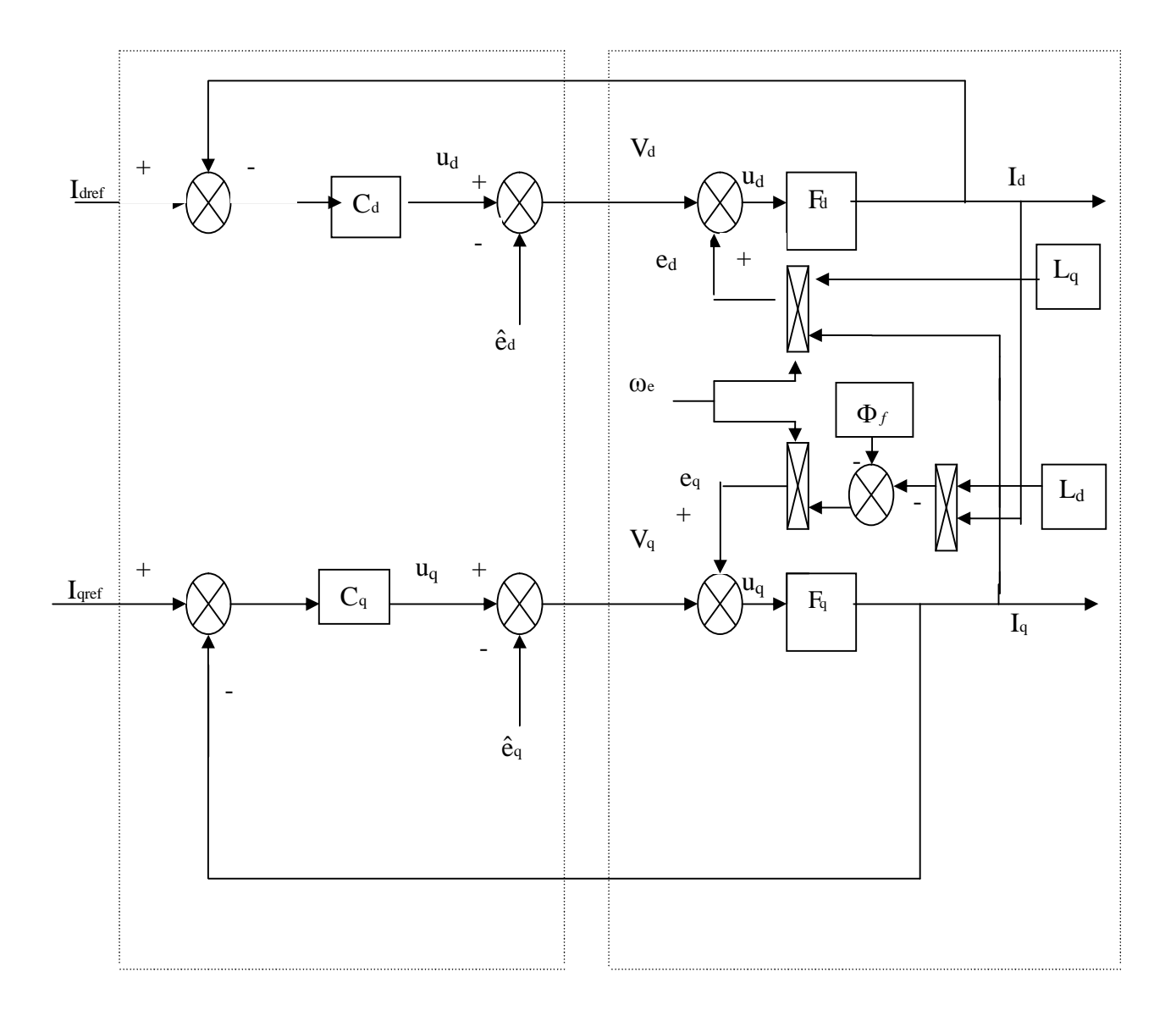

Figure 3.1**.** Schéma fonctionnel de principe de découplage pour la régulation de courant

Notons que les correcteurs C<sub>d</sub> et C<sub>q</sub> sont de type PI. Le calcul des paramètres de ces correcteurs est donné en annexe **B.**

Pour le pilotage et la synthèse de la tension de référence de l'onduleur nous allons utiliser une technique de modulation de largeur d'impulsion **MLI** très importante qui est la **MLI**  vectorielle ou en anglais **SVM** (space vector modulation).

#### **3.3. Schéma global de commande**

Le schéma global de la commande vectorielle basée sur la modulation vectorielle (**SVM**) est donné par la figure 3.2

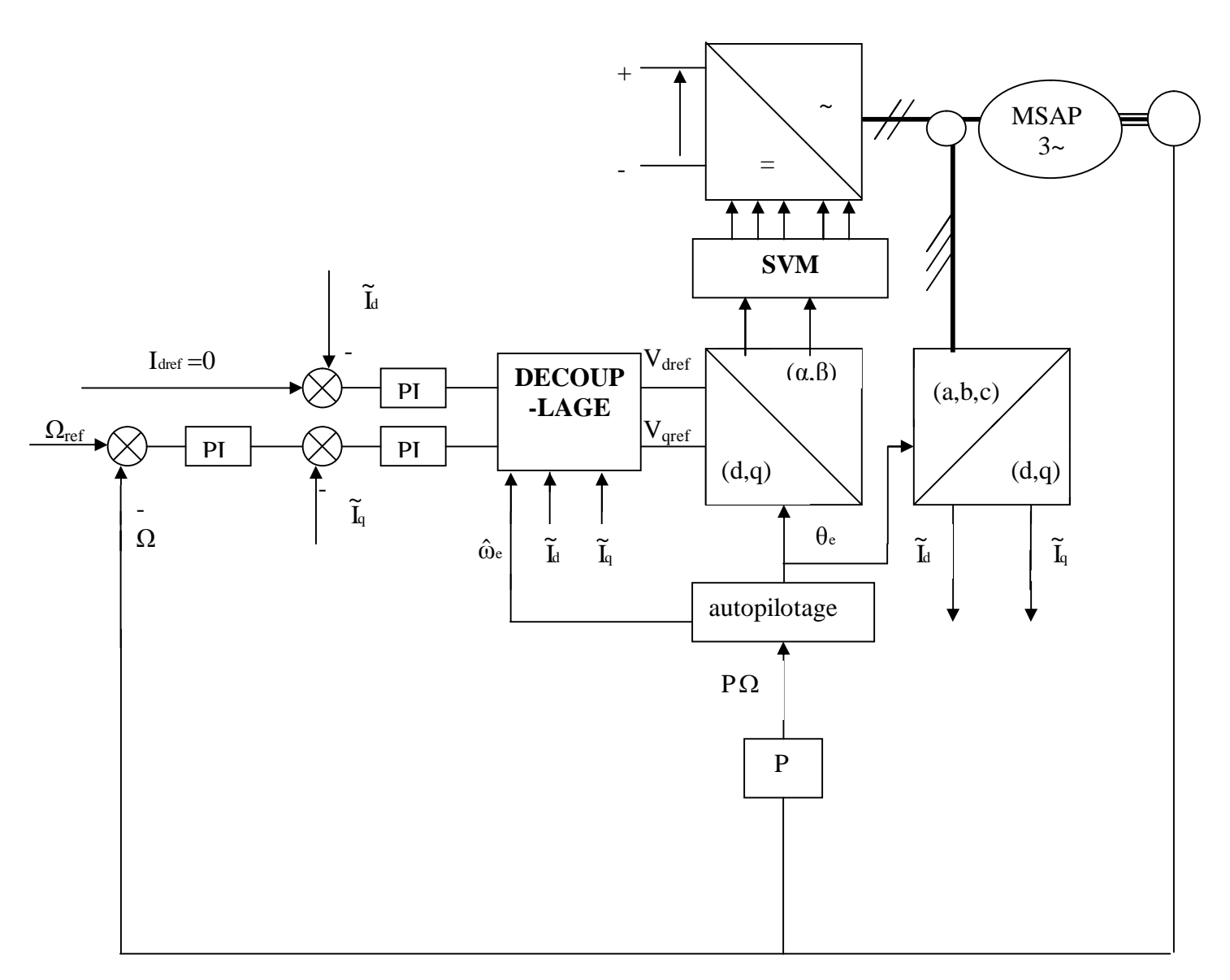

Figure 3.2. Schéma bloc de la commande vectorielle en tension

#### **3.4. RESULTAS DE SIMULATION**

Les performances de la commande vectorielle sont évaluées à l'aide du logiciel **MATLAB/SIMULINK** (voir Annexe **C**).

Pour la simulation, nous avons pris :

-pour la commande vectorielle en tension une période d'échantillonnage de  $200 \mu$  s(5kHZ).

-une vitesse de consigne 100 rad/s, puis on applique un couple de 5N.m à 0.1s.

#### **3.4.a. En négligeant l'effet de l'onduleur** :

On remarque d'après la figure 3.3 que lors du démarrage à vide, l'allure de la vitesse suit parfaitement sa référence qu'elle atteint très rapidement, que le couple électromagnétique débute à 15.6.N.m et se stabilise à la valeur du couple résistant. Nous constatons que le couple est l'image du courant I<sup>q</sup> .Ceci montre que le découplage est parfaitement réalisé et que la vitesse se stabilise avec une bonne dynamique et sans erreur statique.

On simule ensuite un démarrage de la **MSAP** avec une charge traduite par un couple résistant de 5 N.m à 0.1s, comme la montre la figure 3.4 . On remarque que pour l'allure de la vitesse l'effet de la perturbation est rapidement éliminé.

Cette étude est faite pour étudier la robustesse du régulateur **PI**. Pour ce faire, on a inversé la rotation de la machine de la valeur référentielle de +100rad/s à la valeur –100rad/s à l'instant t=0.15s. Le courant **Id** est nul alors que le courant **Iq** est négatif et atteint une valeur de –33.5A (figure.3.5).

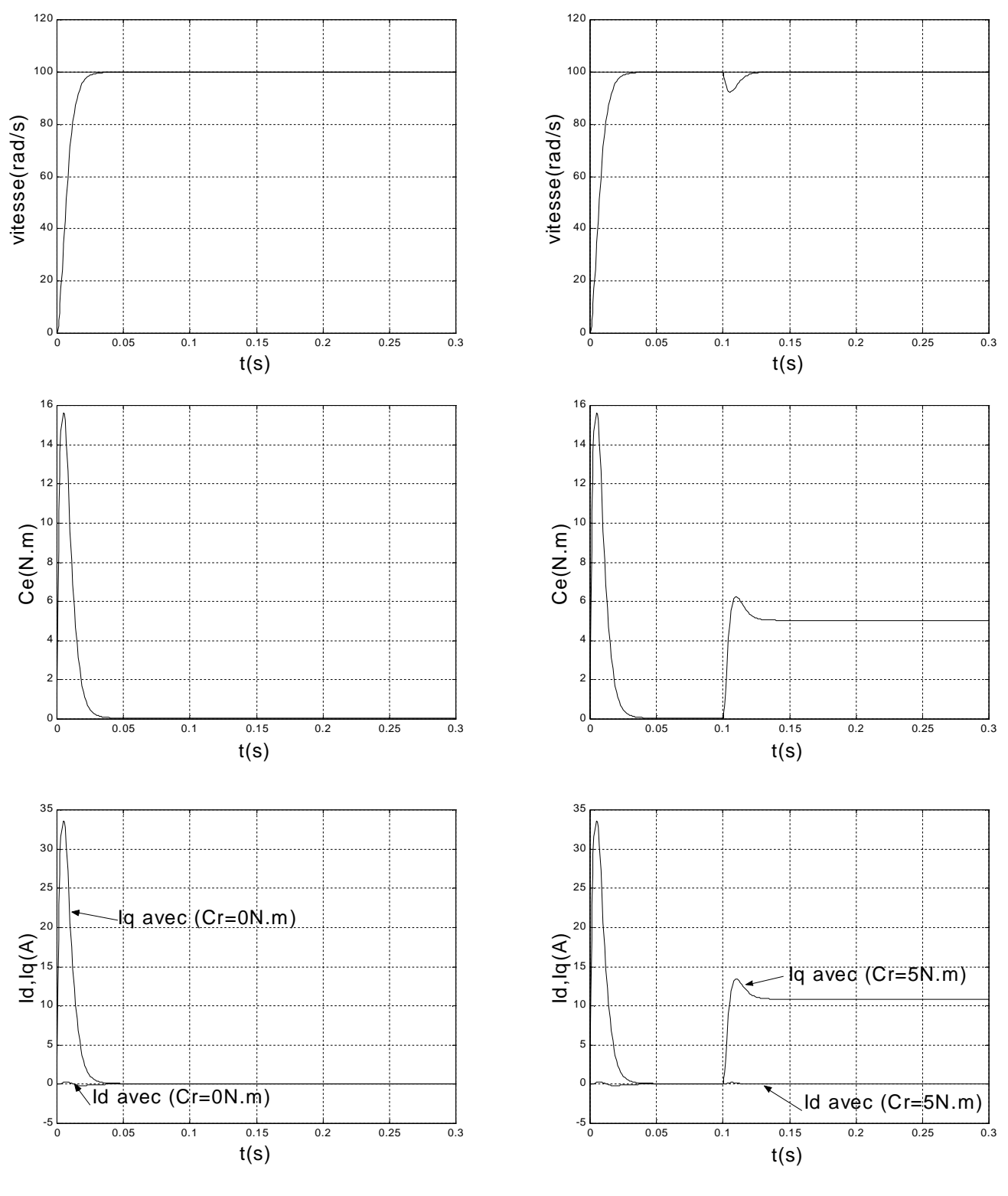

Figure3.3. Démarrage à vide avec (C r=0N.m) Réponse en vitesse, couple et courant

Figure3.4. Démarrage en charge avec (C r=5N.m) Réponse en vitesse, couple et courant

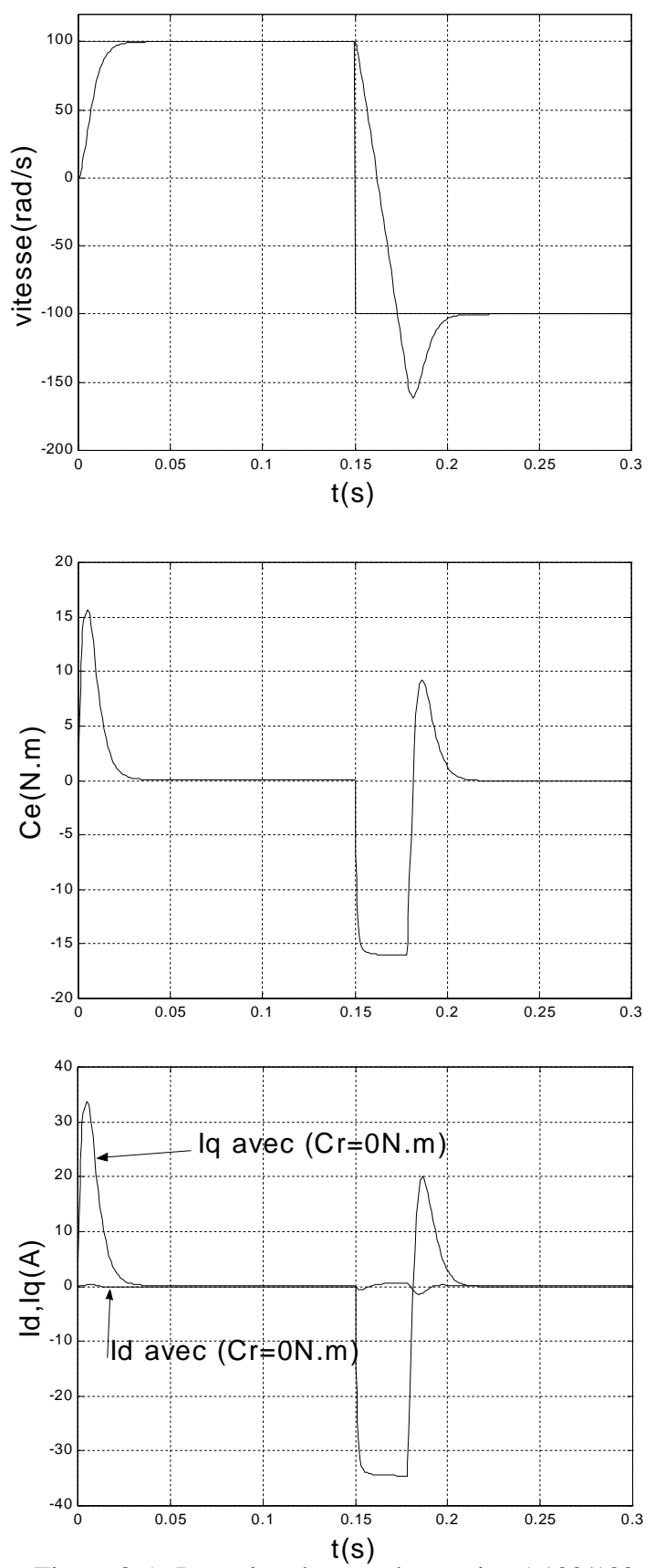

Figure 3.5. Inversion du sens de rotation (-100/100 rad/s)

#### **3.4.b.En tenant compte de l'effet de l'onduleur**

Pour tenir compte de l'onduleur de tension **SVM**, on a effectué plusieurs test pour choisir la fréquence de commutation convenable.

On a pris pour la figure 3.6. Une fréquence égale à 2kHz. On constate qu'il y'a des harmoniques sur les réponses (vitesse, courant ,couple) .

Pour la figure 3.7, la fréquence de commutation de l'onduleur est de 5kHz. On remarque que les harmoniques introduits par l'onduleur (sur la vitesse, le courant et le couple) sont diminués.

Si on augmente la fréquence de commutation jusqu'à 10kHz (figure 3.8), on remarque qu'on a de bons résultats mais le temps de calcul est très long. Pour cela on a choisi une fréquence de commutation égale à 5kHz.

Pour la figure 3.9, on constate un bon suivi de la vitesse de référence tant au front montant qu'a au front descendant, avec un temps de montée et un dépassement.

La Figure 3.10. Expose les résultats de simulations pour un test d'une double application du couple résistant. A t=0.1s, un échelon positif du couple de charge est appliqué à la machine suivi à t=0.25s d'un échelon négatif qui remis le système aux conditions initiales.

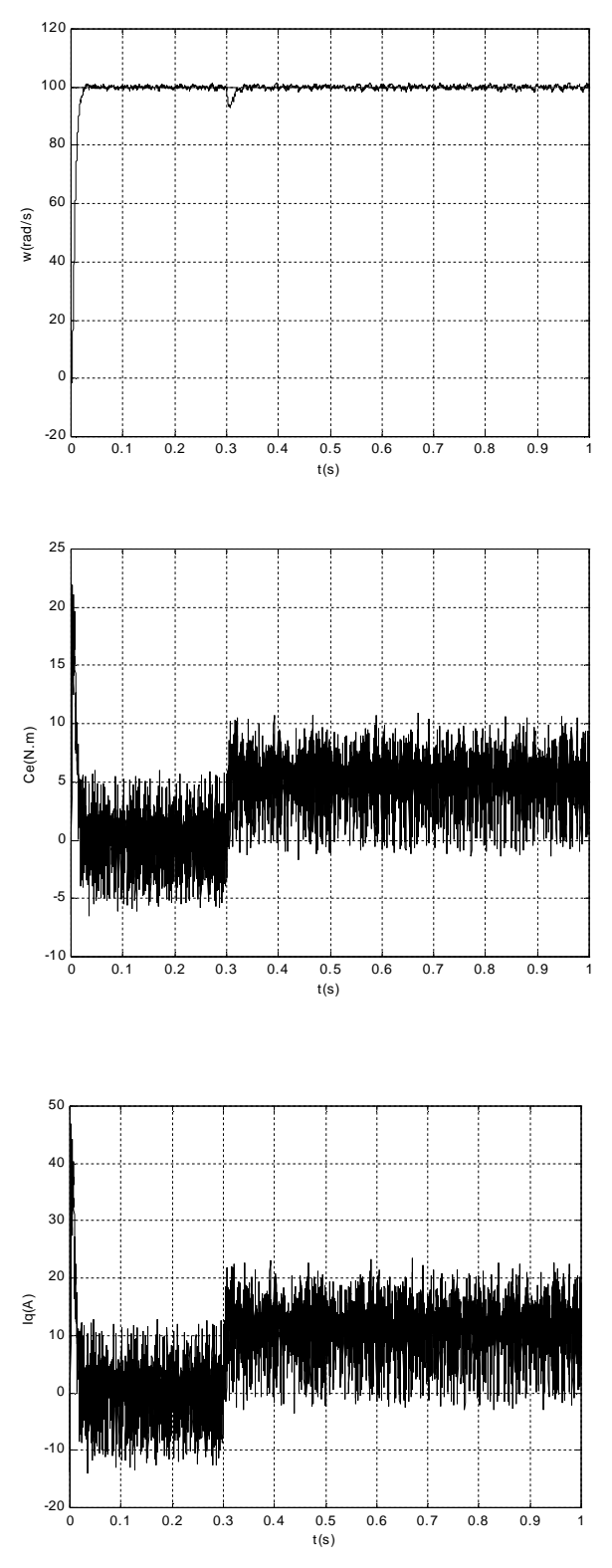

Figure3.6. Réponses en vitesse, couple et courant avec  $(cr=5N.m et T<sub>e</sub>=0.0005s(2kHz))$ 

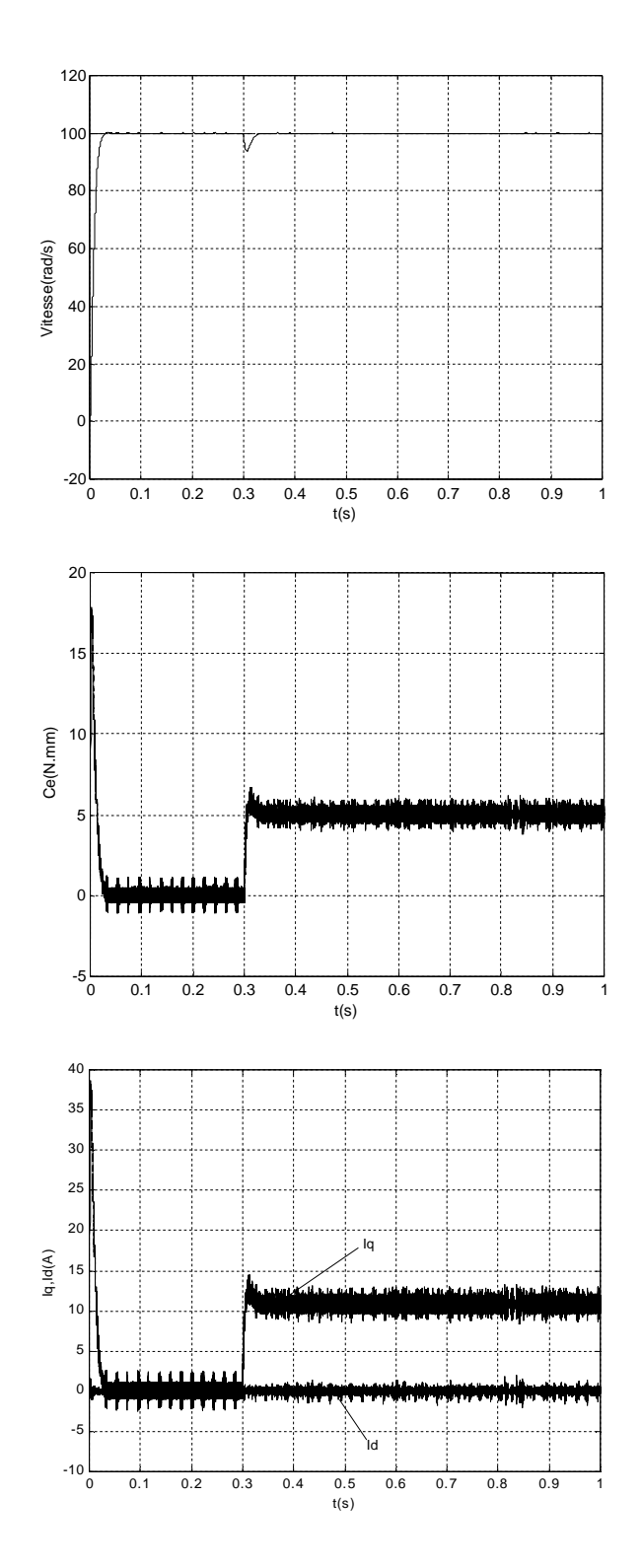

Figure3.7. Réponses en vitesse, couple et courant avec (cr=5N.m et  $T_e$ =0.0002s(5kHz))

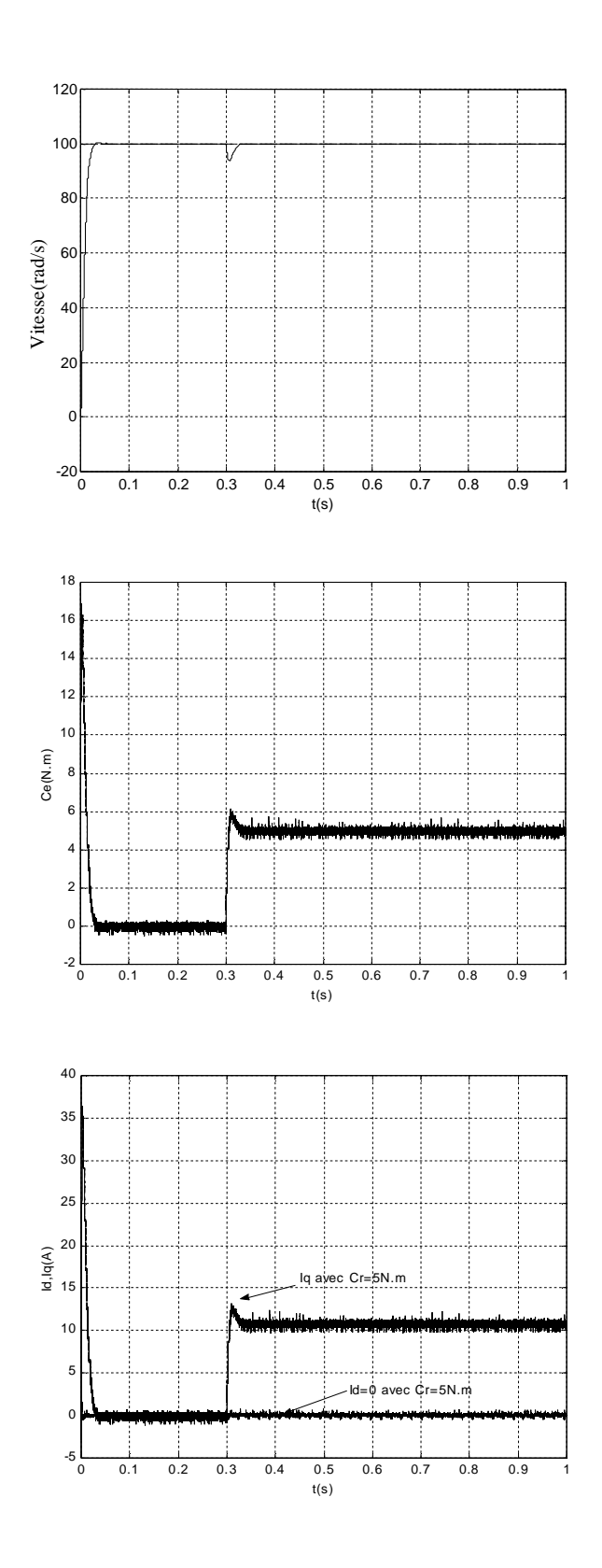

 Figure3.8.Réponses en vitesse, couple et courant avec (cr=5N.m et  $T_e$ =0.0001s(10kHz))

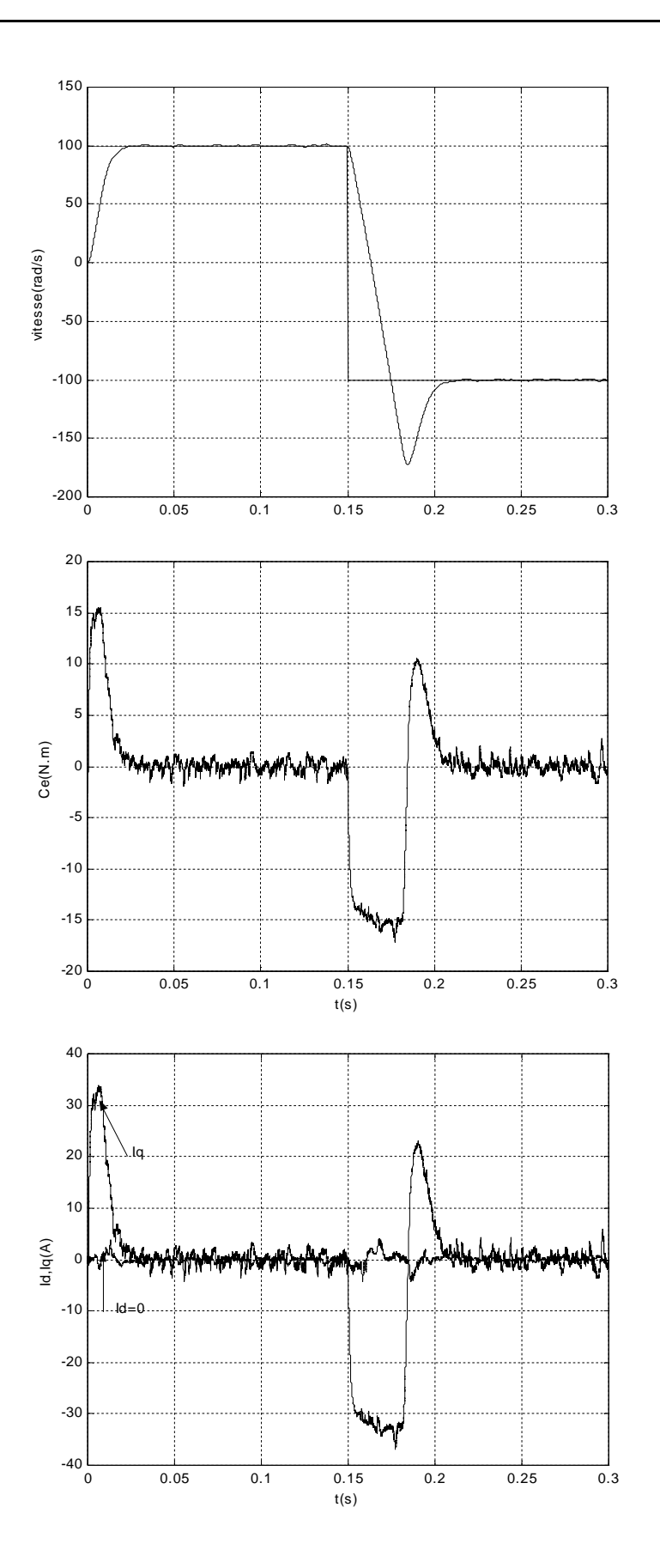

Figure 3.9. Inversion de sens de rotation de vitesse(100/-100 rad/s) (Te=0.0002s)

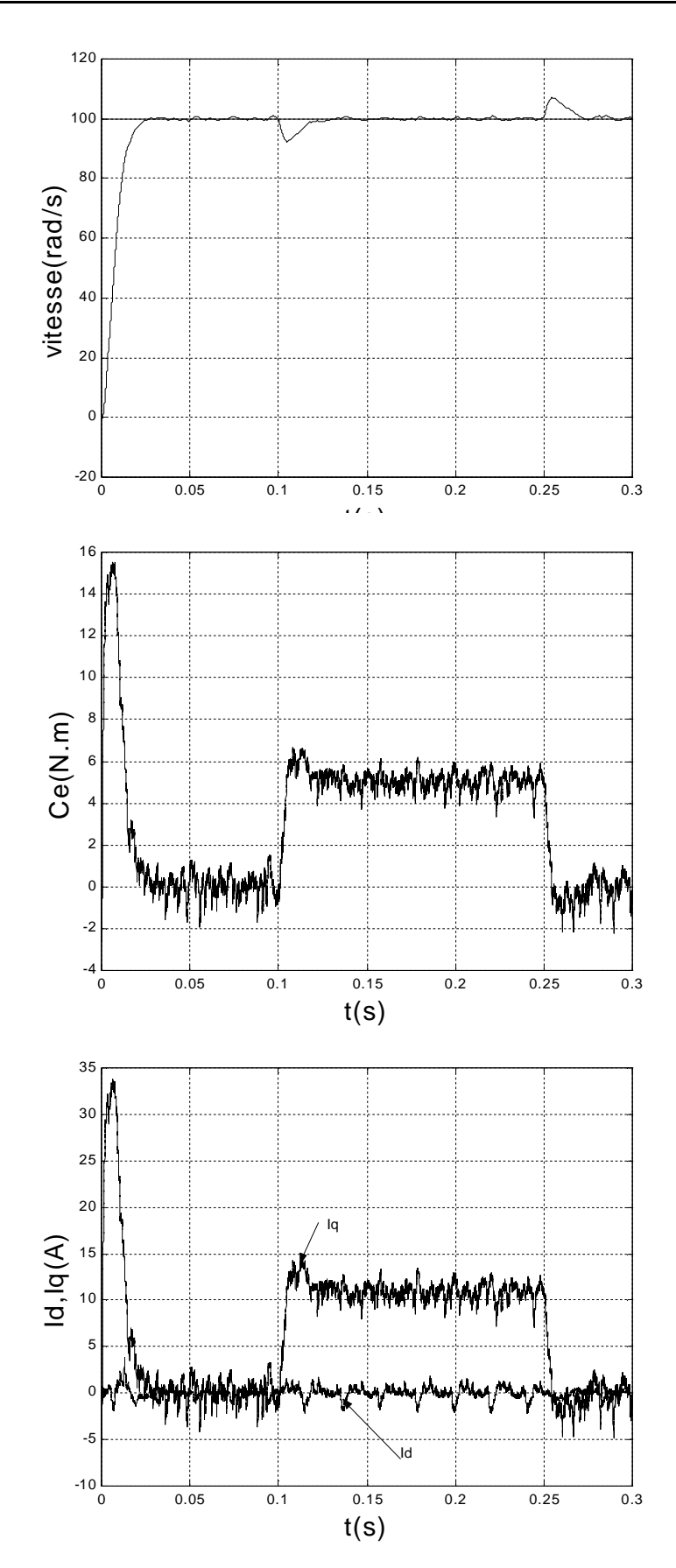

 Figure 3.10.réponse en vitesse couple et courant avec application de deux échelons de couple de charge, échelon positif et négatifs (Cr=5N.m et Cr=-5N.m)

#### **3.5 CONCLUSION**

Dans ce chapitre nous avons présenté la commande vectorielle ainsi que son application à la **MSAP**. On a ensuite défini une stratégie de commande vectorielle qui permet le découplage du système de la machine afin d'assurer une commande souple de sa vitesse. On a simulé le système **MSAP- onduleur** en utilisant la modulation vectorielle (**SVM)** et la technique de la commande vectorielle pour régulation de vitesse.

Les résultats de simulation obtenus montrent bien les performances classiques de la commande vectorielle. La perturbation est rejetée en un temps très court ce qui vérifie le comportement correct des régulateurs. La réponse est rapide et ne présente pas de dépassement sauf lors de l'inversion du sens de rotation de la vitesse. Les régulateurs PI dépendent fortement des paramètres de la machine et de la charge, ce qui nécessite une identification paramétrique correcte en vue d'une régulation performante.

## Chapitre Quatre PRESENTATIONDE QUELQUES TECHNIQUES DE LA COMMANDE ADAPTATIVE

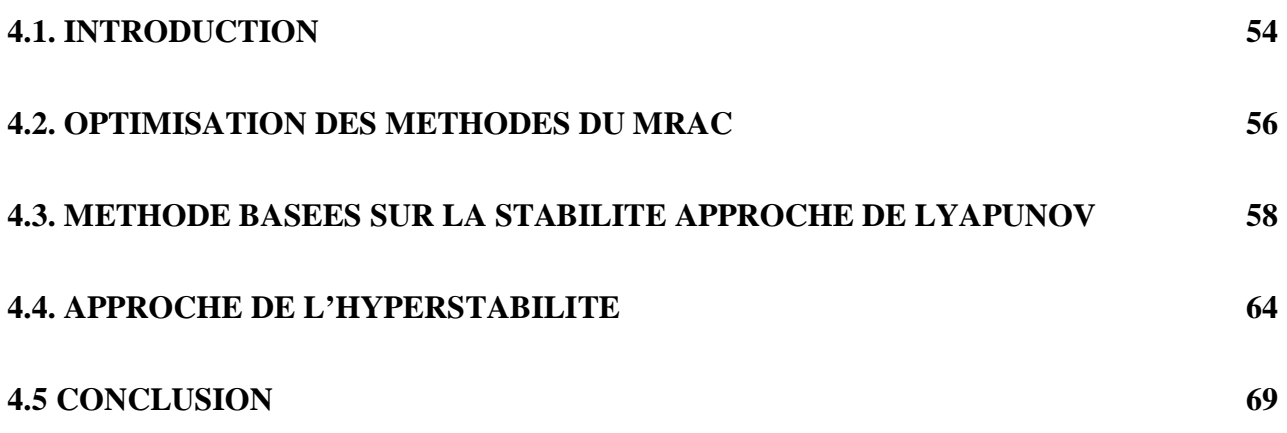

### *PRESENTATION DE QUELQUES TECHNIQUES DE LA COMMANDE ADAPTATIVE*

#### **4.1. INTRODUCTION**

Dans le domaine des entraînements à vitesse variable, la commande vectorielle est insuffisante pour satisfaire les performances exigées. Elle est sujet à une détérioration des performances en présence des perturbations structurelles et environnementales, dues par exemple, à une augmentation de température, variation de l'inertie et du couple de charge et autres [22]. Ces perturbations entraînent une perte de découplage d'où détérioration des performances de la machine [1]. Alors il est nécessaire de recourir à la commande adaptative.

Comme son nom l'indique on parle de commande adaptative lorsque certains paramètres d'un système sont réadaptés au cours du temps. Cette adaptation est souhaitable pour deux raisons principales :

- soit pour affiner, au cours du temps, le réglage initial du système de commande,
- soit pour tenir compte des variations des paramètres du système à commander.

Parmi plusieurs stratégies de commande, la commande adaptative à modèle de référence (**MRAC**) joue un rôle très important et devient l'objet de diverses investigations.

Le premier article concernant les systèmes adaptatifs avec modèle de référence a été publié en **1958** par **M.P. Whitaker**, **J. Yamron** et **A. Keser** [3]. Depuis, plusieurs recherches ont été développées pour aboutir à diverses structures de systèmes adaptatifs à modèle de référence. Ces derniers sont utilisés dans de larges domaines pour résoudre une variété importante de problèmes rencontrés en commande, identification et estimation d'état. Le caractère dual de ces techniques permet l'utilisation suivant la structure spécifiée dans différentes applications. L'intérêt suscité par la commande adaptative à modèle de référence, par rapport aux systèmes de réglage classique, comprend certains avantages :

- elle assure la stabilité et la qualité de commande pour des limites assez grandes de variation des caractéristiques du système à commander;
- elle est simple à réaliser.

Par conséquent, la fiabilité de ces systémes est relativement élevée par rapport aux systèmes classiques.

Pour concevoir cette commande adaptative à modèle de référence (**MRAC**), il faut que le modèle de référence soit un modèle du système linéaire, invariant dans le temps.

La commande adaptative à modèle de référence (**MRAC**) est basée essentiellement sur l'emploi du modèle de référence afin de désigner la performance désirée du système. La fonction du contrôleur consiste à éliminer toutes les divergences entre la réponse du modèle et celle du système pour n'importe quelle entrée et dans n'importe quelle condition [16].

L'approche du **MRAC** peut être posée de deux manières. Si nous considérons que tous les paramètres du système sont accessibles, nous pouvons réaliser une loi de commande dont les paramètres sont directement ajustés. Ceci n'est pas toujours réalisable dans la pratique. On a uniquement accès aux entrées du système si les gains du contrôleur sont ajustés. On aura une adaptation indirecte des paramètres.

Si un signal de contrôle est injecté comme signal d'entrée (ou comme une entrée de signal additionnelle) nous aurons un signal de synthèse à partir de l'adaptation. La figure 4.1 montre la différence entre les deux cas  $\left[9\right]\left[16\right]\left[4\right]$ .

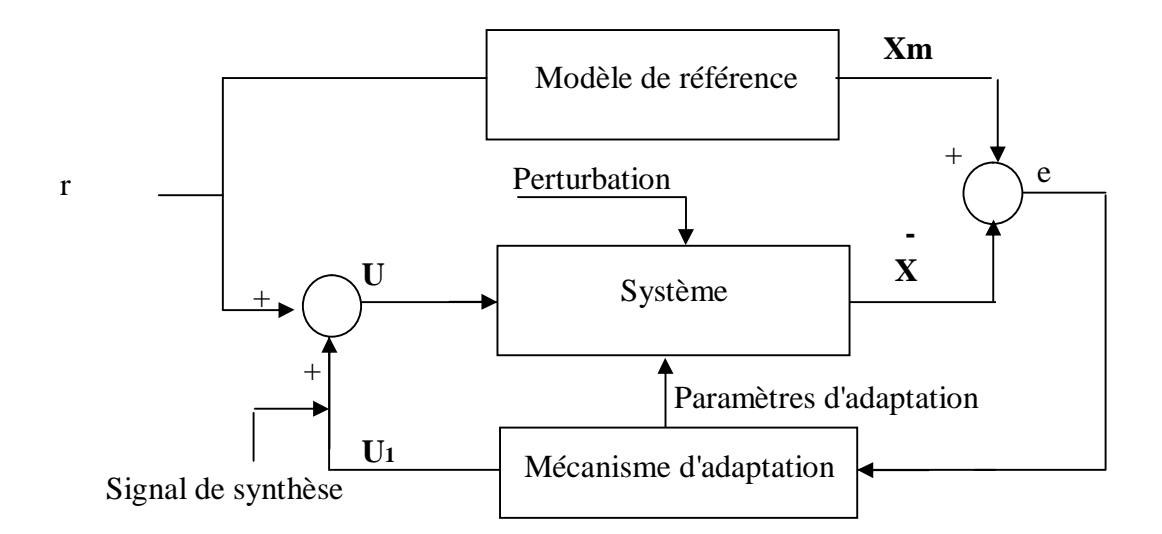

Figure 4.1. Structure d'une commande adaptative à modèle de référence

Dans ce chapitre, nous allons décrire les méthodes développées de la commande adaptative à modèle de référence. Nous citons :

- 1- méthodes basées sur l'optimisation ;
- 2- méthodes basées sur la stabilité de Lyapunov;
- 3- méthode de l'hyperstabilité.

#### **4.2. OPTIMISATION DES METHODES DU MRAC**

Ces méthodes consistent en une recherche rapide pour minimiser la fonction erreur entre le système à commander et le modèle de référence.

L'exemple connu pour cette approche est appelé en littérature la règle du MIT  $[9][20]$  qui utilise une intégrale pour le carré de l'erreur de sortie.

$$
J = \int_{0}^{t} e^{2} \, d\tau \tag{4-1}
$$

La sélection de cette loi de commande adaptative particulière n'est pas basée sur le concept de stabilité, mais à travers des fonctions appropriées de sensibilité. La seule différence qui existe entre la méthode de la règle du **MIT** et les dernières méthodes **MRAC** basées sur la stabilité est que la loi adaptative peut être le produit de l'erreur par l'état du modèle de référence. Pour plus de clarté, prenons un exemple d'un système du premier ordre représenté par la figure 4.2.

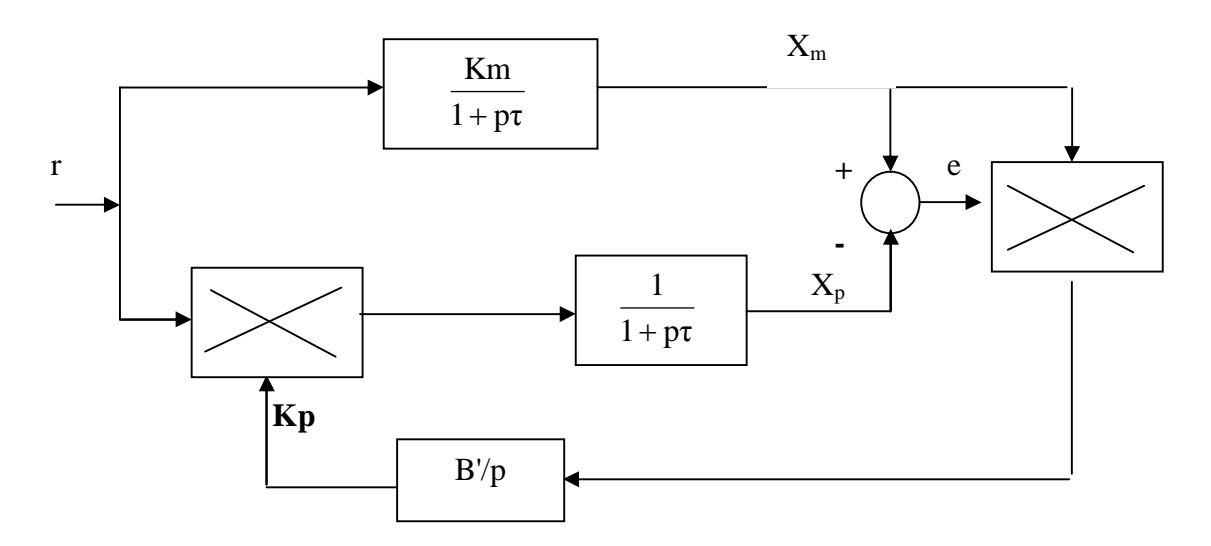

Figure 4.2. Structure d'une commande basée sur l'optimisation

Le système est décrit par l'équation :

$$
\frac{X_{P}}{r} = \frac{K_{P}}{1 + p\tau}
$$
\n(4-2)

Le modèle de référence est défini par :

$$
\frac{X_{\mathrm{m}}}{\mathrm{r}} = \frac{K_{\mathrm{m}}}{1 + \mathrm{p}\tau} \tag{4-3}
$$

Supposons que nous allons minimiser l'erreur e  $(e=X_m-X_p)$ , alors nous formons la fonction de sensibilité suivante [20] :

$$
\frac{\partial \mathbf{e}}{\partial \mathbf{K}_{\mathbf{p}}} = -\frac{\partial \mathbf{X}_{\mathbf{p}}}{\partial \mathbf{K}_{\mathbf{p}}} \tag{4-4}
$$

la règle de MIT est donnée par :

$$
\dot{\mathbf{K}}_{\rm p} = -\mathbf{B} \left[ \frac{\partial \mathbf{e}}{\partial \mathbf{K}_{\rm p}} \right] \mathbf{e}
$$
 (4-5)

avec : B une constante positive.

En partant de l'équation suivante :

$$
\frac{\partial e}{\partial K_p} = -\frac{r}{1 + p\tau} \tag{4-6}
$$

la loi adaptative  $K_p$  devient :

$$
\dot{K}_p = B'.X_m.e
$$
\n
$$
\dot{K}_p = \frac{B}{A - 7}
$$
\n
$$
\dot{K}_p = \frac{B}{A - 7}
$$
\n
$$
(4-7)
$$

avec :  $B' = \frac{B}{K_m}$ 

La loi adaptative apparaît très simple. Cependant, l'analyse des systèmes d'ordre supérieur est difficile et consiste en une réponse rapide autour de la stabilité de l'erreur qui est logiquement impossible. Cette loi de commande ne produit pas un système stable pour tous les signaux d'entrée particulièrement pour les entrées sinusoïdales  $\left[16\right]\left[20\right]$ .

Une autre limitation de cette loi adaptative est que la différence initiale entre les paramètres du modèle de référence et ceux du système ajusté est supposée être très petite; chose qui a motivé les chercheurs à s'orienter vers le développement de lois adaptatives basées sur le principe de la stabilité.

#### **4.3. METHODE BASEES SUR LA STABILITE APPROCHEE DE LYAPUNOV**

Nous avons vu que les méthodes adaptatives basées sur les techniques d'optimisation donnent seulement des stratégies de contrôle localement stables. Le problème de stabilité mène plusieurs recherches en 1960 à considérer la synthèse des contrôleurs adaptatifs en utilisant la théorie de la stabilité et en particulier la seconde méthode de Lyapunov [4] [11].

L'approche de Lyapunov offre les propriétés de stabilité globale pour n'importe quelle restriction, soit sur les conditions initiales des erreurs, soit sur la nature des entrées de référence utilisées. Cependant, l'inconvénient de cette approche est la nécessite de trouver une fonction de Lyapunov appropriée. La méthode de Lyapunov est appliquée pour la synthèse d'une commande adaptative à modèle de référence [16].

Nous considérons l'exemple précédent (figure 4.2). La fonction de Lyapunov est donnée par [11] [20]:

$$
V = e^2 + BX^2 \tag{4-8}
$$

où B est une constante positive,  $X = K_m - K_p e t e = X_m - X_p$ . on a donc :

$$
\frac{dV}{dt} = 2.e.e.+2.B.X.\dot{X} = 2.e(-\frac{e}{\tau} + \frac{1}{\tau}r) + 2.B.X.\dot{X}
$$
\n(4-9)

si la condition suivante est satisfaite :
$$
B.\dot{X} = \frac{-e}{\tau}.\dot{r}
$$
\n(4-10)

$$
Kp=\frac{1}{\tau.B}e.r
$$

Alors V est négative et assure une convergence globalement asymptotique de l'erreur e vers 0 quand t tend vers l'infini.

Les recherches de Lyapunov ont rapidement évolué. Ainsi des extensions du concept de base sont apparues. Les lois adaptatives sont classées comme suit [16][20] :

modification de l'entrée et synthèse de la boucle de retour «input modification and feed-back synhesis».

Pour examiner ces deux méthodes , on est obligé d'établir une représentation du système et du modèle de référence .

Le système est décrit par :

$$
\dot{X} = A.X + B.u
$$
\n
$$
\text{où}: X \in \mathbb{R}^n, u \in \mathbb{R}^m
$$
\n(4-11)

Le modèle de référence est décrit par :

$$
\dot{X}_{m} = A_{m}X_{m} + B_{m}r
$$
\n
$$
(4-12)
$$

avec :  $X_m \in R^n$ , r $\in R^m$ 

A*<sup>m</sup>* est une matrice d'Hurwitz.

L'erreur  $(X_e=X_m-X)$  peut être formulée comme suit :

$$
X_{e} = A_{m}.X_{e} + W \tag{4-13}
$$

avec :

$$
W=(A_m-A).X+B_m.r-Bu
$$

Une forme générale de l'équation (4-8) est donnée par la fonction de Lyapunov comme suit :

$$
V = X_e^{\text{tr}} P_x X_e + h(\Phi, \Psi) \tag{4-14}
$$

La dérivée de l'équation (4-14) donne :

$$
V = -X_e^{\text{tr}} Q.e + 2.X_e^{\text{tr}} P.W + h \tag{4-15}
$$

avec :  $Q = -(A_m^{\dagger}P + P.A_m)$  une matrice symétrique, définie positive.

La modification de l'entrée n'impose pas une variation des paramètres des matrices  $\Phi$  et Y tel que h=0, mais modifie directement u tel que :

 $X_{e}^{m}$ .P.W<0 alors  $(A_{m}-A)\neq 0$  et  $X_{e}^{tr}$ .P.W=0 quand  $A_m = A$ .

L'inégalité ne peut être satisfaite, à l'exception du cas spécial dépendant de la structure du système, si les matrices A<sup>e</sup> et A<sup>m</sup> sont de la forme canonique suivante :

$$
B=[0...0b_p] \qquad (b_p>0) \tag{4-16}
$$

et u devient un scalaire, alors il existe une solution :

$$
X_{e}^{\mu}.P.W=X_{e}^{\mu}.P_{n}.W_{n}
$$
\n
$$
(4-17)
$$

Avec P<sup>n</sup> est la nième colonne de la matrice P . W<sup>n</sup> est le dernier élément du vecteur W . Pour assurer que  $X_{e}^{T}$ . P. W est négative, il faut que :

$$
b_{p}u \geq \max[(A_m - A)X + B_m r]sign(X_e^T, P_n)
$$
\n(4-18)

avec : $[(A_m-A)X+B_m,r]$  le dernier élément du vecteur  $(A_m-A)X+B_m,r$ 

En conclusion, les techniques de modification de l'entrée sont généralement limitées aux Systèmes à paramètres de faible variation.

Ainsi les matrices  $(A_m - A)$  et B sont supposées bien connues.

Pour la méthode de la synthèse de la boucle de retour (feed-back synthesis), on utilise la forme complète de l'équation de Lyapunov (4-14).

Avec :

$$
h(F,\Psi) = \sum_{i=1}^{n} \Phi_i^{tr} \Phi_i + \sum_{i=1}^{n} \Psi_i^{tr} \Psi_i
$$
\n(4-19)

l'équation (4-15) devient :

$$
\dot{V} = -X_{e}^{w} Q.X_{e} - 2.X_{e}^{w} P.W + 2\sum_{i=1}^{n} \Phi_{i}^{w} \Phi_{i} + 2\sum_{i=1}^{n} \dot{\Psi}_{i}^{w} \Psi_{i}
$$
\n(4-20)

L'objectif de cette technique est d'éliminer les trois derniers termes de l'équation (4-20).

On obtient : 
$$
\dot{V} = -X_e^{\dagger} Q_x X_e
$$
 (4-21)

Dans l'adaptation directe, les paramètres du système doivent être ajustés directement :

$$
W = \Phi \cdot X + \Psi \cdot r \tag{4-22}
$$

$$
\Phi = A_m - A, \Psi = B_m - B \text{ et } u = r \tag{4-23}
$$

L'équation (4-21) est satisfaite si :

$$
\dot{\Phi}_i{=}{-}P_i.X_e.X^{tr}\qquad (i{=}1,n)
$$

**(4-24)**

 $(i=1,n)$  $\dot{\Psi}_{i} = -P_{i}X_{e,T}$ <sup>T</sup>

Dans le cas de l'adaptation indirecte où nous n'avons pas accès aux paramètres du système, on doit utiliser une entrée de contrôle u .

Pour illustrer cette idée , on va présenter l'exemple suivant :

$$
b_{p}.u = b_{p}[\Phi.X + \Psi.r] = b_{p}[K_{p}(T) - K_{p}(0)]X + b_{p}[K_{r}(T) - K_{r}(0)]r
$$
\n(4-25)

A partir de l'équation (4-24), on peut exprimer les gains de contrôle par :

$$
\dot{K}_p = b_p. X_e^{\text{tr}}. P_n. X^{\text{tr}}
$$
\n
$$
\dot{K}_r = b_p. X_e^{\text{tr}}. P_n. r^{\text{tr}}
$$
\n(4-26)

Le système est modélisé comme un système invariant avec la paire entrée-sortie (u,y) :

$$
\dot{X} = A.X + B.u
$$
\n
$$
y = h^{u}.X
$$
\n(4-27)

La fonction de transfert du système est :

$$
W_p(p)=h^{tr}[pI-A]^{-1}B=Kp.\frac{Z_p(p)}{R_p(p)}\tag{4-28}
$$

où  $R_p(p)$  est un polynôme de degré n et  $Z_p(p)$  un polynôme d'Hurwitz de degré m, avec  $m$  < n-1 et le signe de  $K_p$  est connu.

Similairement, le modèle de référence est défini par :

$$
\dot{X}_{m} = A_{m}.X_{m} + B_{m}.r
$$
\n
$$
y_{m} = h_{m}^{tr}.X_{m}
$$
\n(4-29)

avec la fonction de transfert du modèle :

$$
W_m(p)=K_m \cdot \frac{Z_m(p)}{R_m(p)}\tag{4-30}
$$

Wm(p) doit être réelle strictement positive. Le contrôleur adaptatif possède la structure suivante :

$$
\dot{V}^{(1)} = \Lambda.V(1) + b.f.u
$$
\n
$$
\dot{V}^{(2)} = \Lambda.V(2) + b.f.y
$$
\n(4-31)

avec  $\Lambda$  une (n-1).(n-1) matrice d'Hurwitz,

$$
c^{tr}=[c_1 c_2 ... c_{n-1}] \text{ et } d^{tr}=[d_1 d_{2...} d_{n-1}]
$$
\n(4-32)

Les seconds paramètres ajustés sont obtenus dans le vecteur des paramètres :

$$
\theta^{\text{tr}} = [c_0 c_1 c_2 \dots c_{n-1} d_0 d_1 d_2 \dots d_{n-1}] \tag{4-33}
$$

Les deuxiéme vecteur signal W est défini comme suit :

$$
W^{T} = [r, V^{(1)}, y, V^{(2)}]^{tr}
$$
\n(4-34)

La variable de contrôle u est définie par :

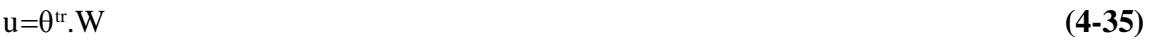

La loi adaptative est donnée par :

$$
\dot{\theta} = G.e1.W
$$
 (4-36)

où  $e_1 = y - y$ m et G une constante positive.

#### **4.4. APPROCHE DE L'HYPERSTABILITE**

Le concept de l'hyperstabilité consiste en un système de contrôle pouvant être représenté sous la forme standard de la figure 4.3 :

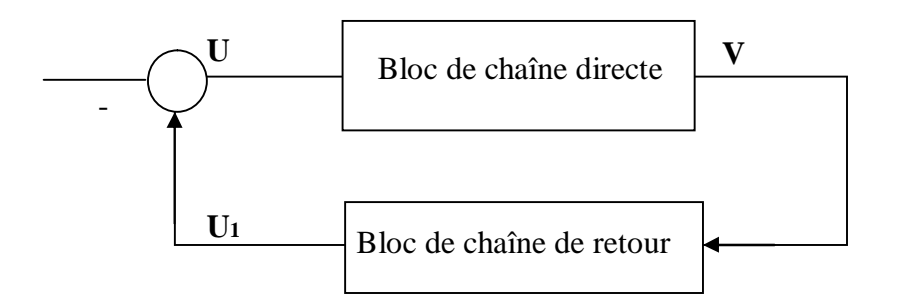

Figure 4.3. Schéma d'une commande basée sur la théorie de l'hyperstabilité

Le bloc feed-back peut être linéaire et peut satisfaite la relation entrée-sortie «Inégalité de Popov» de la forme [13] [18] [4 ] [3].

$$
\int_{0}^{T} V \cdot u_1^{\text{tr}} dt \geq -c_0^2 \text{ pour tout } T \geq 0 \tag{4-37}
$$

où  $c_0^2$  est une constante positive indépendante de T.

Le bloc" feed foward" est supposé être linéaire. Il est décrit par l'équation suivante :

$$
\begin{cases}\nX = A(t).\dot{X} + B(t).u \\
V = C(t).\dot{X} + D(t).u\n\end{cases}
$$
\n(4-38)

 Si le bloc "feed-back" satisfait l'inégalité (4-37), alors les propriétés de la stabilité de X sont entièrement indépendantes des conditions de la fonction de transfert du bloc feed forward G(p).

$$
G(p)=D(p)+C(p)[pI-A(p)]^{-1}B(p) \qquad (4-39)
$$

A partir des résultats de la théorie de l'hyperstabilité, le point équilibré X=0 est asymptotiquement hyperstable ou globalement asymptotiquement stable si la fonction de transfert G(p) est réelle strictement positive. Similairement, le point équilibré X=0 est hyperstable ou globalement stable si la fonction de transfert G(p) est réelle positive. Les étapes pour désigner le système MRAC sont données par Landau comme suit :

#### **Etape 1 :**

Transformer un système MRAC en un système de chaîne de retour standard équivalent composé de deux blocs (figure 4.3).

## **Etape 2 :**

Chercher les solutions qui appartiennent aux lois d'adaptation et apparaissent dans la voie de la boucle de retour dans le système équivalent tel que l'inégalité de Popov sera satisfaite. **Etape 3 :**

Chercher des solutions qui apparaissent dans la voie chaîne directe telle que celle ci sera représentée par une fonction de transfert réelle positive. Ceci assure une stabilité globale du système. Pour illustrer cette méthode, nous considérons la démonstration d'une loi de commande adaptative du suivi du modèle.

Considérons le système décrit par l'équation d'état suivante :

$$
\dot{X} = A.X + B.u \tag{4-40}
$$

avec  $A \in R^{n.n}$  et  $B \in R^{n.p}$  (p $\leq n$ )

Le modèle de référence est défini par :

$$
\dot{X}_{m} = A_{m}X_{m} + B_{m}r \tag{4-41}
$$

avec  $A_m \in R^{n.n}$  et  $B_m \in R^{n.p}$ 

Considérons la loi de commande de suivi du modèle linéaire LMFC.

$$
u = -Kp.X + Km.Xm + Kr.r
$$
\n(4-42)

Si nous définissons l'erreur e comme étant

 $e=X_m-X$ , alors l'erreur dynamique devient :

$$
\dot{e} = (A_m - BK_m)e + [A_m - A + B(K_p - K_m)]X + (B_m - BK_r)r
$$
\n(4-43)

L'erreur est asymptotiquement stable si les conditions suivantes sont satisfaites :

La matrice  $A_m-BK_m$  est une matrice d'Hurwitz les matrices  $K_p$ , K<sub>r</sub> et K<sub>m</sub> doivent satisfaire les conditions suivantes :

$$
K_m - K_p = B^+(A_m - A)
$$
  
\n
$$
K_r = B^+.B_m
$$
  
\n
$$
B^+ = (B^t.B).^{-1}B^t
$$
\n(4-44)

D'ailleurs, les matrice  $K_p$ ,  $K_r$  et  $K_m$  existent si les conditions du suivi parfait du modèle (condition d'Erzberger) sont satisfaites :

$$
(I-B.B^{+})(A_{m}-A)=0
$$
\n
$$
(I-B.B^{+})B_{m}=0
$$
\n(4-45)

Cependant, pour la synthèse des matrices  $K_p$ ,  $K_r$  et  $K_m$ , la connaissance des paramètres du système est exigée. Ceci a motivé Landau à développer un contrôleur adaptatif à suivi du modèle AMFC pour éliminer les effets d'incertitudes et la variation des paramètres du système. La technique AMFC consiste à ajouter un signal additionnel au signal existant de la stratégie LMFC. L'entrée de commande u est donnée par :

$$
u=u_1+u_2
$$
\n
$$
u_1=-K_p.X+K_m.X_m+K_r.r
$$
\n(4-46)

$$
u_2{=}K_p(e,t)X{+}K_r(e,t).r
$$

Dans ce cas l'erreur dynamique e est telle que :

$$
\dot{e} = (A_m - B.K_m).e-BW_1
$$
\n
$$
(4-48)
$$

$$
avec W1=Kp(e,t).X+Kr(e,r).r
$$
\n(4-49)

Le compensateur linéaire C<sup>e</sup> est défini par :

$$
C_e = B^{\text{tr}}.P \tag{4-50}
$$

où P est la solution de l'équation de Lyapunov :

$$
(A_m-B.K_m)^{tr}.P+P(A_m-B.K_m)=-Q
$$
\n
$$
avec: P>0
$$
\n
$$
et Q>0
$$
\n(4-51)

Par conséquent, en partant du système suivant :

$$
\dot{e} = (A_m - B.K_m)e - BW_1
$$
  
\ny=C<sub>e</sub>. $e$   
\nW<sub>1</sub>=K<sub>p</sub>(e,t).X+K<sub>r</sub>(r,t).r (4-52)

tel que la matrice de transfert directe (réelle positive) est :

$$
C_{e}[pI-A_{m}+B.K_{m}]^{T}.\mathbf{B}
$$
\n
$$
(4-53)
$$

le bloc de contre réaction a Y comme entrée et W<sup>1</sup> comme sortie. En appliquant le critère de Popov, nous obtenons les lois adaptatives suivantes  $[20]$ :

# 1-Adaptation intégrale

$$
K_p(e,t) = \int_0^t \alpha y.X^{\alpha} dt
$$
 (4-54)

α est une constante positive

 $=$   $\int$ 

0  $K_r(e, t) = \int \alpha y \cdot X^{\text{tr}} \cdot d\tau$ 

2-Adaptation proportionnelle –intégrale

$$
K_{p}(e,t) = \int_{0}^{t} \alpha \cdot y \cdot X^{tr} \cdot d\tau + \beta \cdot y \cdot X^{tr}
$$
\n(4-55)

$$
K_r(e,t) = \int_0^t \alpha y \cdot r^{tr} d\tau + \beta y \cdot r^{tr}
$$

 $β$  est une constante positive

# 3-Adaptation intégrale amplifiée

$$
K_p(e,t) = \int_0^t \alpha y X^{\alpha} d\tau + \text{sign}(y) . X^{\alpha}
$$
\n(4-56)

$$
K_{r}(e,t) = \int_{0}^{t} \alpha.y.r^{tr}.d\tau + sign(y).r^{tr}
$$

sign Représente la fonction signe

Comme c'est mentionné dans [16] [20], dans diverses situations adaptatives l'approche de l'hyperstabilité peut être plus facile à appliquer que la méthode de Lyapunov.

# **4.5 CONCLUSION**

Dans ce chapitre nous avons présenté une étude théorique de la commande adaptative. Nous avons essayé de décrire certaines techniques utilisées dans le domaine de la commande adaptative à modèle de référence.

Dans le chapitre qui suit , nous présenterons une application de la commande adaptative à modèle de référence utilisant la technique de découplage afin de piloter une machine synchrone à aimant permanent, alimentée par un onduleur SVM.

Nous présenterons aussi une comparaison entre la commande adaptative et vectorielle.

# Chapitre Cinq

**SIMULATION NUMERIQUE** 

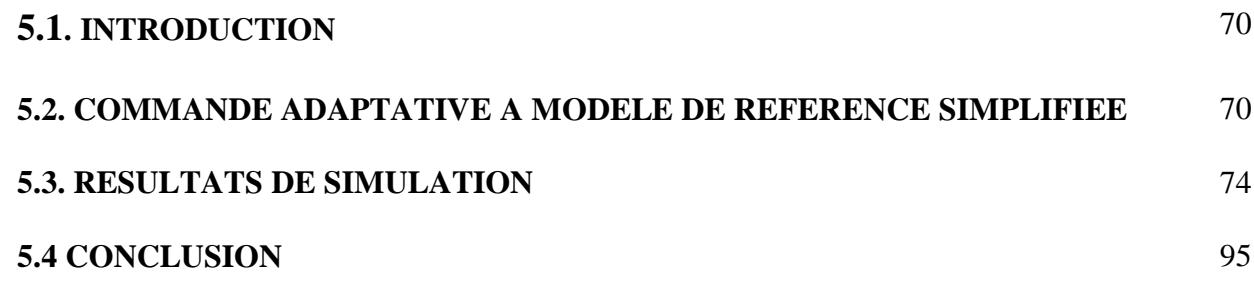

# *SIMULATION NUMERIQUE*

# **5.1. INTRODUCTION**

Avant d'aborder la simulation numérique proprement dite, nous présentons une commande adaptative à modèle de référence basée sur un contrôle vectoriel appliqué à une machine synchrone à aimants permanents (**MSAP**). Cette étude est menée en exploitant la théorie de l'hyperstabilité. La commande adaptative est conçue pour la boucle de la vitesse. Ainsi, pour le calcul de la loi de commande, nous introduisons des régulateurs à gains adaptatifs variables. Nous verrons qu'en utilisant ces gains, on peut obtenir une bonne concordance entre la vitesse du système et celle du modèle.

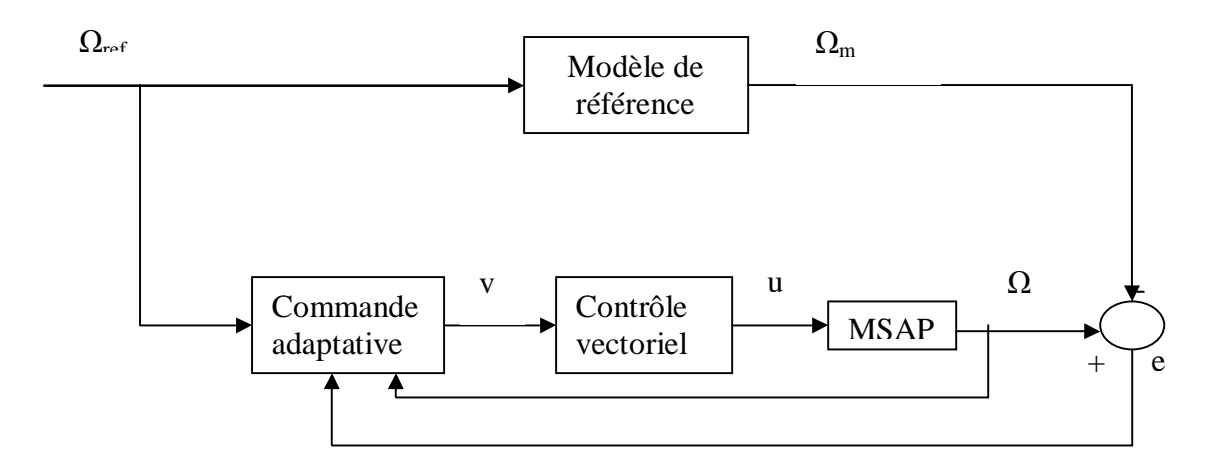

Figure 5.1.Schéma bloc de la commande adaptative à modèle de référence

#### **5.2. COMMANDE ADAPTATIVE A MODELE DE REFERENCE SIMPLIFIE**

Dans cette partie nous allons établir une commande adaptative à modèle de référence appliquée à la **MSAP** alimentée par un onduleur **SVM**. Les résultats de la simulation seront présentés à la fin de cette partie.

Le système est décrit par l'équation suivante :

$$
J\frac{d\Omega}{dt} + F\Omega = C_{em} - C_r
$$
 (5-1)

Le modèle de référence pour le système linéaire du premier ordre est donné par la figure 5.2 [19].

$$
\frac{J}{K} \frac{d\Omega_m}{dt} + \Omega_m = \Omega_{ref} \tag{5-2}
$$

$$
e=(\Omega_m-\Omega) \tag{5-3}
$$

Alors nous pouvons formuler une commande adaptative de la **MSAP** basée sur un contrôle vectoriel commandé par les variables ( $I_{\text{dref}}, I_{\text{qref}}$ ), la loi de commande u et  $\Omega_{\text{ref}}$ sont considérés comme références de commande.

Telle que [10] [13]:

$$
I_{\text{dref}} = 0 \tag{5-4}
$$

$$
I_{\text{qref}} = \frac{u}{P\Phi_f} \tag{5-5}
$$

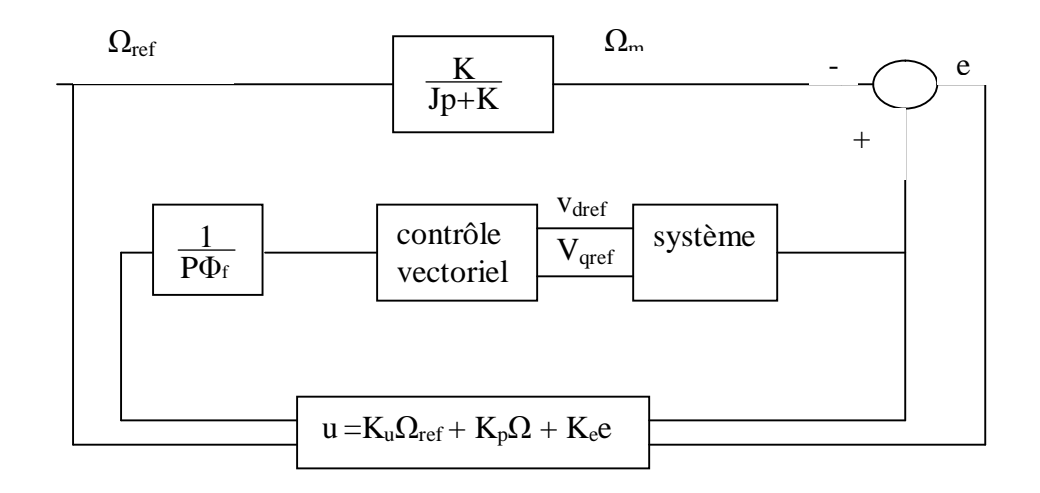

Figure 5.2. Commande adaptative à modèle de référence simplifié

La loi de commande u est donnée par [3] [18] [19]:

$$
u = K_u \Omega_{ref} + K_p \Omega + K_e e \tag{5-6}
$$

Avec  $K_u$  et  $K_p$  donnés par [13] [19]:

$$
K_{p}(e,t) = \int_{0}^{t} \alpha \cdot y \cdot \Omega^{T} dt + \beta \cdot y \cdot \Omega^{T}
$$
 (5-7)

$$
K_{u}(e,t) = \int_{0}^{t} \alpha \cdot y \cdot \Omega_{ref}^{T} dt + \beta \cdot y \cdot \Omega_{ref}^{T}
$$
 (5-8)

Avec  $K_e$ : une grandeur heuristique

A noter que les gains utilisés dans le cas de la commande vectorielle sont constants et dépendant uniquement des paramètres de la machine étudiée. Par contre en commande adaptative ses gains ne seront plus fonction des paramètres de la machine, mais auront une forme générale qui peut être utilisée pour toutes les machines dont les paramètres α et β sont des constantes. Ces paramètres peuvent peuvent varier d'une machine à une autre. L'expression de y est donnée par [19] [16] :

 $y = C_{11} (\Omega_m - \Omega)$ 

 $C_{11}$ : est une constante positive.

La figure 5.3 montre le schéma de la commande proposée Le courant Idref est généré grâce à la stratégie de commande qui consiste à maintenir la composante **I<sup>d</sup>** nulle. Le courant **Iq** est généré grâce à la loi de commande adaptative.

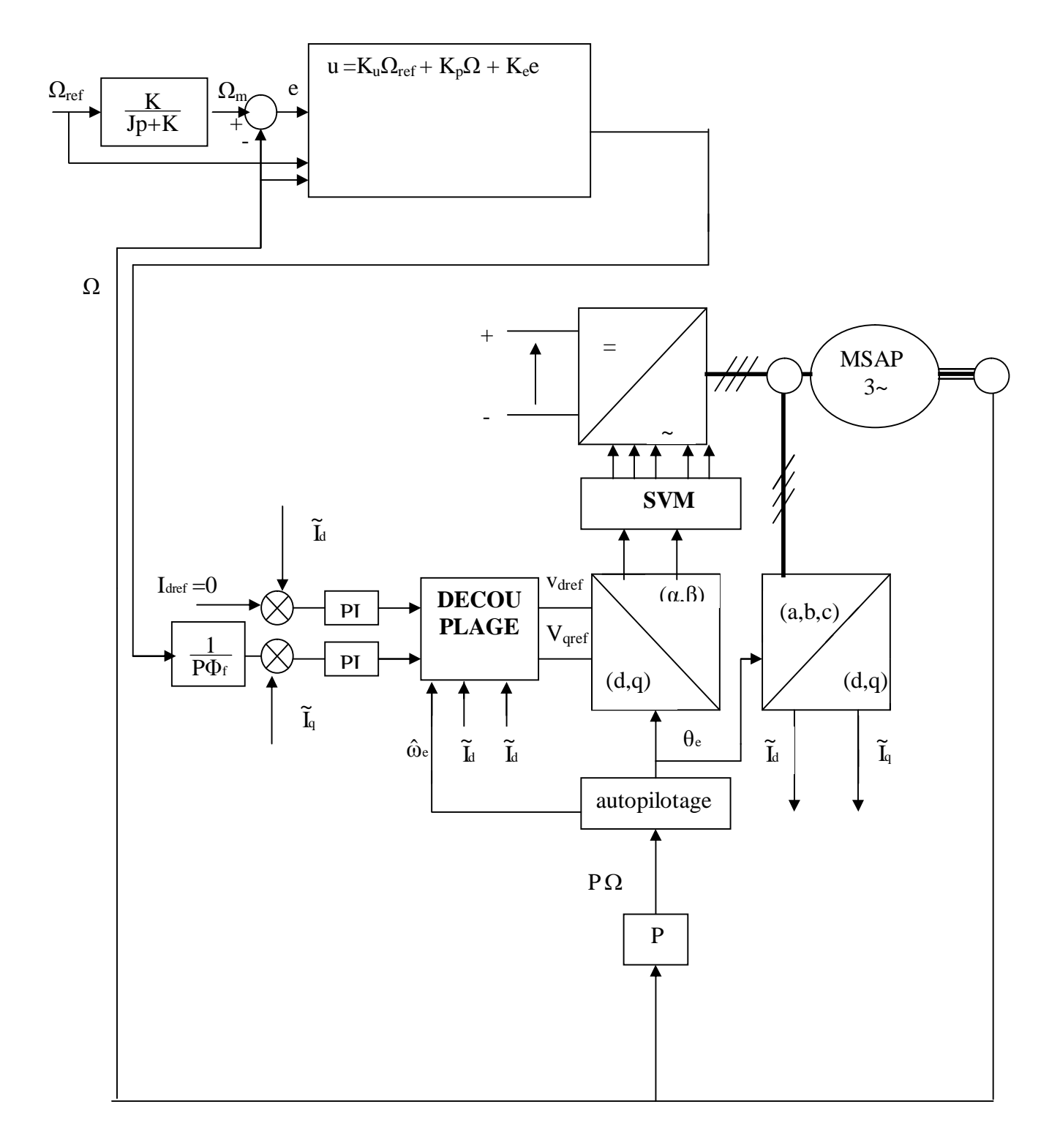

Figure 5.3. Schéma global de la commande adaptative du système

#### **5.3. RESULTATS DE SIMULATION**

Notons que la simulation a été effectuée par le logiciel **MATLAB/SIMULINK**" (voir Annexe **D).**

#### **5.3.a. En négligeant l'effet de l'onduleur :**

Pour tester les performances de l'algorithme adaptatif, nous allons présenter les résultats de simulation pour la MSAP ayant les paramètres donnés en annexe A à travers plusieurs tests les valeurs de α et β sont respectivement égales à 0.0005 et 0.000025

# **5.3.a.1. Variation de la référence de 0 à 100rad/s avec une charge(cr=5N.m a t=0.3s)**

Sur la figure 5.4 on a représenté la réponse du système et celle du modèle pour une variation de référence de 0 à 100rad/s. en premier lieu nous remarquons un temps de réponse de la vitesse très court de l'ordre de 0.015s malgré ceci la vitesse au démarrage ne suit pas exactement la vitesse du modèle par la suite nous aurons un suivi parfait du modèle. Sur les figures 5.5 , 5.6 , 5.7, 5.9 on a représenté les courant ( **Id et Iq**), le couple, les gains adaptatifs et l'erreur entre la réponse du système et celle du modèle.

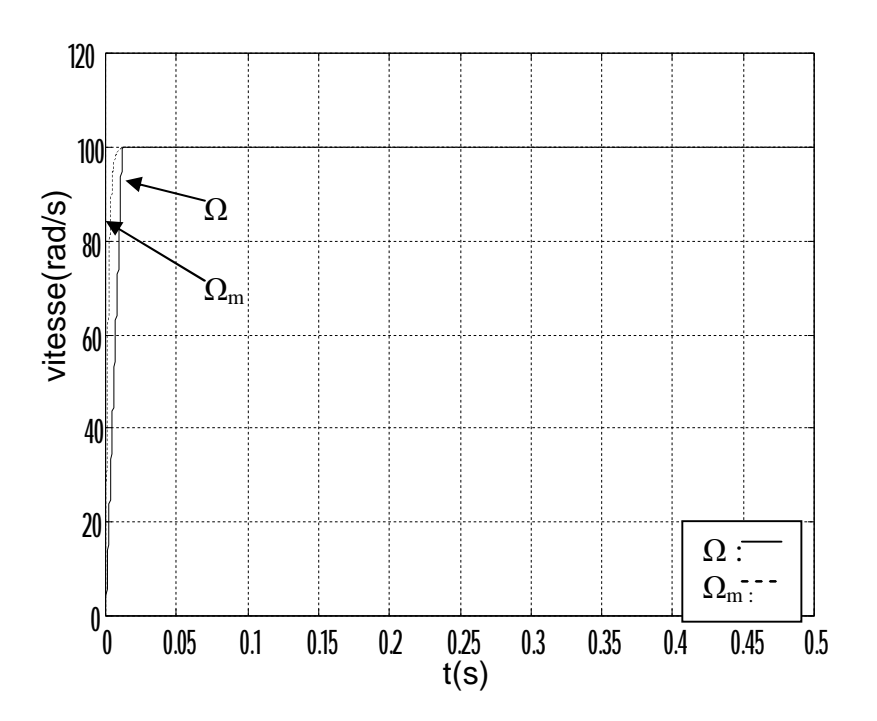

Figure 5.4. Réponse de la vitesse avec( $c_r$ =5N.m a t=0.3s)

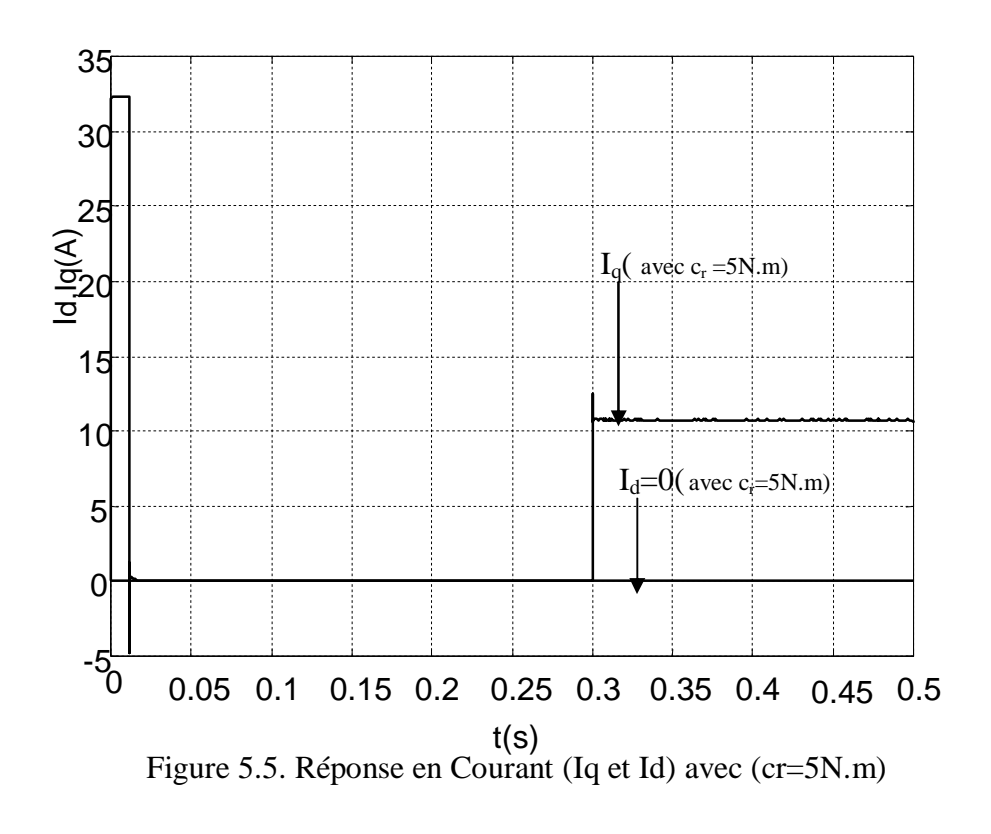

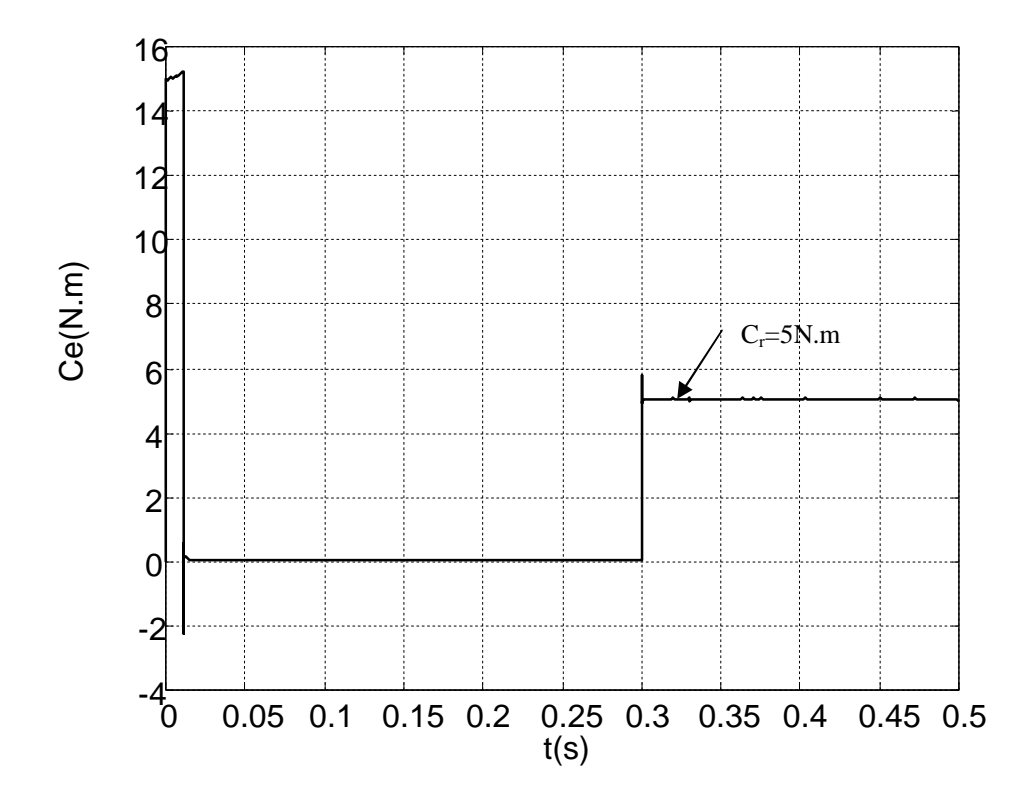

Figure 5.6. Réponse en couple avec  $(c_r=5N.m)$ 

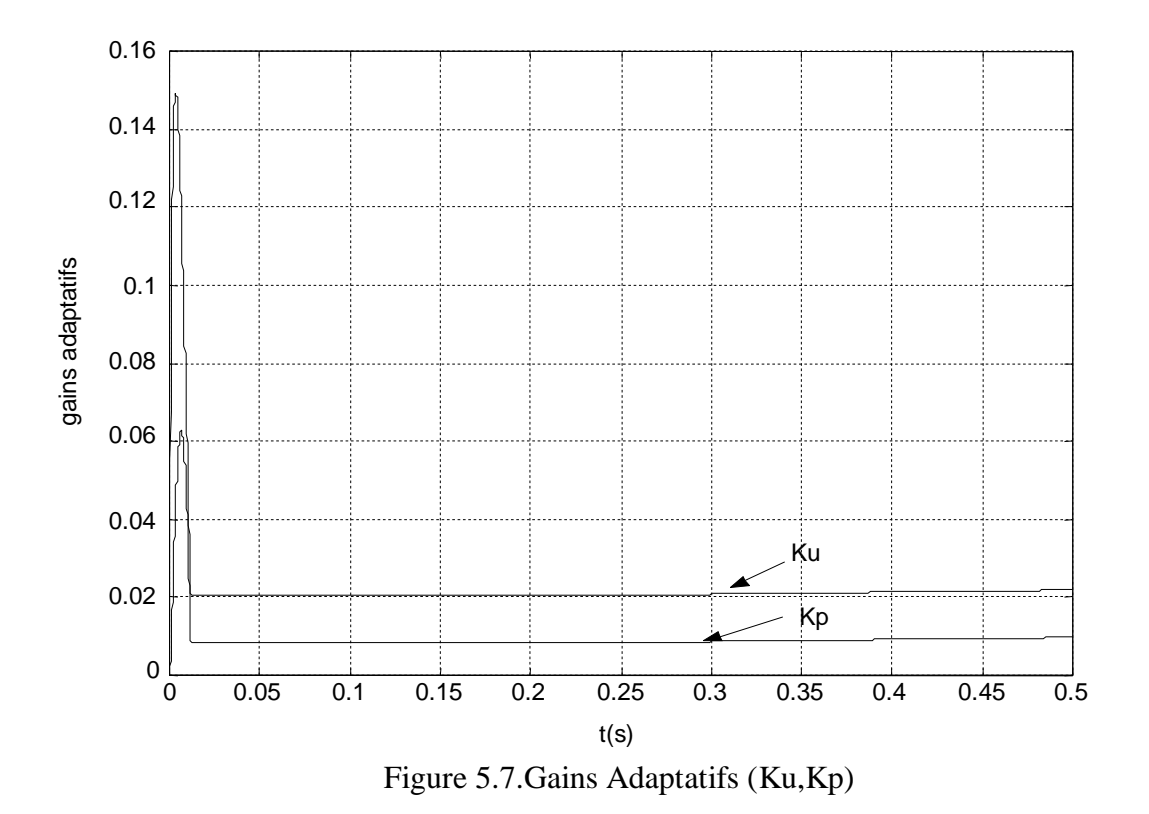

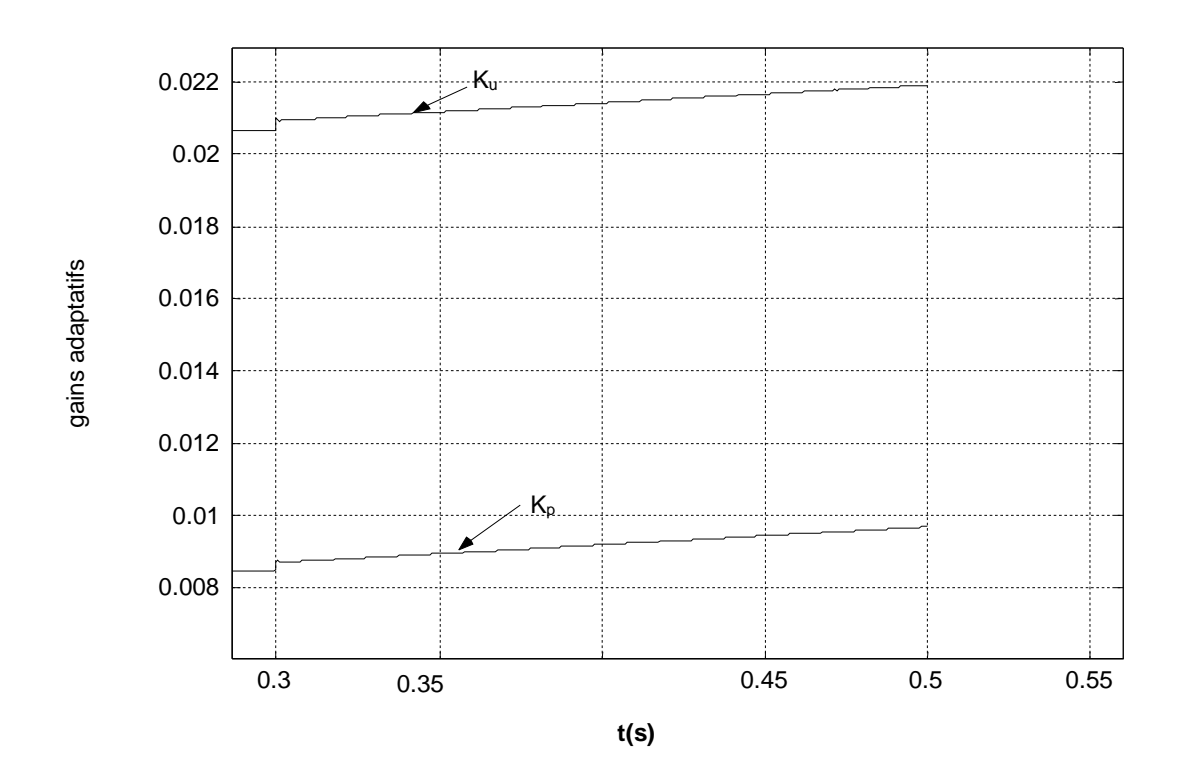

Figure 5.8. Zoom Gains Adaptatifs (Ku,Kp)

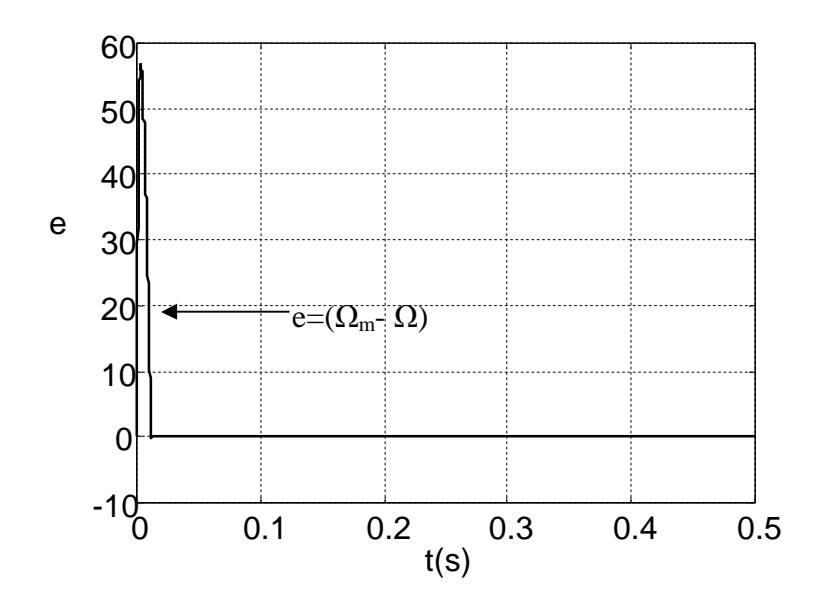

Figure 5.9.Erreur (e= $\Omega_m - \Omega$ )

## **5.3.a.2 Variation de la référence de 100 à 50 rad/s avec couple résistif nul**

Les vitesses  $\Omega_m$ ,  $\Omega$  (en rad/s), les gains Kp et Ku, les courants Id et Iq, le couple Ce et le signal d'erreur e sont représentés sur les figures 5.10, 5.11, 5.13, 5.14 et 5.15. On remarque sur la figure 5.10 que la variation de référence n'influe pas sur la réponse du système. On a alors un suivi parfait.

A remarquer sur la figure 5.15 qu'à chaque passage d'une référence à une autre l'erreur devient importante puis tend vers zéro.

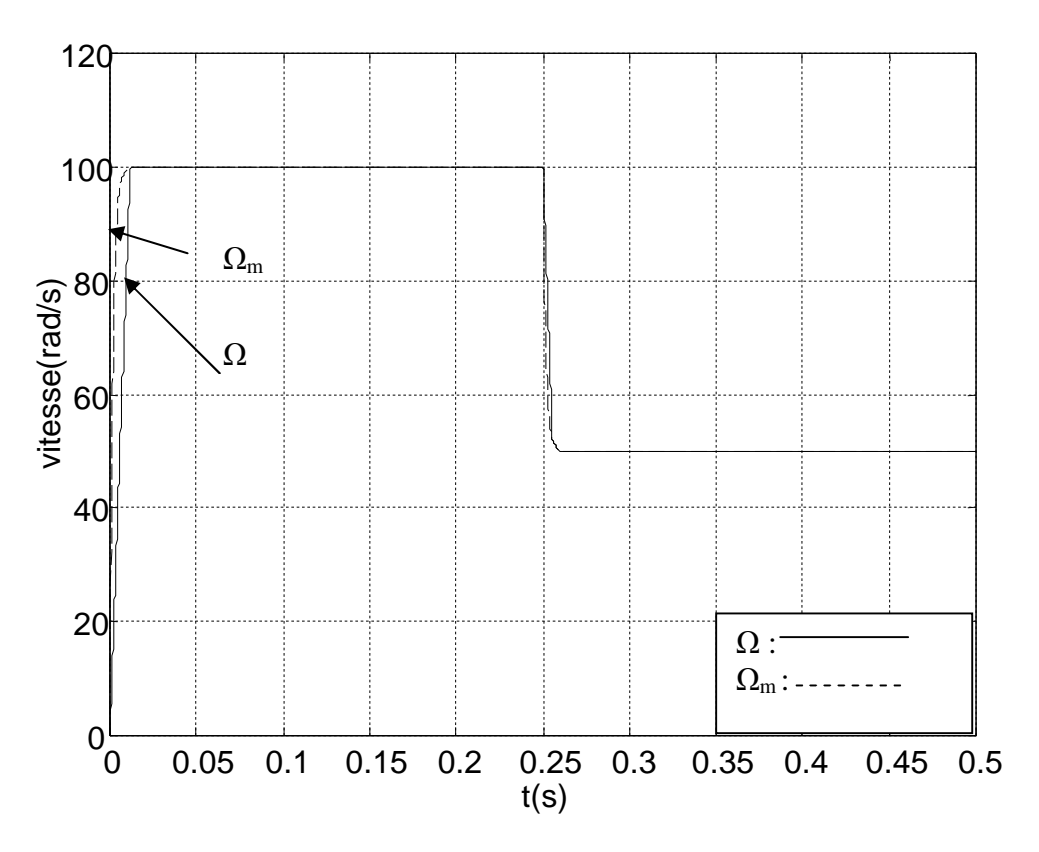

Figure 5.10. Réponse du système et du modèle

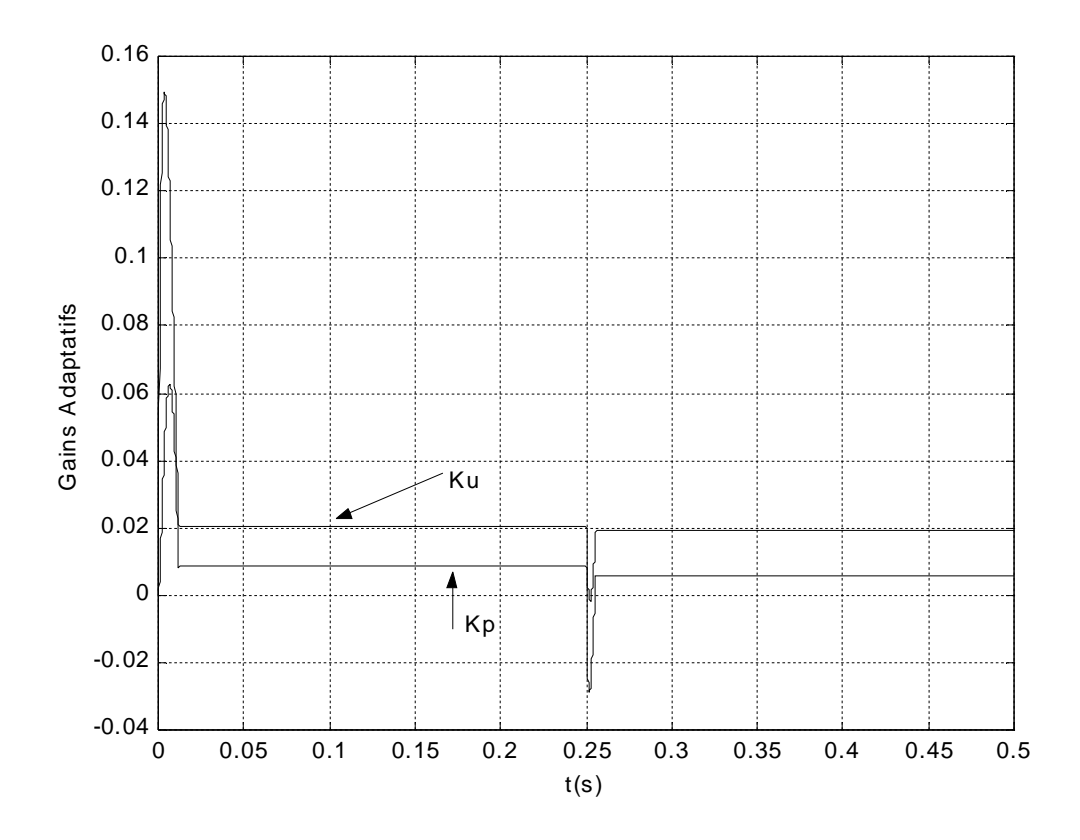

Figure 5.11. Gains adaptatifs

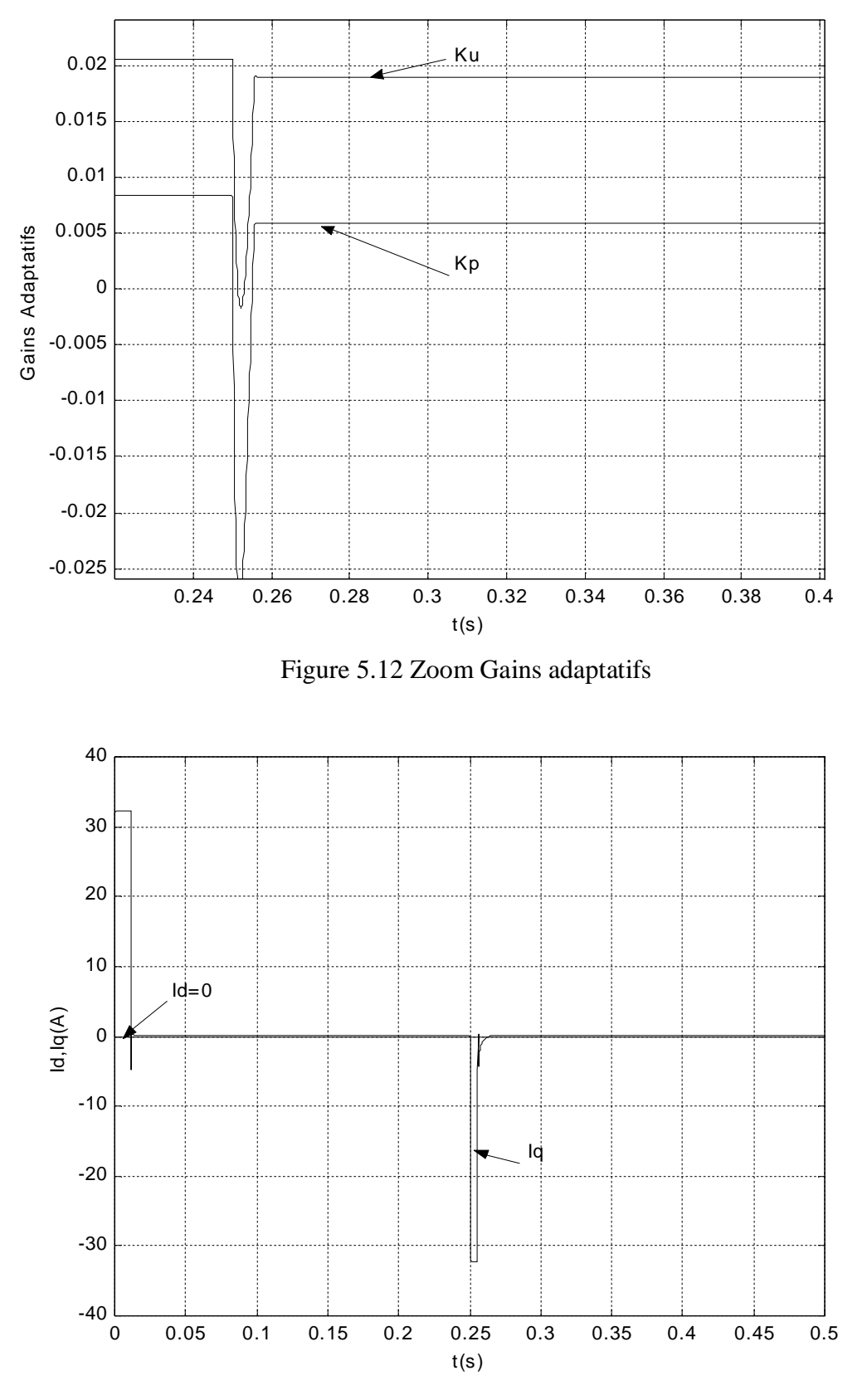

Figure 5.13. Réponse en courants (Id et Iq)

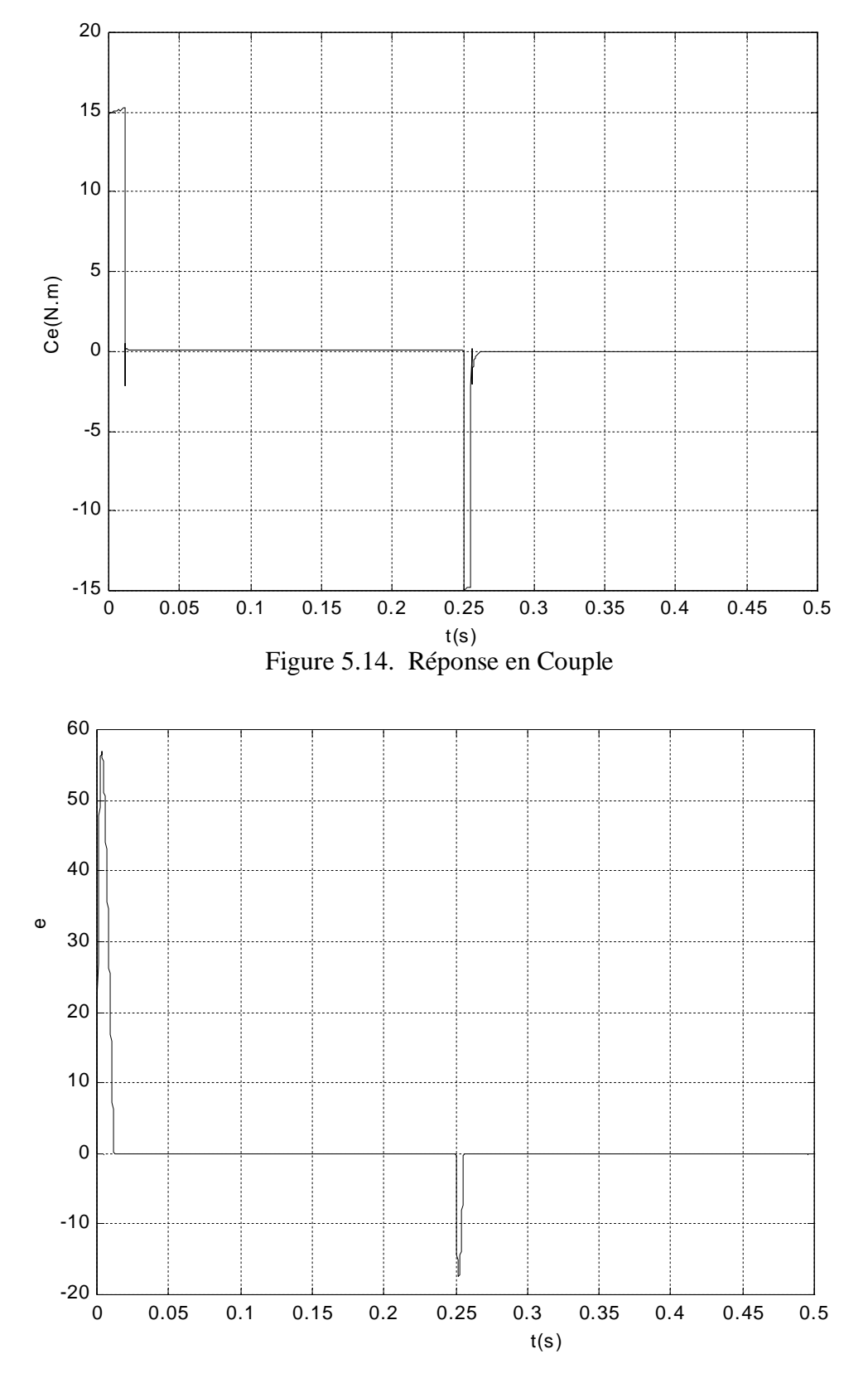

Figure 5.15. Erreur entre la réponse du système et du modèle

## **5.3.a.3 Test sur la variation de référence de 100 à 50 rad/s avec couple résistant**

Les vitesses  $\Omega_{ref}$ ,  $\Omega$  (en rad/s), les gains Kp et Ku, le couple Ce, les courants Id et Iq et le signal d'erreur e sont représentés sur les figures 5.16,5.17,5.19,5.20,5.21 .on remarque sur la figure 5.16 que la variation de la référence et l'application de la perturbation n'influe pas sur la réponse du système alors on a un suivi parfait.

A remarquer sur la figure 5.21 qu'à chaque passage d'une référence à une autre l'erreur devient importante puis tend vers zéro.

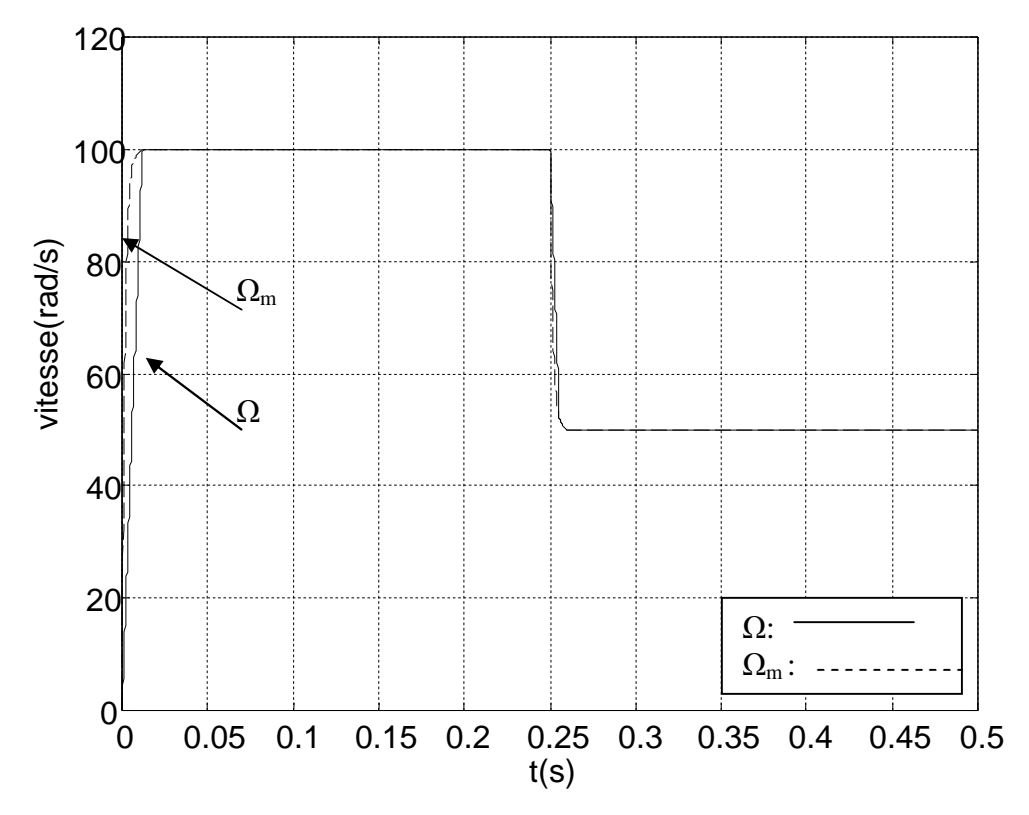

Figure 5.16. Réponse du système et du modèle avec  $(c_r=5N \text{ m a } t=0.3s)$ 

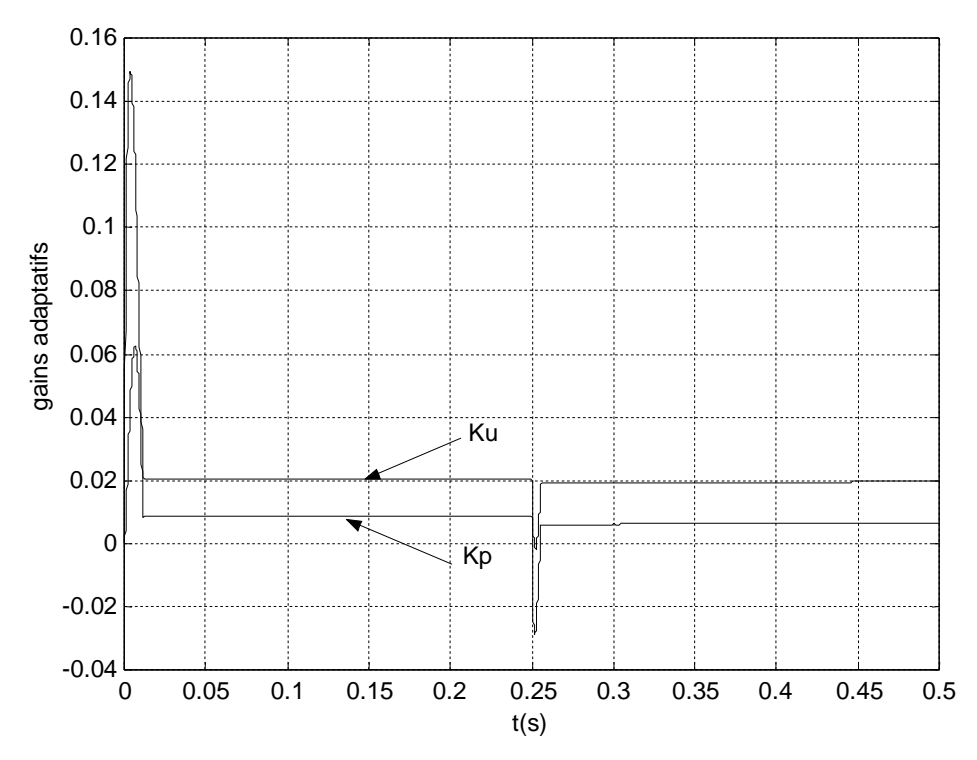

Figure 5.17. Gains adaptatifs (Kp, Ku avec  $c_r = 5N$ .m a t=0.3s)

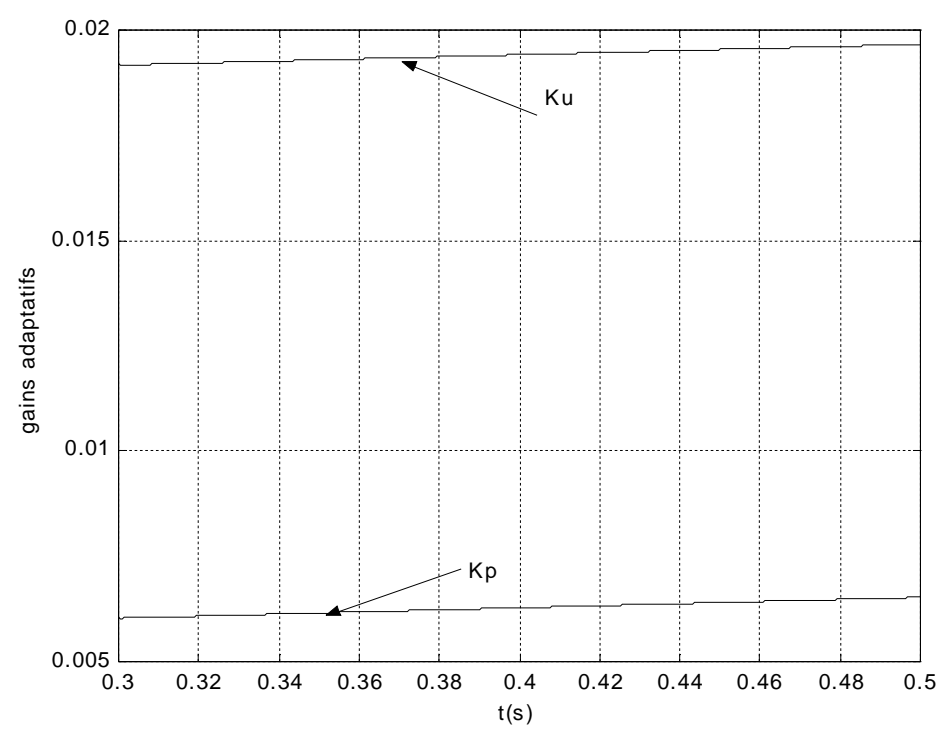

Figure 5.18. Zoom Gains Adaptatifs

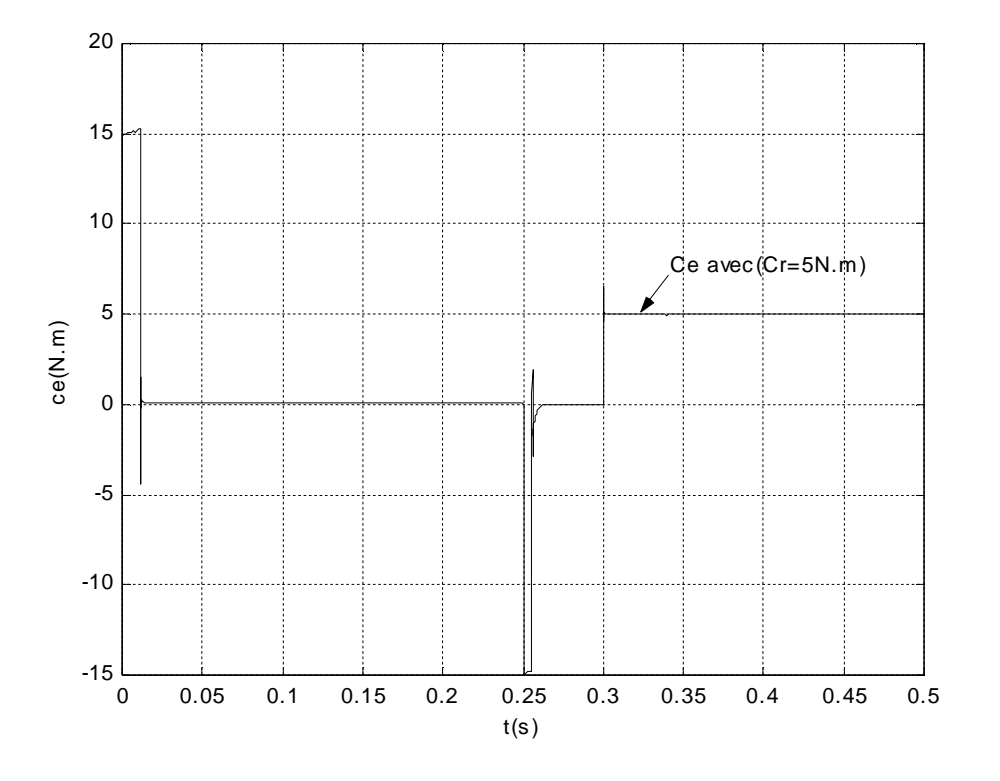

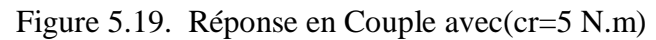

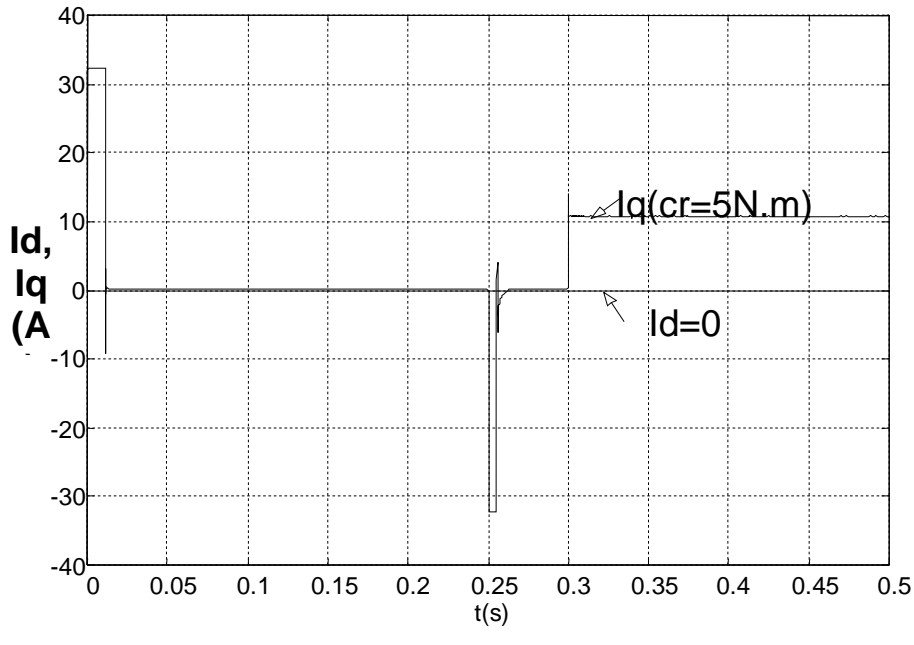

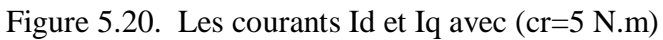

83

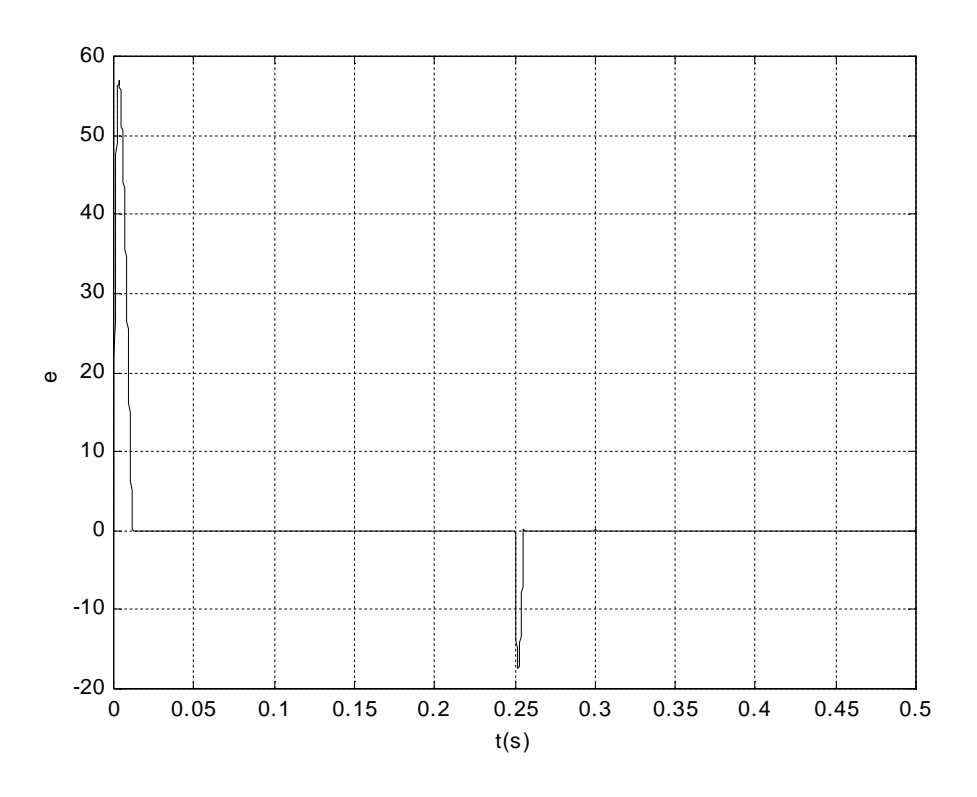

Figure 5.21. Erreur entre la réponse du système et du modèle

# **5.3.a.4. Test sur la variation de référence de 100 à 50 rad/s avec variation du couple résistif (Cr=5N.m ou Cr=3N.m à t=0.3s)**

Les vitesses  $\Omega_m$ ,  $\Omega$  (en rad/s), les gains (Kp1 et kp2) et (Ku1et ku2), les courants Id et Iq, le couple Ce sont représentés sur les figures 5.22, 5.23 et 5.24,5.25,5.26. On remarque sur la figure 5.22 que la variation de référence n'influe pas sur la réponse du système. on a un suivi parfait lorsque on applique les deux perturbations Cr=3N.m ou  $Cr = 5N.m.$ 

Sur les figures 5.25 et 5.26, à chaque passage d'une référence à une autre après application de la charge, on remarque que, pour une charge de 3N.m lorsque on inverse la vitesse à l'instant t=0.25s, le couple atteint -2.5 N.m et le courant Iq atteint 5A. Mais pour une autre charge importante de 5N.m, le couple atteint -15N.m et le courant Iq est de  $-32A$ .

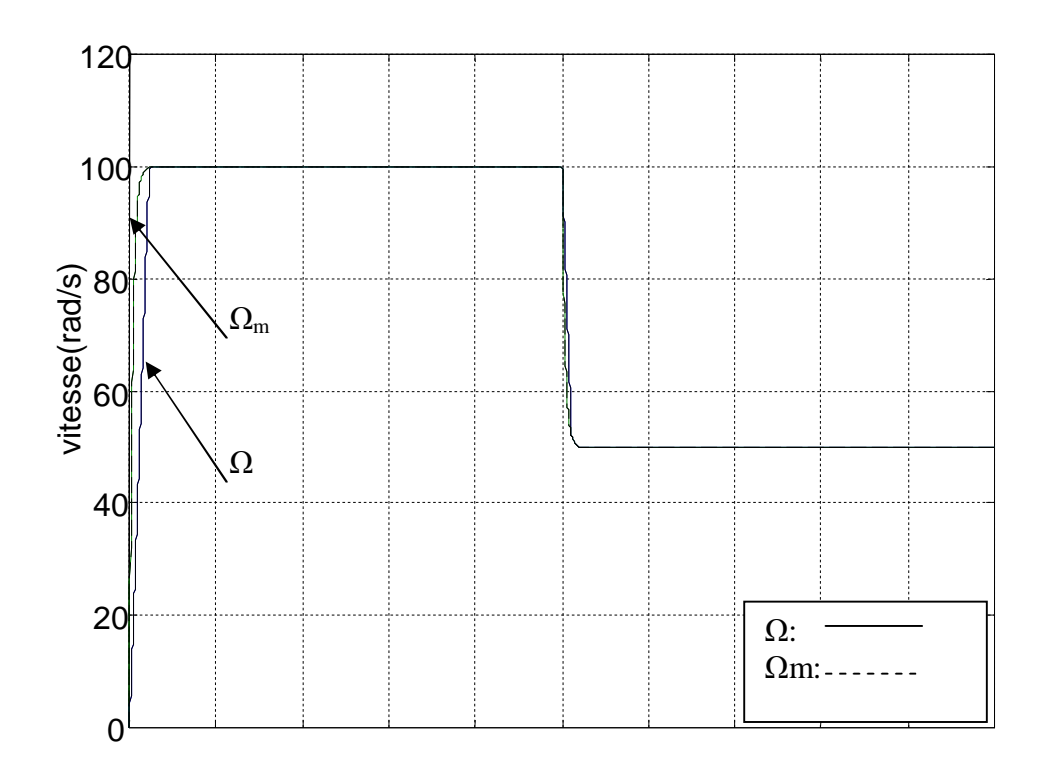

Figure 5.22. Réponse du système et du modèle

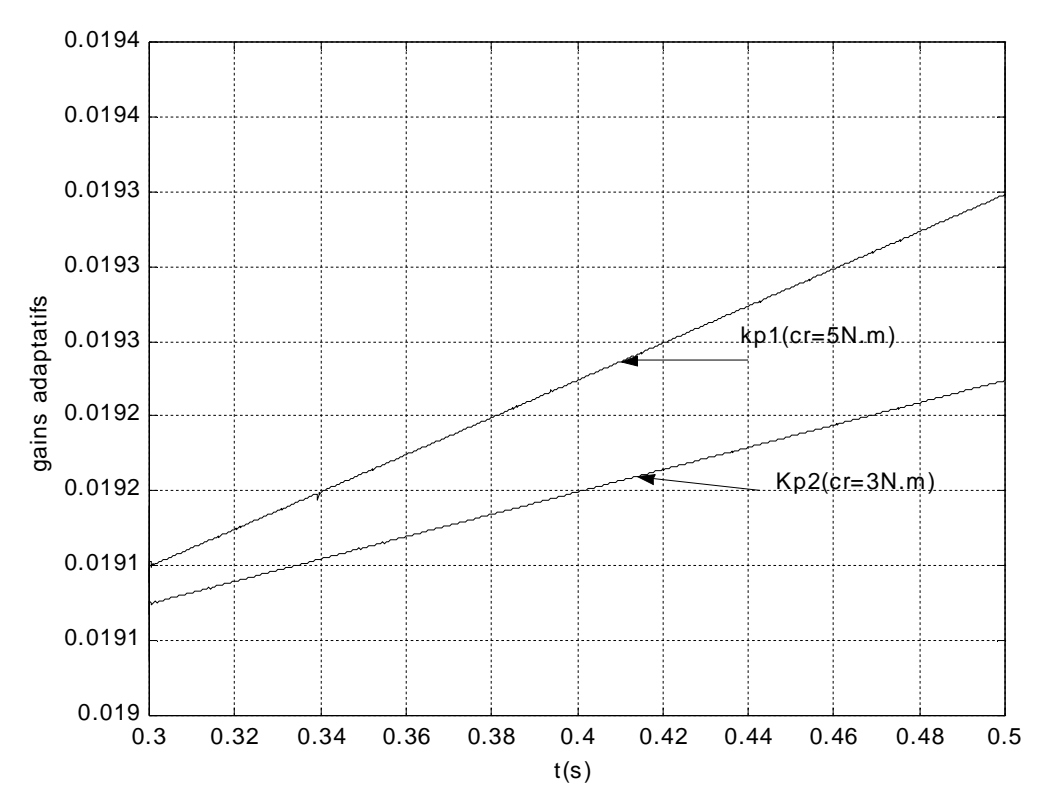

Figure 5.23.Zoom Gains adaptatifs(kp1 ou kp2) avec (cr=5N.m ou cr =3N.m)

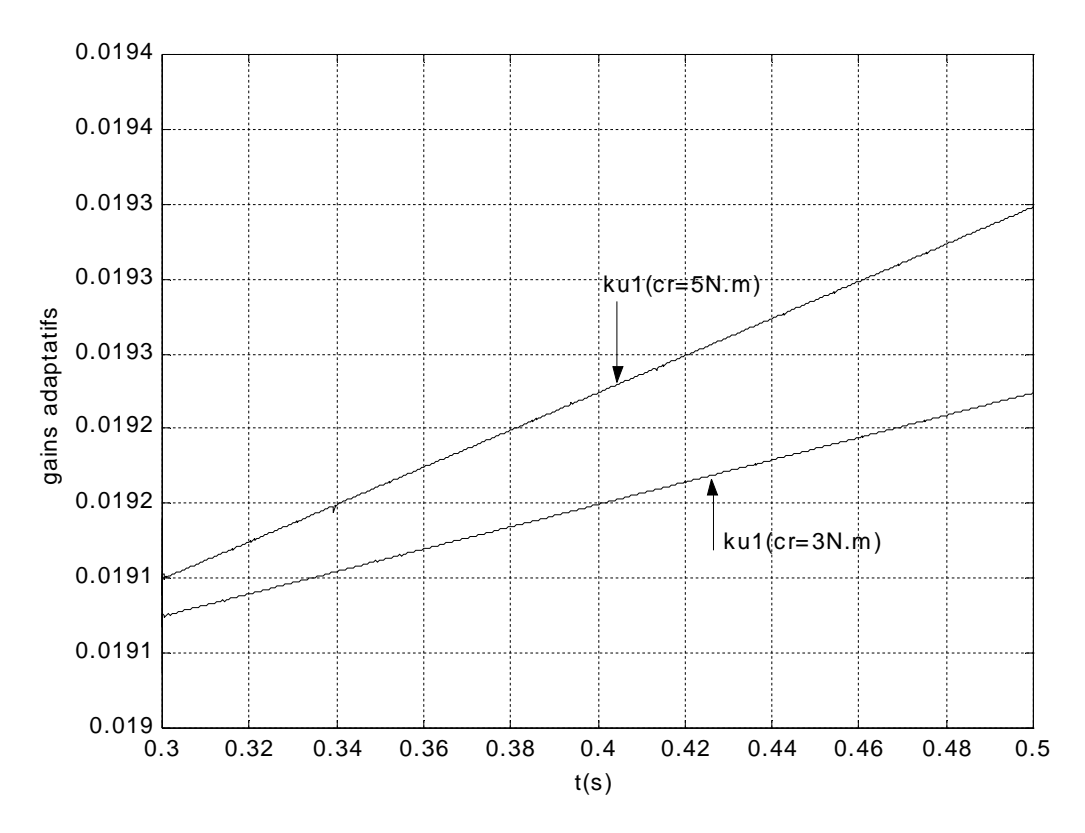

Figure 5.24.Zoom Gains adaptatifs(ku1 ou ku2) avec (cr=5N.m ou cr =3N.m)

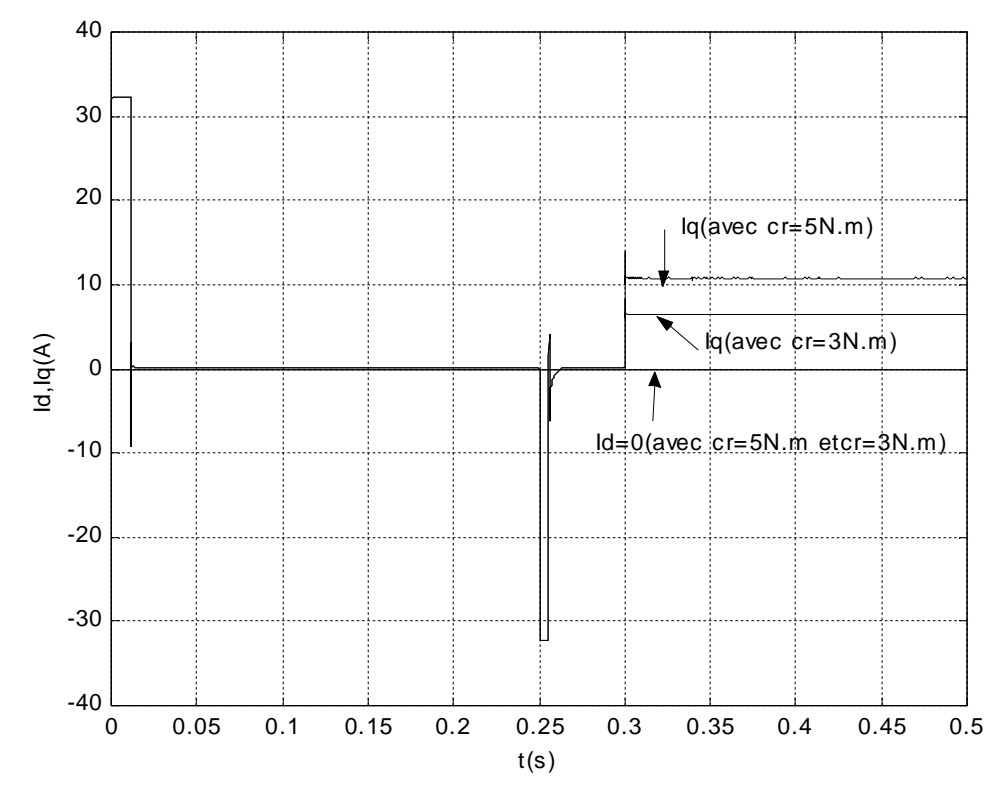

Figure 5.25. Réponse en courant Id, Iq(avec cr=3N.m ou cr=5N.m)

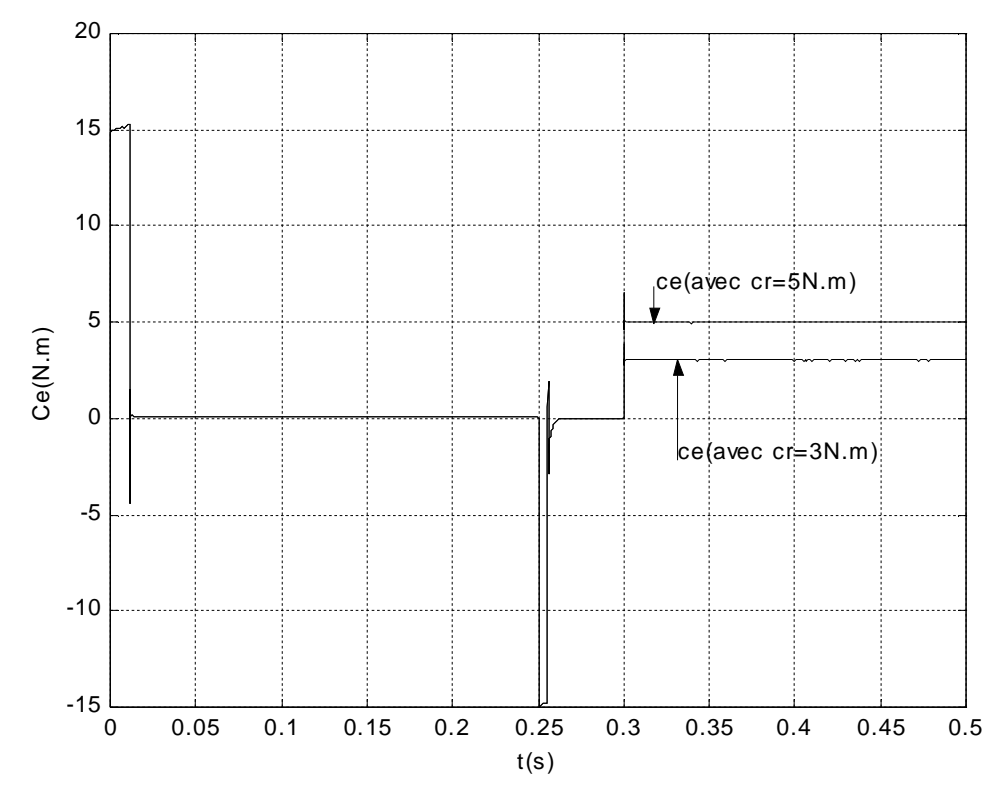

Figure 5.26. Réponse en couple(cr=5N.m ou cr=3N.m)

#### **5.3.a.5. Comparaison entre les résultats de la commande adaptative et vectorielle**

La figure 5.27 présente une réponse à un échelon de vitesse de 100 rad/s. Le temps de monté est de 0.016s pour la commande Adaptative contre 0.04s. a l'instant t=0.15s un couple de charge de 5N.m est appliqué a la **MSAP.** Même si le pic qui apparaît dans le cas de la commande Adaptative est très vite amorti, la commande vectorielle répond tout en ayant des dépassements plus ou moins important du couple. La chute de la vitesse est observée uniquement pour la commande vectorielle. La commande Adaptative reste insensible. Aussi lorsque on varie les paramètres de la machine de 300%Rs ou 500%Rs à t=0.25s /s. Pour la commande vectorielle les réponses de la vitesse, du couple et du courant sont sensibles à ces variations .Par contre pour la commande Adaptative ces réponses sont robuste aux variation.

Dans la figure 5.28,un essai de robustesse dû à la variation du moment d'inertie est traité. Alors on augmente le moment d'inertie de 100%J avec application du couple de charge de 5N.m a t=0.15s on constate que pour la commande vectorielle la réponse de la vitesse présente un dépassement avec un temps de monté de 0.075s et aussi les réponses du couple et du courant présente des dépassement à t=0.04s par contre pour la la commande Adaptative ces réponses sont robuste aux variation et la vitesse répond son dépassement avec un temps de monté de 0.023s.

Pour la figures 5.29 à t=0.15s on applique un couple de charge de 5N.m. si on augmente le moment d'inertie de 500%J on constate que pour la commande vectorielle la réponse de la vitesse présente des dépassements, aussi les réponses du couple et du courant ne stabilise pas rapidement il sont retardé par contre pour la la commande Adaptative ces réponses sont robuste aux variation et la vitesse répond son dépassement avec un temps de monté de 0.023s.

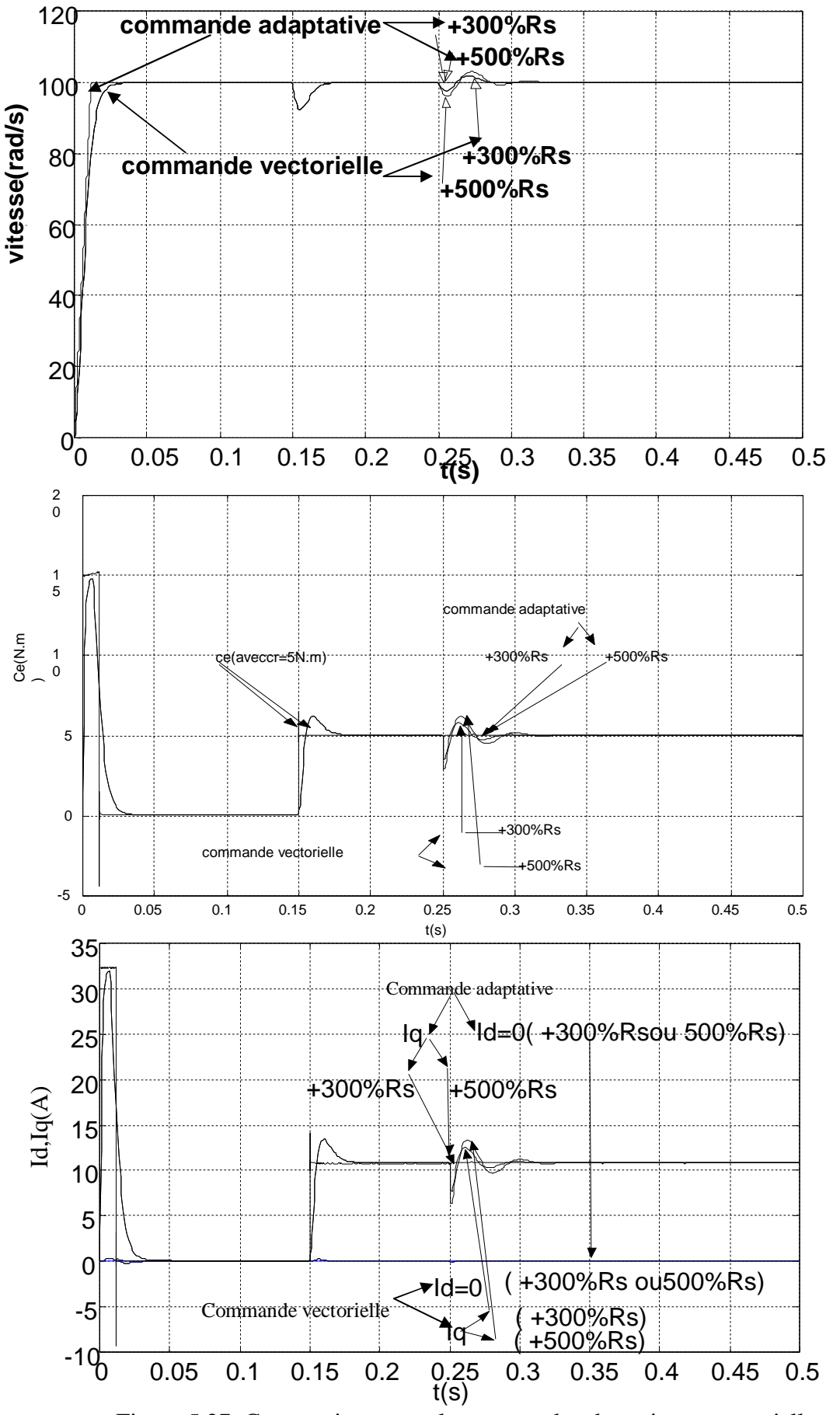

Figure 5.27. Comparaison entre la commande adaptative et vectorielle Réponse de la vitesse, couple et courant avec croissance de 300%Rs ou 500%Rs

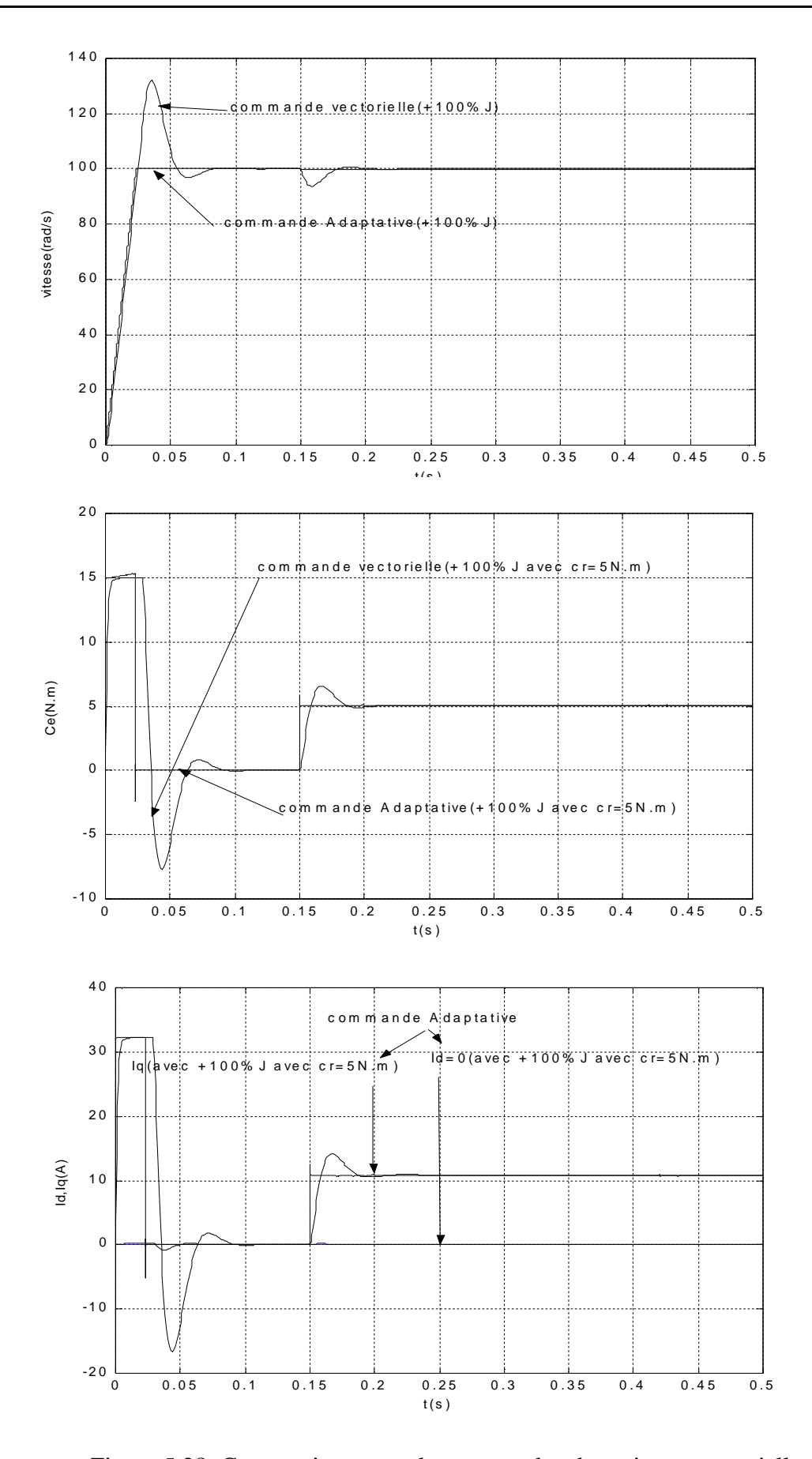

Figure 5.28. Comparaison entre la commande adaptative et vectorielle Réponse de la vitesse, couple et courant avec croissance de 100%J

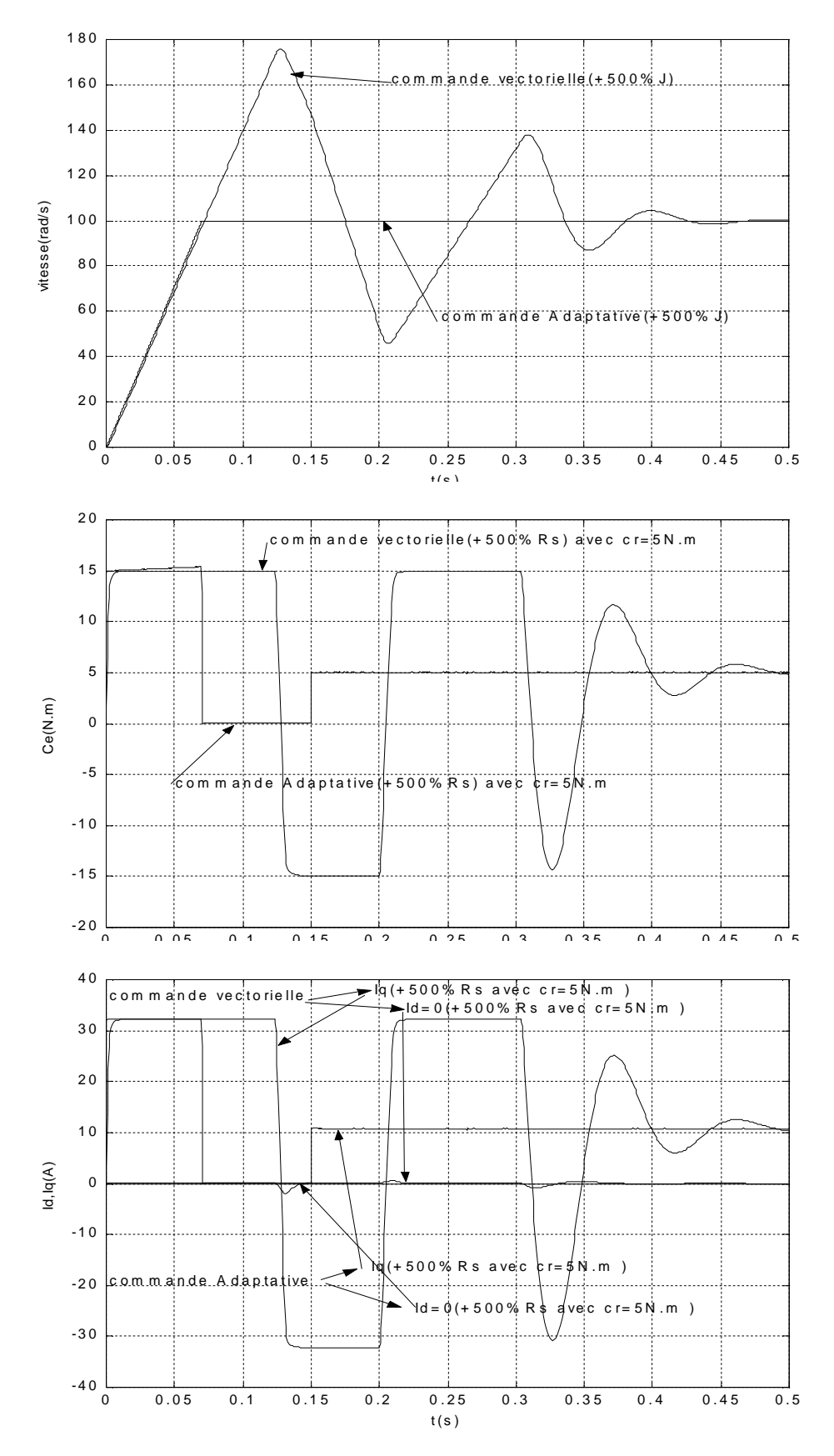

Figure 5.28. Comparaison entre la commande adaptative et vectorielle Réponse de la vitesse, couple et courant avec croissance de 500%J

## **5.3.b. En tenant compte de l'effet de l'onduleur :**

Nous allons présenter les résultats de simulation pour la **MSAP** alimentée par un onduleur **SVM** de fréquence de commutation égale à 5Khz à travers plusieurs tests .les valeurs de α et β sont respectivement égales à 0.055 et 0.1.

## **5.3.b.1.Variation de la référence de 0 à 100 rad/s avec couple( 5N.m)**

Sur la figure 5.29 on a représenter la vitesse,le couple le courant on constate que la perturbation n'influe pas sur la réponse de la vitesse. à l'instant t=0.5s la résistance augmente de 300% cette variation n'influe ni sur la réponse de la vitesse ni sur les réponses des courant et du couple, mais il y a des harmoniques sur ces réponses grâce à l'onduleur.

# **5.3.b.2 Test sur la variation de référence de 100rad/s à 50 rad/s avec couple resistif (5N.m)**

Les vitesses  $\Omega_{\rm m}$ , $\Omega$ (rad/s) le couple et le courant sont représentés sur la figure5.30 on remarque que la variation de référence n'influe pas sur la réponse du système et la perturbation aussi. Alors on constate que le couple est le courant présentent des ondulations dues essentiellement au convertisseur.

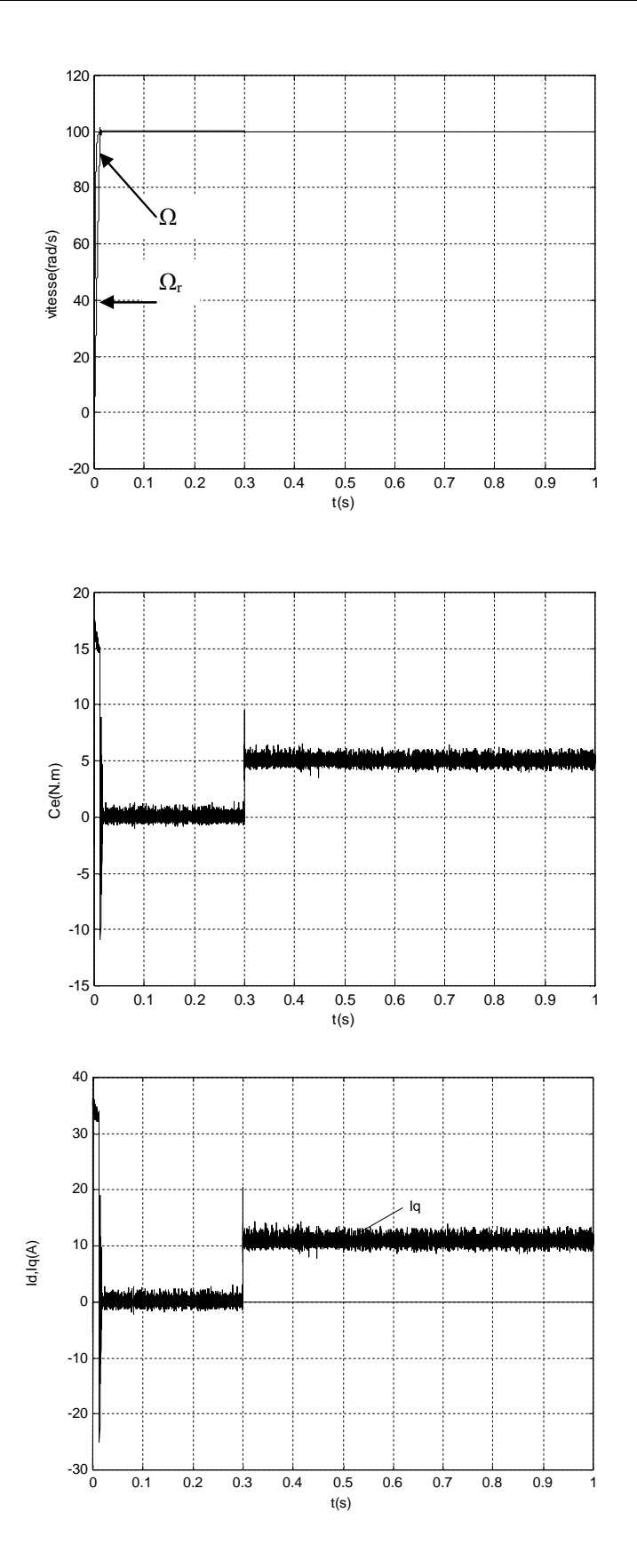

Figure5.29.Réponse en vitesse, couple et courant avec(cr=5N.m et +300%Rs)
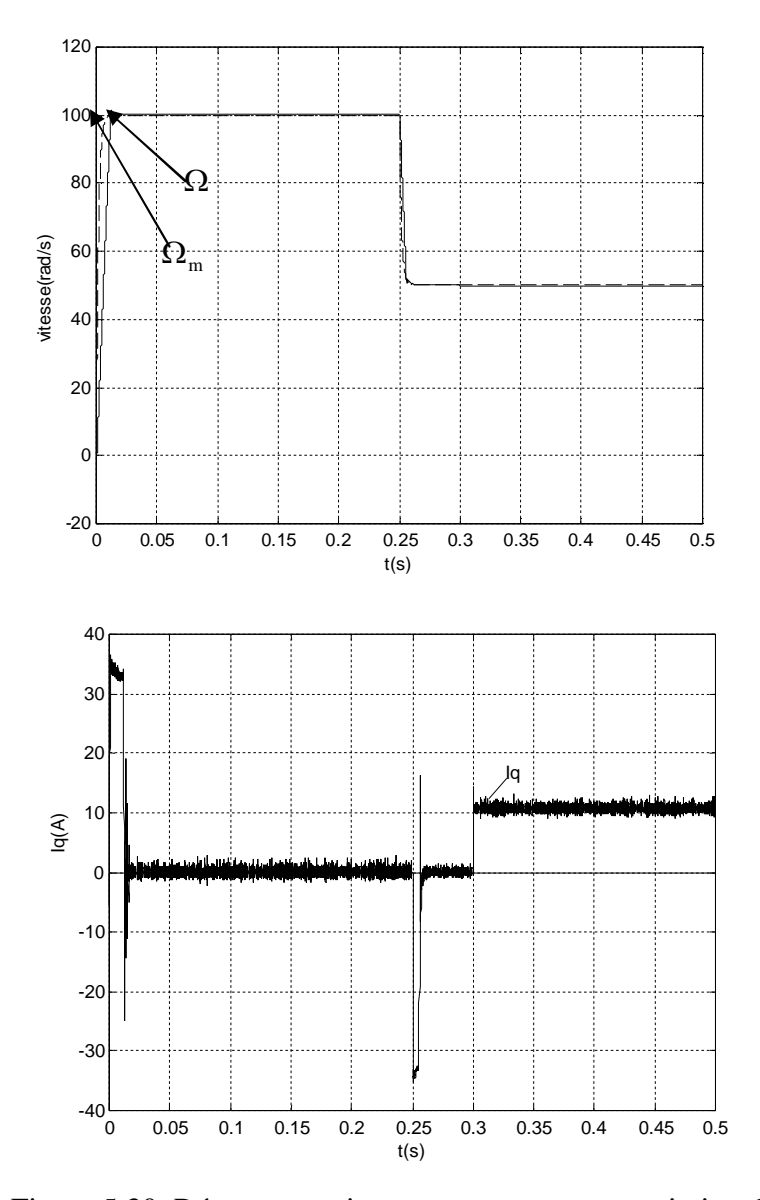

 Figure 5.30. Réponse en vitesse et courant avec variation de la vitesse de100rad/s à 50 rad/s.

### **5.4 CONCLUSION**

Dans cette partie, nous avons présenté une commande adaptative à modèle de référence basée sur le même choix du courant Id (Id=0) que la commande vectorielle appliquée à la **MSAP** .

La contribution proposée est l'introduction des gains adaptatifs variables pour le calcul de la loi de commande, ce qui permettra d'augmenter les performances du système.

Nous avons remarqué, à travers les résultats de simulation, que la réponse du système et celle du modèle sont en bonne concordance.

Aussi, nous avons présenté une comparaison entre les commandes adaptative et vectorielle. On remarque alors à travers les résultats de simulation que le contrôle adaptatif est plus robuste, vis-à-vis des variations paramétriques, par rapport au contrôle vectoriel.

# Conclusion générale

# *CONCLUSION GENERALE*

Les machines synchrones à aimants permanents sont imposées dans tous les domaines d'application pour les avantages qu'elles apportent, notamment : un rendement et une puissance massique élevés. De ce fait la commande des machines électriques est devenue un élément important dans la recherche et la formation.

Ainsi, le travail réalisé dans le cadre de cette thèse, présente une étude assez détaillée de deux structures de commande très importantes qui sont : la commande vectorielle, qui était jusqu'alors très largement répandue dans les structures industrielles et la commande adaptative.

Les principaux volets de cette thèse peuvent être résumés comme ci-dessus.

- La première partie de ce travail est l'étude de la modélisation de la MSAP en vue de sa commande, qui est indispensable. Pour cela, nous avons utilisé une méthode de modélisation qui est l'application directe de la transformation de Park,
- La deuxième partie est consacrée à l'étude des onduleurs,
- La troisième partie est consacres à l'étude et à la simulation de la commande vectorielle. La stratégie de contrôle qui est souvent utilisée consiste à maintenir le courant de référence Id =0. Pour cela on à utilisé la modulation vectorielle **SVM**. On remarque que lorsque on utilise cette technique il y a une minimisation des oscillations des grandeurs contrôlées,
- Dans la quatrième partie, nous avons exposé le principe de la commande adaptative,
- Dans la dernière partie nous avons présenté la simulation de la commande adaptative et la comparaison par simulation avec la commande vectorielle. En effet, cette stratégie est basée sur le contrôle vectoriel en utilisant des gains adaptatifs dans la boucle de vitesse. Ces gains ne dépendent pas des paramètres de la machine. Ils sont variables dans le temps.

Cette comparaison nous a permis de conclure que la commande adaptative présente une bonne dynamique de réponse en couple , vitesse et courant. Elle est robuste aux variations des paramètres avec une précision notable.

Comme perspectives des travaux de recherche, suggérons nous la poursuite des recherches sur la commande adaptative par :

- la prise en compte de la saturation de la machine,
- l'utilisation des techniques intelligentes (logique flou, réseaux de neurones) qui pouvait améliorer les performances,
- l'utilisation de la commande adaptative sans capteur mécanique: on estime, par exemple la position en régime dynamique à l'aide de l'algorithme du filtre de Kalman étendu,
- l'application de la commande adaptative à d'autres machines synchrones (à rotor bobiné, à réluctance variable),
- l'utilisation de la D.S.P qui s'impose car la commande adaptative est gourmande en temps de calcul.

# **Bibliographie**

# **BIBLOGRAPHIE**

- **[1] J.** chatelin , "Machines électriques,Tome2, Edition Dunod,1983.
- **[2] J.P.** Carnon,J.P.Hautier,"Modélisation et commande de la machine asynchrone", Edition Technip Paris,1995 .
- **[3] M.** Zelmat " Commande modale et adaptative Tome2 "O.P.U. ,2000
- **[4] K.** Najim " Commande adaptative des processus industriels",Masson, Paris,1982.
- **[5] L.**Bompa, **M** Gerin "Régimes transitoires et satellite des systèmes de puissance"INPG,Edition 1984.
- **[6] G.** Sturtzer,**E.**Smigiel "Modélisation et commande des moteurs triphasés" Edition Marketing S.A 2000.
- **[7] M**.Boussak "Regimes transitoires des machines électriques version 2" ESIM, Edition 1994.
- **[8] S**. Mendaci , "Différentes stratégies du contrôle direct du couple d'un moteur à induction associée à un observateur de flux par modes de glissement",Thèse de magister, Université de Batna, 2003 .
- **[9] IN**-**C** Baik, K-Hwa,M.Joong youn "Dsp-Based Robust non linear speed control of PM Synchronous motor "Electric Machines and Power Systems,Vol.27, pp. 481- 499, 1999.
- **[10] B**.Raymond Spe,Jeffrey H.Lang "Real –time Adaptive Control of the Permanent –Magnet synchronous Motor", IEEE transaction on industry applications,vol.27, N0.4, pp.706-714, July/August 1991.
- **[11] H**.Chekireb et **M.**Tadjine "Commande non linéaire par la méthode de lyapunov de la machine synchrone à aimants permanent " proceding de EEEC'2000 conférence nationale,pp. 11-16, Nov,06-08,2000,Laghouat,Algerie.
- **[12] F**.labrique, **G**.Seguier, **R**.Bausier, "Les Convertisseurs de l'électronique de puissance",Vol.4 ,Edition Lavoisier Tec & Doc Paris ,1995
- **[13] E**.Cerruto,**A.** Consoli,Senior,**A** raciti,A.Testa"A robust adaptive controller for pm motor dirves in robotique application" IEEE transactions on power electronics ,Vol.10,No.01,pp. 62-70, January 1995.
- **[14] D**.rekooua**,T**.rekioua,**K.**benmohamed"Etude et conception d'un capteur de position pour la minimisation des pulsations du couple des machines synchrones autopilotées" , proceding of the IEEA'97 international conference,pp. 354-358 ,Dec,1997,Batna ,Algerie.
- **[15] M**.bouesak,**R**.piloua-sendo"Commande vectorielle sans capteur Mécanique avec Estimation de la position initiale des servomoteurs synchrones à aimants"16émes journées tunisienne d'électrotechnique et automatique,1996.
- **[16] T**.benmokrane"commande adaptative a modèle de référence d'une machine a induction alimenté par un convertisseur de fréquence"Thèse de magister, Université de Batna, 2001.
- **[17] E.M**.berkouk,**K.**boulaam,**G.**manesse"commande de vitesse d'une machine synchrone à aimant permanent de forte puissance alimentée par un onduleur multiniveaux ",international conference on electrotechnics,ICEL'98,pp.142- 148,5-7 Octobre 1998,U.S.T.Oran,Algeria
- **[18] G** .Grellet,G.Clerc," Actionneurs électriques :Principe/Modèle/Commande" , Edition Eyrolles,2000.
- **[19] F**.naceri,**M**.boulemden,**L.**abida"Adaptive control for vector-controlled induction motor" revue internationale de génie électrique,University of Batna,Algeria.
- **[20] F**.naceri**,N.**lakhdari,**S**.sellami"Théorie de la commande adaptative"Batna University Press,1998
- **[21] M.**Jendoubi,**R**.dhaouadi"Commande numérique directe d'un moteur synchrone à aimant permanent autopilote"16eme journées tunisiennes d'électrotechnique et d'automatique,pp.204-218,8-9 Nov1996 Hammamet-Nabeul-Tunisie.
- **[22] A.**Nait seghir,**M.S**.boucherit,Dboukhetalaet **L.**Nezli"Commande adaptative a erreur de prédiction minimale pondérée d'un ensemble onduleur de tension – machine synchrone",ICEL'98,pp.242-246,5-7 Oct 1998,U.S.T.Oran,Algeria
- **[23] A.**talha,**E.M** berkouk**,M.s**.boucherit,**g.**Manesse"stratégies triongulo-sinusoidale a six porteuses bipolaires pour l'onduleur a sept niveaux a structure npc. application a la **MSAP** commandée en vitesse"proceding de EEEC'2000 conférence nationale,pp.38-43, Nov,06-08,2000,Laghouat,Algerie.
- **[24] R.**lateb,**M.s**.boucherit,**D .**boukhetala"étude de la robustesse de la commande prédictive généralisée pour la commande en vitesse du moteur synchrone à aimants permanents",proceding de EEEC'2000 conférence national,pp.44-50, Nov,06-08,2000,Laghouat,Algerie.
- **[25] D**.grenier,L.-**A.**dessaint ,senior,**o.** Akhrif "Experimental nonlinear torque Control of a permanent – Magnet synchronous motor using saliency" IEEE transactions on industrial electronics,Vol.44,No.5,pp.680-687,Octobre1997.
- **[26] P.**pillay , **R**.krishnan" Modeling , simulation , and analysis of permanent-magnet motor drives ,PartI :the permanent-Magnet synchronous motor drive" ,IEEE trans .on industry application, vol. 25 ,No2,pp.265-273,MARCH 1989.
- **[27] S.**.Khelfa "commande vectorielle d'une machine a induction ,impact de :la saturation de la machine et la modulation du convertisseur"thèse de magistère, université de Batna,2001.
- **[28] C.C** De Wit, ,"Modélisation Contrôle Vectoriel et DTC",Vol.1Edition Hermès Science Europe Ltd, 2000.

# **PARAMETRES UTILISES EN SIMULATION**

# **A-1 Conditions d'essai :**

 $P=1kW$  V=120V  $f=50Hz$  $C_r = 5N$ .m et  $C_r = 3N$ .m n=1000 tr/mn

# **A-2 Paramètres du moteur synchrone à aimant permanent utilisé :**

 Rs =1.4 Ω L<sup>d</sup> =6.6 mH Lq = 5.8 mH J =0.00176 kg.m<sup>2</sup> *<sup>f</sup>* =0.1546Wb P=3

# **DETERMINATION DES REGULATEURS DE LA COMMANDE VECTORIELLE ET ADAPTATIF**

#### **Sans onduleur**

#### **B-1 Commande vectorielle**

Pour cette commande il y a trois correcteurs **PI** utilisés pour contrôler la vitesse et les deux composantes du courant statorique.

La fonction du transfert des régulateurs PI classique est donnée par :

$$
C(p)=K(1+T_i p)/p
$$
 (1)

#### **A/Commande du courant I<sup>d</sup>**

D'après l'équation (3-2), la fonction de transfert entre le courant  $I_d$  est la tension statorique  $v_d$  est donné par :

$$
F_d(p) = \frac{I_d(p)}{V_d(p) + e_d(p)} = \frac{1}{R_s + pL_d}
$$
\n(2)

après bouclage de cette fonction de transfert sur un PI et par la compensation du terme ed(p),l'utilisation d'un placement de pôles nous donne les paramètres suivants :  $T_i = 4.7e-3$  et K = 1187.87

#### **B/ Correcteur du courant Iq**

D'après l'équation (3-3 ), la fonction de transfert entre le courant Iq est la tension statorique v<sub>q</sub> est donné par :

$$
Fq(p)=\frac{I_q(p)}{V_q(p)+e_q(p)}=\frac{1}{R_s+pL_q}
$$
\n(3)

après bouclage de cette fonction de transfert sur un PI et par la compensation du terme eq(p) ,l'utilisation d'un placement de pôles nous donne les paramètres suivants :

T<sub>i</sub> =4.14 e-3 et K=1351.72 se qui donne une constante de temps  $\tau$ =0.001.

#### **C/Correcteur de la vitesse**

Pour bien contrôler la vitesse dans ce cas nous avons introduit la dynamique du courant Iq caractériser par la constante de temps τ .Donc en poursuite , on aura la fonction de transfert suivante (avec les frottements négligés) :

$$
F_{\Omega} = \frac{\Omega(p)}{\Omega_{ref}} = \frac{1}{(1+\tau p)} \cdot \frac{p\Phi_f}{Jp}
$$
(4)

Cette fois nous avons utilisé un IP pour contrôler la vitesse dont les paramètres sont donnés par :

\* première boucle :

Dans cette boucle nous avons utilisé un gain pur afin d'assurer un réglage avec un amortissement unitaire, tel que  $K_1 = 0.44$ , ce qui donne une constante de temps  $\tau_1 = 0.002$ 

 **\*** Deuxième boucle :

Dans cette boucle nous avons utilisé un PI dans les paramètres sont les suivant :  $T_i = 0.002$  et  $K_2 = 125$ 

#### **commande adaptative**

#### **A/En négligeant l'effet de l' onduleur :**

 Pour cette commande il y a trois correcteurs pour contrôle la vitesse deux correcteurs PI utilisé dans les deux boucles de courant, Et un correcteur adaptative .

#### **a/ correcteur du courant I<sup>d</sup>**

D'après l'équation (3-2), la fonction de transfert entre le courant  $I_d$  est la tension statorique  $v_d$  est donné par :

$$
F_d(p) = \frac{I_d(p)}{V_d(p) + e_d(p)} = \frac{1}{R_s + pL_d}
$$
\n(5)

après bouclage de cette fonction de transfert sur un PI et par la compensation du terme ed(p),l'utilisation d'un placement de pôles nous donne les paramètres suivants :  $T_i = 4.7e-3$  et K = 1187.87\*30

#### **b/ Correcteur du courant I<sup>q</sup>**

D'après l'équation (3-3 ), la fonction de transfert entre le courant Iq est la tension statorique v<sub>q</sub> est donné par :

$$
Fq(p)=\frac{I_q(p)}{V_q(p)+e_q(p)}=\frac{1}{R_s+pL_q}
$$
 (6)

après bouclage de cette fonction de transfert sur un PI et par la compensation du terme eq(p) ,l'utilisation d'un placement de pôles nous donne les paramètres suivants :  $T_i = 4.14$  e-3 et K=1351.72\*30.

#### **c/Correcteur de la vitesse**

Pour notre machine on a utilise les gains Ku et Kp dont les paramètres  $α$  et  $β$  sont comme suit :

$$
\alpha = 0.0005
$$

$$
\beta = 0.000025
$$

#### **B/En tenant compte de l'effet de l'onduleur onduleur**

 Pour cette commande il y a trois correcteurs pour contrôle la vitesse deux correcteurs PI utilisé dans les deux boucles de courant, Et un correcteur adaptative .

#### **a/ correcteur du courant I<sup>d</sup>**

D'après l'équation (3-2), la fonction de transfert entre le courant  $I_d$  est la tension statorique  $v_d$  est donné par :

$$
F_d(p) = \frac{I_d(p)}{V_d(p) + e_d(p)} = \frac{1}{R_s + pL_d}
$$
\n
$$
(5)
$$

après bouclage de cette fonction de transfert sur un PI et par la compensation du terme ed(p),l'utilisation d'un placement de pôles nous donne les paramètres suivants :  $T_i = 4.7e-3$  et 8.9847  $e^4$ .

# **b/ Correcteur du courant I<sup>q</sup>**

D'après l'équation (3-3 ), la fonction de transfert entre le courant Iq est la tension statorique vq est donné par :

$$
Fq(p) = \frac{I_q(p)}{V_q(p) + e_q(p)} = \frac{1}{R_s + pL_q}
$$
 (6)

après bouclage de cette fonction de transfert sur un PI et par la compensation du terme

eq(p) ,l'utilisation d'un placement de pôles nous donne les paramètres suivants :

T<sub>i</sub> =4 .14 e-3 et K=1.0352  $e^4$ 

#### **c/Correcteur de la vitesse**

Pour notre machine on a utilise les gains Ku et Kp dont les paramètres  $α$  et  $β$  sont comme suit :

> $\alpha = 0.055$  $β=0.1$

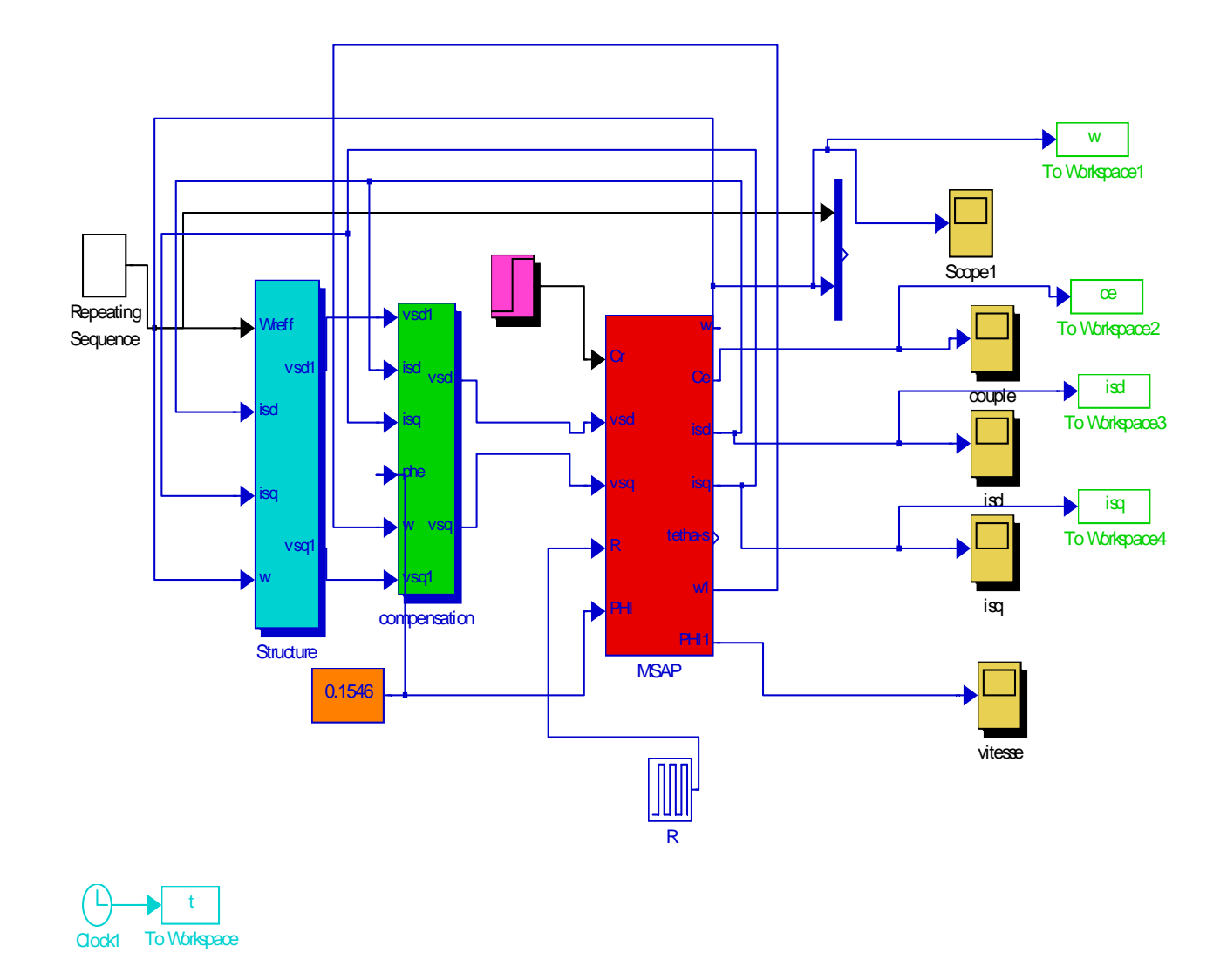

Schéma de simulation de la commande vectorielle

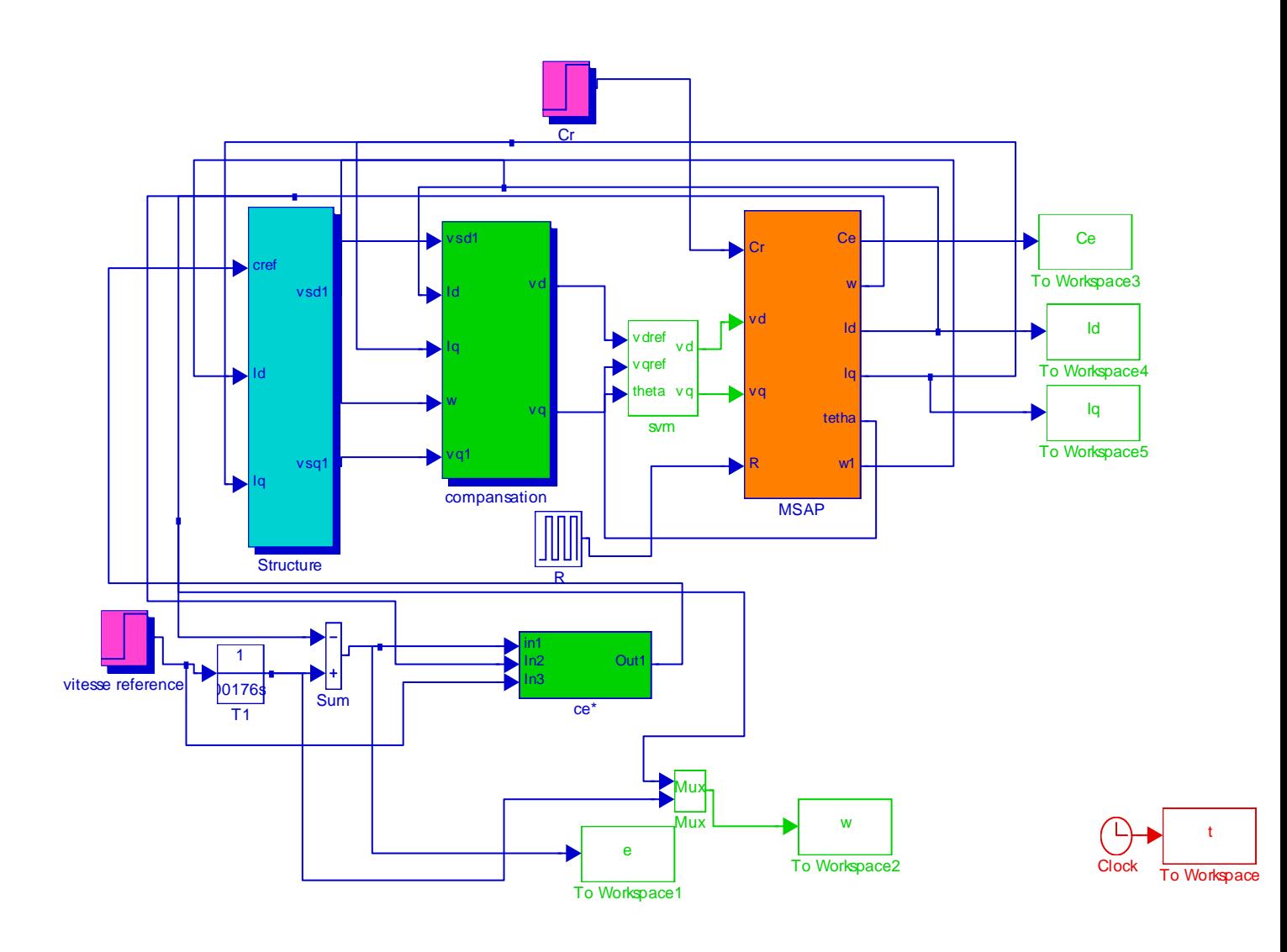

Schéma de simulation de la commande adaptative